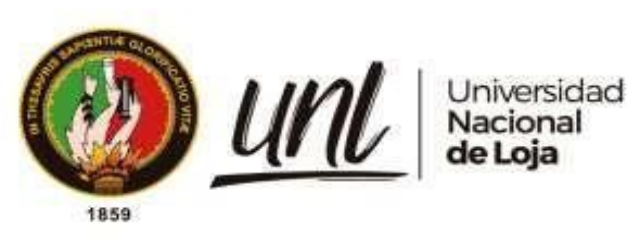

# **Universidad Nacional de Loja**

# **Facultad Agropecuaria y de Recursos Naturales Renovables**

# **Carrera de Ingeniería Agrícola**

**"Implementación de un diseño arquitectónico, estructural, hidrosanitario, eléctrico y de manejo de desechos, para un establo bovino de madera rolliza de eucalipto (***Eucalyptus globulus***) en la finca el toldo del cantón Gonzanamá"**

> Trabajo de Titulación previo a la obtención del Título de Ingeniero Agrícola

# **AUTOR:**

<span id="page-0-0"></span>Marco Augusto Cueva Reátegui

# **DIRECTORA**:

Ing. Veintimilla Ortega, María del Cisne, Mg. Sc.

Loja, Ecuador

2023

i

Educamos para Transformar

# **Certificación**

<span id="page-1-0"></span>Loja, 06 de abril de 2023

# Ing. María del Cisne Veintimilla Ortega Mg. Sc. **DIRECTORA DEL TRABAJO DE TITULACIÓN**

# **CERTIFICO:**

Que he revisado y orientado todo el proceso de elaboración del Trabajo de Titulación denominado**: "Implementación de un diseño arquitectónico, estructural, hidrosanitario, eléctrico y de manejo de desechos, para un establo bovino de madera rolliza de eucalipto (***Eucalyptus globulus***) en la finca el toldo del cantón Gonzanamá"**, previo a la obtención del título de **Ingeniero Agrícola,** de la autoría del estudiante **Marco Augusto Cueva Reátegui**, con **cédula de identidad** Nro. **1150338190,** una vez que el trabajo cumple con todos los requisitos exigidos por la Universidad Nacional de Loja, para el efecto, autorizo la presentación del mismo para su respectiva sustentación y defensa.

Ing. María del Cisne Veintimilla Ortega Mg. Sc. **DIRECTORA DEL TRABAJO DE TITULACIÓN** Firmado electrónicamente por: **MARIA DEL CISNE VEINTIMILLA ORTEGA**

## **Autoría**

<span id="page-2-0"></span>Yo, **Marco Augusto Cueva Reátegui**, declaro ser autor del presente trabajo de Titulación y eximo expresamente a la Universidad Nacional de Loja y a sus representantes jurídicos, de posibles reclamos o acciones legales por el contenido del mismo. Adicionalmente acepto y autorizo a la Universidad Nacional de Loja, la publicación de mi Trabajo de Titulación, en el Repositorio Digital Institucional - Biblioteca Virtual.

Auf Cuffe

**Firma:**

**Cedula de identidad:** 1150338190 **Fecha:** 08 de septiembre de 2023 **Correo electrónico:** marco.cueva@unl.edu.ec **Teléfono:** 0997220616

<span id="page-3-0"></span>**Carta de autorización por parte del autor, para consulta, reproducción parcial o total y/o publicación electrónica del texto completo, del Trabajo de Titulación.**

Yo, **Marco Augusto Cueva Reátegui,** declaro ser autor del Trabajo de Titulación denominado: "**Implementación de un diseño arquitectónico, estructural, hidrosanitario, eléctrico y de manejo de desechos, para un establo bovino de madera rolliza de eucalipto (***Eucalyptus globulus***) en la finca el toldo del cantón Gonzanamá"**, como requisito para optar el título de **Ingeniero Agrícola**, autorizo al sistema Bibliotecario de la Universidad Nacional de Loja para que, con fines académicos, muestre la producción intelectual de la Universidad, a través de la visibilidad de su contenido en el Repositorio Institucional.

Los usuarios pueden consultar el contenido de este trabajo en el Repositorio Institucional, en las redes de información del país y del exterior con las cuales tenga convenio la Universidad.

La Universidad Nacional de Loja, no se responsabiliza por el plagio o copia del Trabajo de Titulación que realice un tercero.

Para constancia de esta autorización, en la ciudad de Loja, a los ocho días del mes de septiembre de dos mil veintitrés.

Hunt Huy Couffert

**Firma:**

**Autor:** Marco Augusto Cueva Reátegui **Cedula de identidad:** 1150338190 **Dirección:** Calle París y Valencia **Correo electrónico:** [marco.cueva@unl.edu.ec](mailto:marco.cueva@unl.edu.ec) **Teléfono:** 0997220616

# **DATOS COMPLEMENTARIOS:**

**Directora del Trabajo de Titulación:** Ing. María del Cisne Veintimilla Ortega Mg. Sc.

# **Agradecimiento**

<span id="page-4-0"></span>A Dios ya la Virgen por haberme guiado y ser mi fortaleza para poder culminar esta etapa importante de mi vida.

Mis sinceros agradecimientos a mi familia y a cada una de las personas que hicieron posible alcanzar este logro. Gracias a mis padres Vicente y Gloria, quienes con sus consejos y esfuerzo me impulsaron cada día para conseguir este logro, a mis hermanos por apoyarme en cada momento brindándome su apoyo incondicional.

De manera especial agradecer a la Universidad Nacional de Loja, Facultad Agropecuaria y de Recursos Naturales Renovables y a todos los docentes de la Carrera de Ingeniería Agrícola por compartir sus conocimientos y experiencias durante los años de formación universitaria.

También expresar mi más sincero agradecimiento al ingeniero José Sarango por brindarme su ayuda y su amistad en el desarrollo del presente Trabajo de Titulación.

También quiero aprovechar la oportunidad para agradecer a Evelyn Reyes compañera incondicional, con quien compartí buenos y malos momentos, sin su apoyo no habría sido posible alcanzar este sueño.

# *Marco Augusto Cueva Reátegui*

# **Dedicatoria**

<span id="page-5-0"></span>A mis padres Vicente y Gloria por brindarme su apoyo y ser parte importante dentro de mi formación y de mi vida, y ayudarme a cumplir este sueño.

*Marco Augusto Cueva Reátegui*

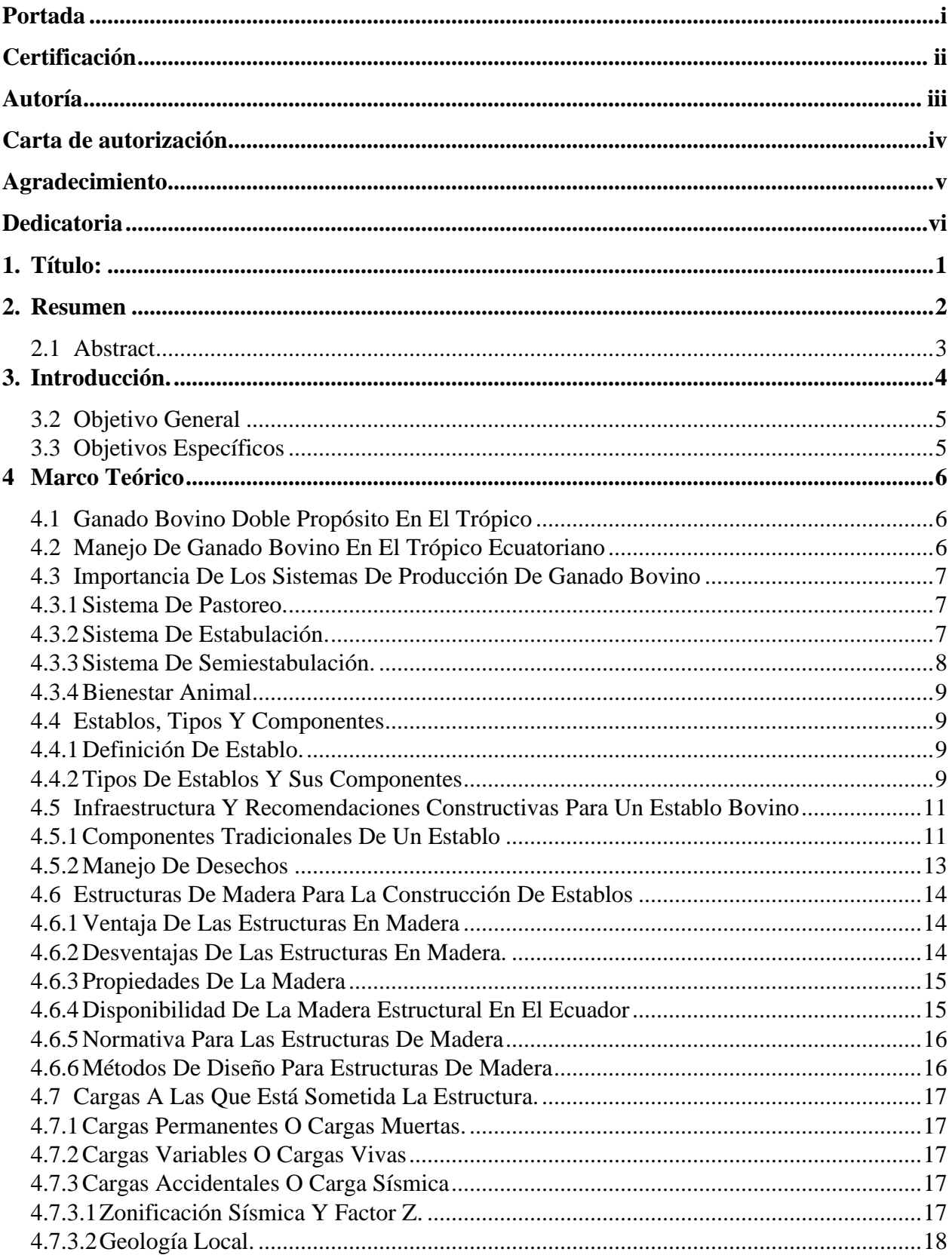

# Índice de contenidos

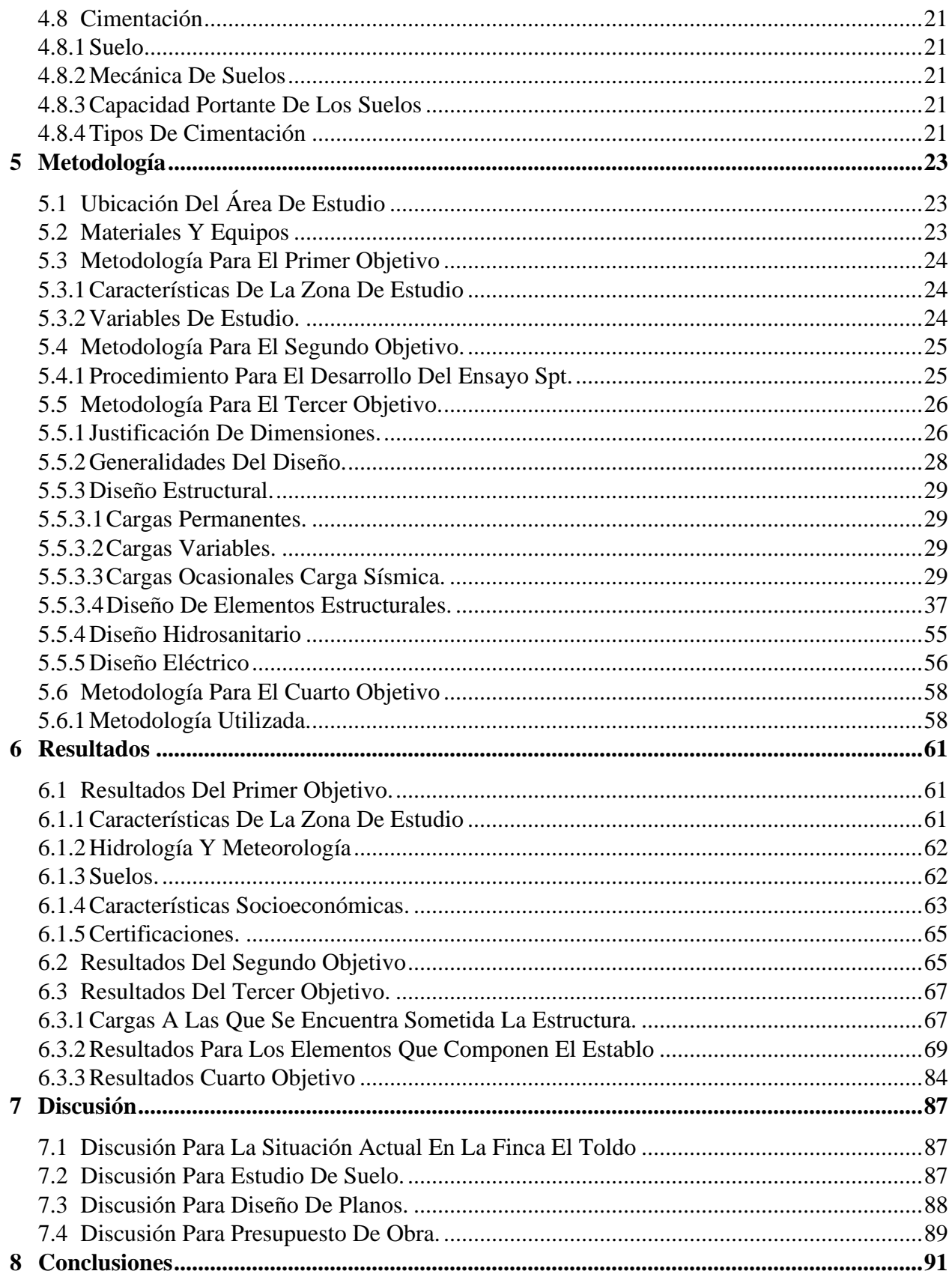

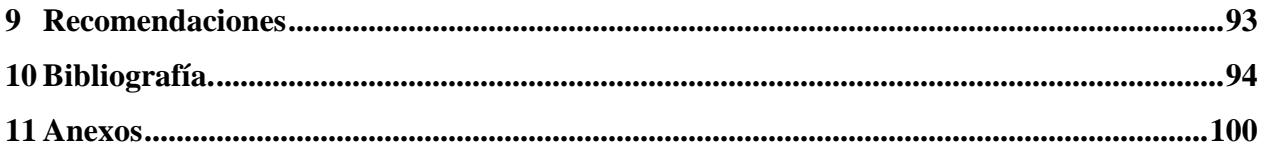

# **Índice de tablas:**

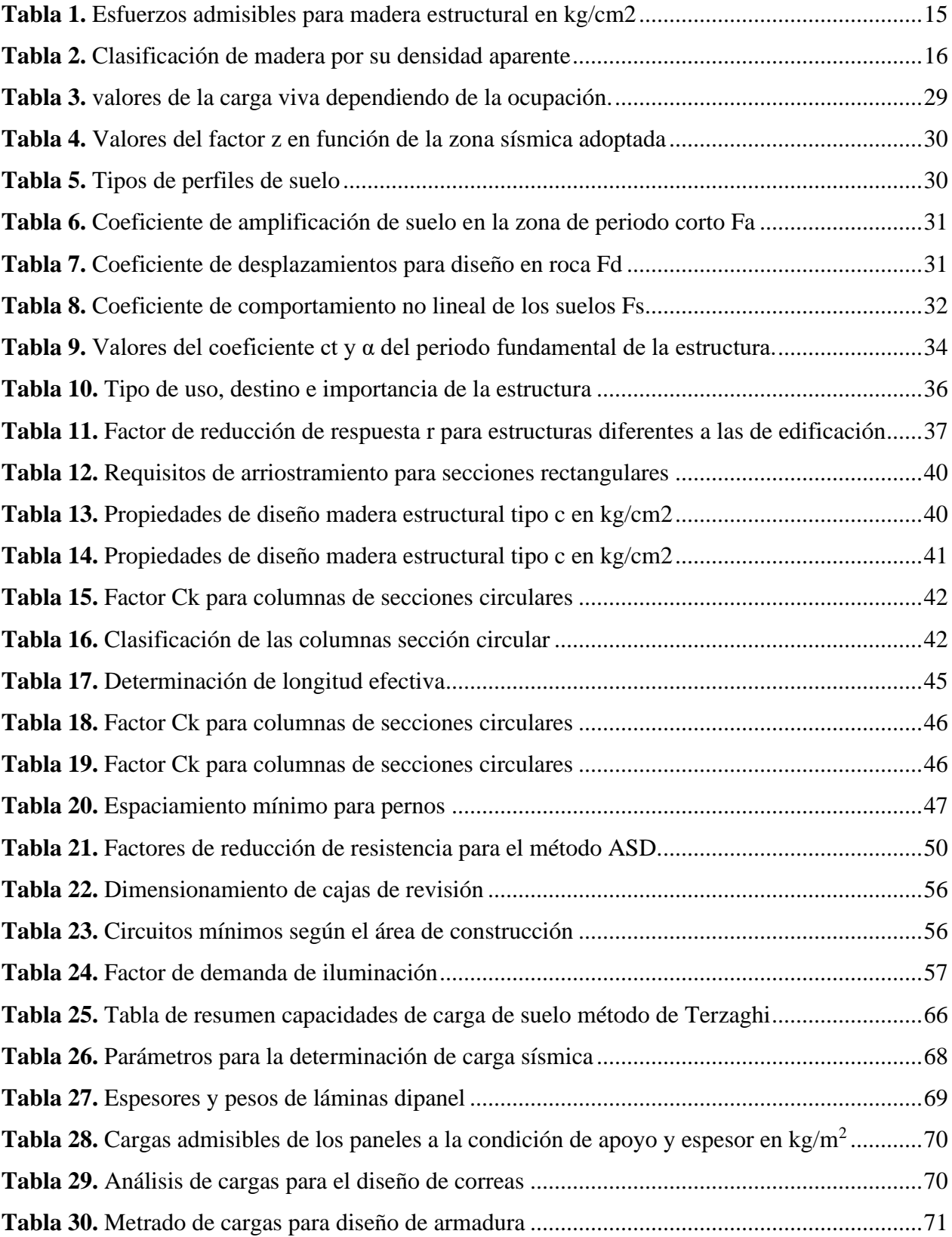

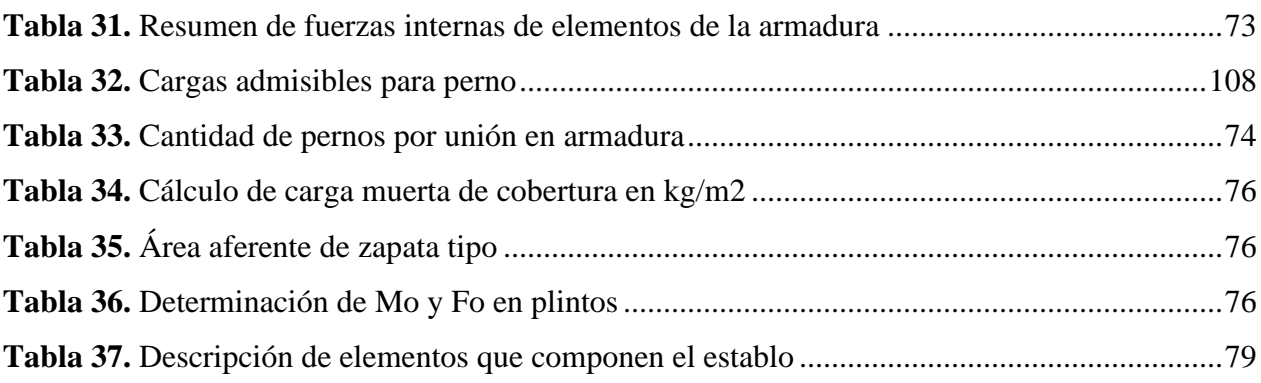

# **Índice de figuras:**

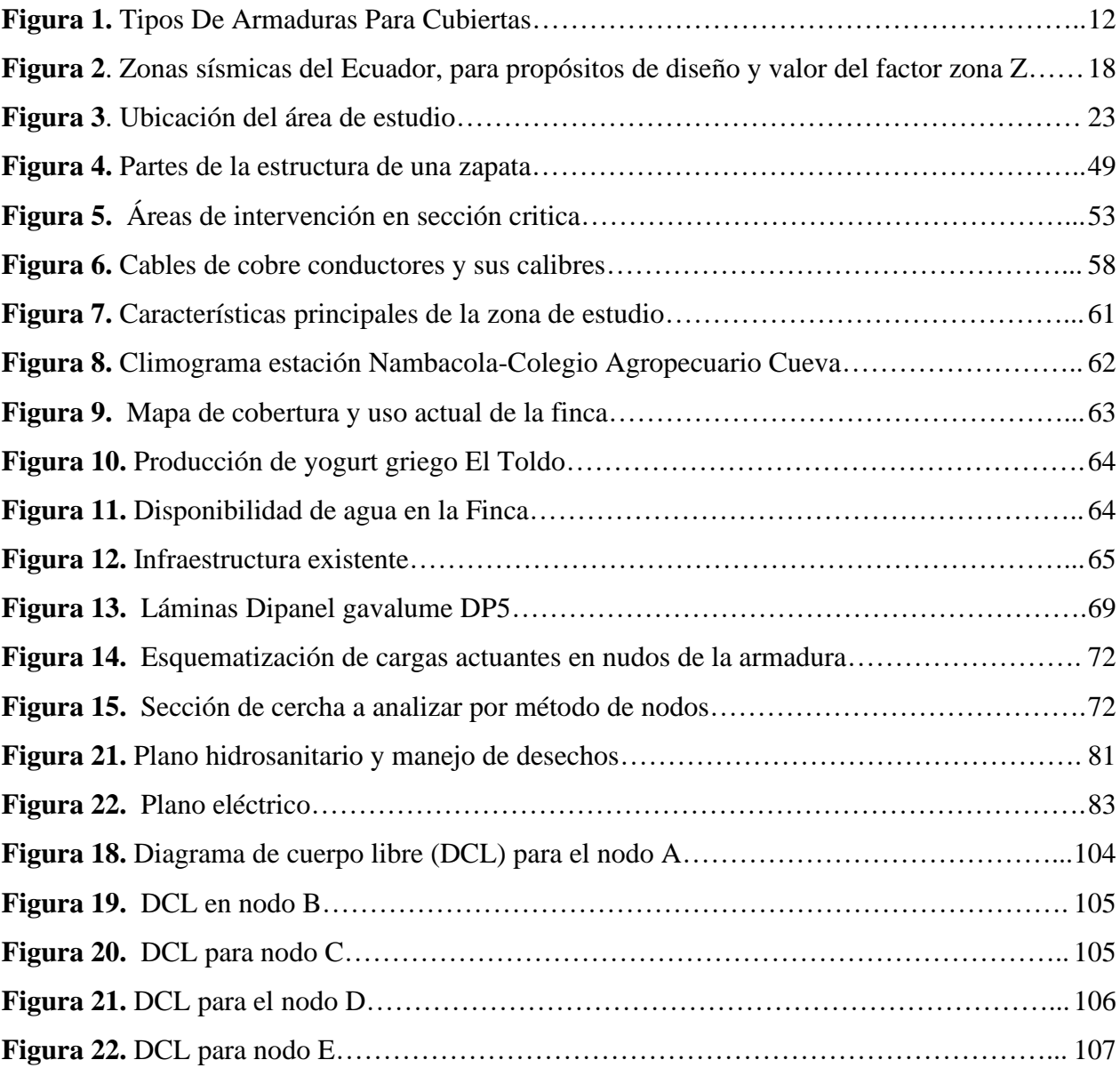

# **Índice de anexos:**

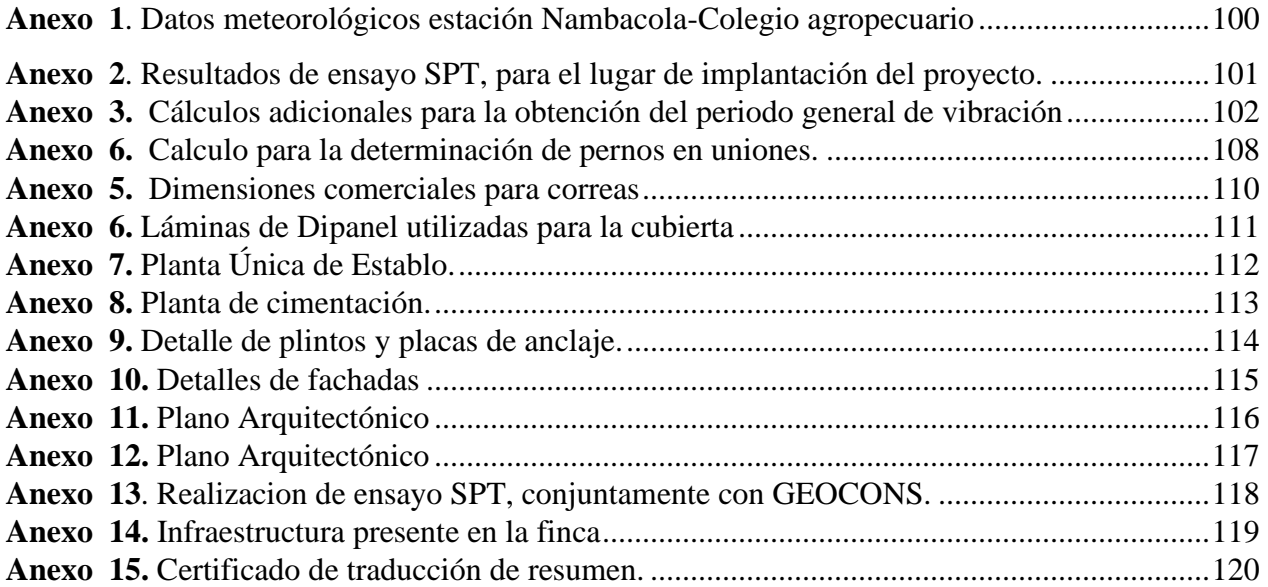

# **1. Título:**

<span id="page-13-0"></span>**"Implementación de un diseño arquitectónico, estructural, hidrosanitario, eléctrico y de manejo de desechos, para un establo bovino de madera rolliza de eucalipto (***Eucalyptus globulus***) en la finca el toldo del cantón Gonzanamá"**

#### **2. Resumen**

<span id="page-14-0"></span>El siguiente estudio tuvo como objetivo el diseño arquitectónico, estructural, hidrosanitario, eléctrico y de manejo de desechos, para un establo bovino de madera rolliza de eucalipto, en el sector el Toldo del cantón Gonzanamá de la provincia de Loja.

Para el diseño estructural se tomó los fundamentos de las NEC 2015 (Norma Ecuatoriana de la construcción), ANSI/AISC 360-16 (Especificaciones para estructuras de acero, edificaciones), ACI 318-19 (Instituto Americano de Concreto), NEC-SE-MD (Estructuras de Madera) y el Manual de diseño de la JUNAC (Junta del Acuerdo de Cartagena). El diseño pretendió alcanzar que los esfuerzos unitarios de los elementos estructurales sean menores a los descritos por las normas de la construcción, es por ello que se determinaron características entre las que se encuentran el análisis de suelo por medio del ensayo de SPT (Standard Penetration Test), y las combinaciones de carga que actúan sobre la estructura tales como el sismo y carga permanente. La madera utilizada para el proyecto fue la de Eucalipto (*Eucalytus globulus),* al tratarse de una madera estructural tipo C y de gran disponibilidad en el sitio de implantación. Tomando los puntos de partida y con la recolección de la información se realizó los cálculos respectivos, tanto para combinaciones de carga por el método ASD (esfuerzos admisibles), como para deformaciones y análisis sísmico, con el fin de determinar la mejor alternativa para ejecutar el proyecto, teniendo en cuenta el tiempo de ejecución, costos, mano de obra calificada, seguridad entre otros aspectos importantes. Como resultados se obtuvo que el diseño final permitirá alojar 30 bovinos para la producción doble propósito en el sistema de semiestabulación, brindando la comodidad tanto de los operarios como de los animales. El mismo incluye los diferentes elementos que componen la estructura, las dimensiones serán de 20 m de largo x 13 metros de ancho abarcan un área de 260 m², posee una altura máxima de 4,04 m (entre el nivel del suelo y el cumbrero) y de 3 m desde el nivel del suelo hasta los aleros, el piso es de hormigón simple con una pendiente del 2%, la mampostería será de ladrillo a una altura de 2,50 m, para la cubierta del techo será de láminas de Galvalume con una pendiente del 16% con aleros de 1m. Finalmente se obtuvo el diseñó el proyecto completo, en el cual se ha detallado los puntos más importantes y, sobre todo tratando de cumplir con los requerimientos del productor y los objetivos del proyecto de tesis.

*Palabras clave: Construcciones rurales sostenibles, Establo bovino, Diseño estructural en Madera, Eucalipto en construcciones.*

#### <span id="page-15-0"></span>**2.1 Abstract**

The present study had as main objective the architectural, structural, plumbing, electrical and waste management design for a bovine stable made of round eucalyptus wood, in the Toldo sector of the Gonzanamá canton in the province of Loja.

In the structural design, the foundations of the NEC 2015 (Ecuadorian Construction Standard), ANSI/AISC 360-16 (Specifications for steel structures, buildings), ACI 318-19 (American Concrete Institute), NEC-SE-MD (Wooden Structures) and the Design Manual of the JUNAC (Board of the Cartagena Agreement) were used. The design tried to achieve that the unitary efforts of the structural elements were lower than the elements previously described in the Ecuadorian construction standard. Therefore, the characteristics of the soil analysis through the SPT (Standard Penetration Test) test, and combinations of loads that act on the structure such as earthquake and permanent load were determined. Also, the wood used for this project was Eucalyptus (Eucalyptus globulus), since it is a type C structural wood and it is widely available at the implantation site.

Taking into account the starting points and the data collection, the respective calculations were made for the load combinations by the ASD method (allowable stresses) and for deformations and seismic analysis, in order to determine the best alternative to execute the project, taking into account the execution time, costs, skilled labor, security among other important aspects. As a result, it was determined that the final design will accommodate 30 cattle for dual-purpose production in the semi-stall system, providing the comfort of both operators and animals. The design includes different elements such as the structure with the following dimensions 20 m long x 13 m wide, this will cover an area of 260 m². This will have a maximum height of 4.04 m (between the ground level and the ridge) and 3 m from the ground level to the eaves. In addition, the floor will be made of simple concrete with a slope of 2% and the brick masonry at a height of 2.50 m. The roof covering will use Galvalume roofing sheets with a slope of 16% with eaves of 1m. Finally, it was possible to obtain the design of the complete project, in which the most important points of this study have been detailed and exposed. In addition, it has tried to achieve the requirements of the producer and the objectives of the thesis project.

*Keywords: Sustainable rural constructions, Bovine stable, Wood structural design, Eucalyptus constructions.*

#### **3. Introducción.**

<span id="page-16-0"></span>En América Latina una de las principales actividades productivas del sector agrícola es la producción tradicional de ganado vacuno, lo cual obedece a la abundante extensión de sabanas y bosques utilizados en la ganadería con los que cuenta la región. El sistema de manejo de ganado de doble propósito (DP) en países latinoamericanos se ejecuta como una adaptación para lograr cambios significativos en la producción y productividad (Rivas & Holamann, 2002).

A pesar de sus limitaciones por falta de especialización, el DP es una alternativa productiva y competitiva en los trópicos, ya que implica menores costos unitarios, además, de una mayor flexibilidad para producir tanto carne como leche, disminuyendo así la demanda de capital, y aumentando la eficiencia productiva respecto a los otros sistemas especializados de producción (Urdaneta et al, 2006).

El manejo de la ganadería tradicional a lo largo del tiempo ha presentado un sin número de inconvenientes para los productores; además, de ser la fuente principal de contaminación del suelo y de emisión de nutrientes, materia orgánica, patógenos y residuos de medicamentos a afluentes, lagos y zonas costeras. Por otro lado, los gases que emiten los animales por el mal manejo de la alimentación contribuyen radicalmente al cambio climático, también reducen el hábitat natural debido a la demanda de tierras para la producción de pastos, potreros y otros insumos agrícolas que intervienen en la alimentación de los animales. Siendo así, que se han intensificado en los últimos años la búsqueda de opciones que mejoren la eficiencia productiva y sean amigables con el ambiente (Arronis, 2010).

El reto de la ganadería del presente es mejorar la productividad de los ganados, pero bajo metodologías que sean respetuosas con el ambiente, o mejor aún, que contribuyan a su recuperación y de ahí el auge de las prácticas de producción racional y ecológica. El sistema de estabulación pretende mejorar la producción y la calidad de carne en los animales en el menor tiempo posible, proporcionando el alimento nutritivo y necesario, haciendo que el animal muestre todo su potencial genético productivo (Rúa, 2010).

En el cantón Gonzanamá debido a que el 75% de la población está asentada en el sector rural se destacan como principales actividades económicas la agricultura y la ganadería, que presenta un rol muy importante con un 32,36% de la Población Económicamente Activa (PEA), generando una adecuada rentabilidad local. La ganadería utiliza sistemas de producción intensiva que están destruyendo el ecosistema provocando un déficit de recursos dentro del cantón. El ganado

vacuno proporciona carne, leche y productos derivados de estos como queso, yogurt, entre otros, a sus productores. En el cantón hay gran variedad de bovinos entre los principales se destacan que el 60% es ganado criollo, 10% de raza Holstein, 10% es originario encerado en Gonzanamá, 9% mestizo y un 11% restante se distribuyen en razas Brahmán, Brown Swiss, Hereford (GAD Gonzanamá, 2015).

Debido a que el cantón Gonzanamá presenta suelos erosivos, zonas áridas y una mala distribución de las fuentes hídricas naturales en época de invierno, es necesario implementar un sistema para mejorar dichas limitaciones (GAD Gonzanamá, 2015). Es por ello que la Finca El Toldo, ubicada en la parroquia Gonzanamá, del cantón del mismo nombre, provincia de Loja, dedicada a la producción agrícola y ganadera, ha planteado implementar un establo para desarrollar un sistema semi-estabulado aprovechando el ganado vacuno doble propósito (carne y leche), con el fin de optimizar de mejor manera los recursos y aprovechar el potencial del ganado bovino, tratando de obtener así un mayor beneficio y rentabilidad.

A pesar de lo expuesto es necesario plantearse las siguientes preguntas relacionados a la elaboración de un diseño, ¿Qué la localización donde se propone ejecutar el proyecto sea adecuada y estratégica para implementar el desarrollo del establo? y ¿Cuáles de los materiales de la zona pueden ser de mejor utilidad y aprovechamiento para la construcción? Para responder dicho planteamiento se establecieron los siguientes objetivos:

# <span id="page-17-0"></span>**3.2 Objetivo General**

Implementar un proyecto para la construcción de un establo con madera rolliza de eucalipto con el fin de mejorar los rendimientos productivos de la explotación bovina, considerando el cumplimiento de las normativas de construcción, producción, bienestar animal y medioambiental para el manejo de bovinos doble propósito en la "Finca El Toldo" del cantón Gonzanamá de la provincia de Loja.

### <span id="page-17-1"></span>**3.3 Objetivos Específicos**

- Determinar la situación actual en la Finca el Toldo
- Realizar un estudio de suelo con fines de construcción.
- Elaborar un plano arquitectónico, estructural, hidrosanitario, eléctrico y de manejo de desechos para la implementación de un establo en la Finca el Toldo
- Elaborar del presupuesto referencial para la construcción del establo

#### **4 Marco teórico**

#### <span id="page-18-1"></span><span id="page-18-0"></span>**4.1 Ganado bovino doble propósito en el trópico**

El sistema doble propósito (DP) tropical generalmente se define como aquel en que la producción de leche y carne se realizan conjuntamente, mezclando razas criollas con razas europeas que se adapten al medio (Aguilar et al, 2003).

El sistema doble propósito posee una gran variabilidad en sus tecnificaciones de acuerdo a las necesidades, en donde se puede encontrar fincas con tecnologías muy modernas pudiendo implementar ordeñadores mecánicos dos veces al día, o fincas en las que se maneja una ganadería de forma más tradicional; la ganadería doble propósito tiene como fin implementar el uso de recursos locales de bajo costo, limitando así la utilización de insumos externos. En países tropicales los recursos disponibles, los sistemas de alimentación, los niveles tecnológicos y las modalidades productivas son muy similares entre sí, lo que destaca heterogeneidad, lo cual conlleva a que en estos países la producción por este medio sea de más del 50% del total (Agrotendencia, 2018).

Las principales razas de producción doble propósito en Ecuador son la raza Montbeliard, caracterizado por ser doble propósito con resultados muy buenos en cuanto a producción de leche y carne, esta raza presenta características como un aproximado de 1,45 cm de altura y un peso de 600 kg al alcanzar la etapa adulta (Fonseca, 2015).

#### <span id="page-18-2"></span>**4.2 Manejo de ganado bovino en el trópico ecuatoriano**

El manejo de ganado bovino en el trópico ecuatoriano se concentra en un sistema de crianza de manera extensiva con medio de alimentación de pastoreo, esto refleja que la dieta de este tipo no cubre los requerimientos nutricionales de los animales provocando así índices productivos y reproductivos bajos (Vivas, 2021).

En la sierra ecuatoriana en el cantón Gonzanamá la ganadería ocupa el segundo lugar en la fuente de ingresos de la población, la crianza de animales se maneja de manera tradicional con pocas o nulas herramientas tecnológicas, alimentando de pastos naturales aprovechando muy poco la genética de estos (GAD Gonzanamá, 2015).

De otra manera, el manejo de ganado bovino en el trópico ecuatoriano se rige en la crianza de animales de manera extensiva y tradicional, lo que conlleva a obtener producciones bajas tanto

en leche como carne debido a la mala alimentación y poca eficiencia en el manejo del bienestar animal.

### <span id="page-19-0"></span>**4.3 Importancia de los sistemas de producción de ganado bovino**

Los sistemas de producción ganadera consisten en el manejo que se da a los animales del hato, estos sistemas pueden ser pastoreo, estabulación y semiestabulación (Martínez, 2007).

# *4.3.1 Sistema de pastoreo.*

<span id="page-19-1"></span>En este sistema los animales del hato se encuentran en los potreros las 24 horas del día proporcionando en la gran mayoría únicamente la alimentación de acuerdo a los pastizales cultivados o los pastos nativos que presentan gran valor nutricional, lo cual hace que sea necesario realizar una rotación periódica de los animales. Además, es importante que los productores mantengan un correcto asesoramiento sobre manejo de pastos para poder mantener una buena rentabilidad de este sistema (Instituto Nacional de Tecnología Agropecuaria Argentina INTA, 2006).

Según la Martínez (2020), las principales ventajas y desventajas que presenta el sistema de pastoreo de forma tradicional y extensiva son

# **Ventajas**

- Menores gastos de mano de obra por el escaso manejo de ganado
- Aprovechamiento de pastos de temporada.
- Menores costos de mantenimiento de cercas, bebederos y comederos

### **Desventajas**

- Provoca degradación tanto del pasto como del suelo debido al pisoteo de los animales
- La carga animal utilizada en este sistema es muy baja, lo que provoca que la productividad animal por unidad de área también lo sea.
- <span id="page-19-2"></span>• Los animales gastan más energía en la búsqueda de alimentos dentro de los potreros.

# *4.3.2 Sistema de estabulación.*

En el sistema de estabulación los animales permanecen confinados todo el tiempo, el alimento es proporcionado en los comederos, lo que conlleva a tener mano de obra especializada para proporcionar adecuadamente la alimentación; además, de una cantidad suficiente de forraje

para todo el ciclo del animal. Las instalaciones deben adoptar ciertas medidas para evitar el estrés de los animales y los encharcamientos (Arronis, 2017).

Valerio (2018), describe entre las principales ventajas y desventajas en la estabulación de bovinos las siguientes:

# **Ventajas**

- Mayor producción por animal y de UA por hectárea.
- Mayor espacio en el terreno para otras actividades agrícolas.
- Mayor calidad en productos (carne y leche)
- Disminución del tiempo de producción.
- Disposición de asistencia técnica especializada

# **Desventajas**

- Se requiere mayor implementación de más operarios para mano de obra, debido a la cantidad de animales.
- Es necesaria altas inversiones para la adecuación de tecnologías e infraestructura.
- Se requiere porcentaje de mano de obra bien capacitada, y al manejo que requieren
- Existen mayores riesgos en la producción.
- <span id="page-20-0"></span>• Hay una alta dependencia de insumos importados.

# *4.3.3 Sistema de Semiestabulación.*

El sistema de semiestabulación consiste en mantener a los animales confinados en ciertas horas del día, dándoles alimento en el corral y complementando en los potreros, en lo que se pueden manejar unidades animales (UA) altas (5 UA/ha). Este sistema demanda menos cantidad de mano de obra que la estabulación completa, además el área de los forrajes de corte se reduce con respecto al sistema anterior (Arronis, 2010).

Valerio (2018), describe entre las principales ventajas y desventajas en la semi estabulación de bovinos las siguientes:

# **Ventajas**

- Requiere menor cantidad de mano de obra en comparación a la estabulación.
- Mayor calidad en pastos de corte.
- Mayor comodidad para los animales.
- Conservación de forrajes para época seca
- Productos de muy buena calidad (carne y leche)

# **Desventajas**

- Se debe contar con una fuente suplementaria para todo el periodo.
- Reducción del terreno agrícola debido al incremento para pastos de alta calidad y rendimiento.
- Se necesitan más áreas para pastoreo.
- <span id="page-21-0"></span>• El tiempo de producción es un poco mayor en comparación a la estabulación.

# *4.3.4 Bienestar animal*

Según la FAO (2012), para procurar un mejor rendimiento los animales deben estar:

- "Libres de hambre, sed y malnutrición
- Libres de incomodidades
- Libres de dolores, lesiones y enfermedades
- Libres de temores
- Libres para desarrollar un comportamiento animal normal"

# <span id="page-21-2"></span><span id="page-21-1"></span>**4.4 Establos, tipos y componentes**

# *4.4.1 Definición de establo.*

Según Rodríguez (2014), un establo es un conjunto de instalaciones que permite a los animales no solo el alojamiento, sino también realizar sus actividades fisiológicas dentro de un ambiente controlado que garantice su comodidad, además de facilitar el cuidado y alimentación con el objetivo de mejorar el desarrollo en la producción ya sea de carne o leche aumentando la rentabilidad del productor.

# *4.4.2 Tipos de establos y sus componentes*

<span id="page-21-3"></span>Según Rodríguez (2014), describe que se pueden diferenciar tres tipos de establo dependiendo el manejo que se dé a los animales que son:

# **Establos para vacas amarradas**

Los establos de este tipo presentan las siguientes componentes:

• *Argolla*: este dispositivo permite que se amarre al animal mediante una soga o cadena limitando la libertad de movimiento.

- *Bebedero*: este elemento puede ser de plástico o cemento y debe abastecer las necesidades de 2 animales dentro del corral.
- *Comedero*: esta unidad permite proporcionar al animal los alimentos necesarios dentro de su dieta y dependerá de la cantidad de los mismos que haya en el corral.
- *Pasaje central*: es el espacio por el cual deberá circular el vehículo, facilitando las labores de manejo de los animales.
- *Pasaje para ordeño y limpieza*: estas salas permiten el control de producción y protección de los animales respectivamente.
- *Canal para estiércol con rejilla*: este elemento permite desechar los residuos de los animales, es necesaria la rejilla para evitar lesiones en las pezuñas de los mismos.
- *Canal para estiércol abierto*: se utiliza para la recolección de desechos fuera del paso de los animales como material para la elaboración de abonos.

# **Establos con echaderos**

Este tipo de establos pueden ser de 2 o 3 filas donde serán los cubículos de los animales y los elementos que presenta son

- *Piso de la nave:* puede ser de tierra o concreto que permita a los animales tener una buena estabilidad al momento de trasladarse.
- *Pasillo central:* para proporcionar la alimentación del ganado.
- *Reja de alimentación:* espacio donde se colocará el alimento para los animales
- *Entrada de aire para ventilación:* la entrada de aire debe ser en sentido que permita la ventilación de los olores que se producen en el establo.
- *Techo de lámina:* las láminas permiten que los animales se aíslen de factores climáticos como la lluvia, nieve o granizo en ciertos casos.
- *Partes de techo transparente:* las láminas transparentes en el techo permiten la iluminación del establo en el día.

# **Establos para vacas con libertad**

- *Área de alimentación:* esta área debe tener un piso firme de concreto para evitar que los animales se hundan al momento de alimentarse.
- *Comedero y bebedero:* para la alimentación e hidratación de los animales.
- *Área de descanso:* esta puede ser un corral donde los animales puedan caminar con libertad.
- *Almacén de forraje:* permite almacenar los alimentos para el ganado como el heno para el sustento en tiempos de escases.
- *Sala de ordeño:* en este espacio se obtiene la leche a través del ordeño ya sea manual o mecanizado de las vacas.

#### **4.5 Infraestructura y recomendaciones constructivas para un establo bovino**

<span id="page-23-0"></span>El diseño del establo bovino debe garantizar en primer lugar el espacio necesario para la comodidad de los animales (Calleja, 2012), por ello se recomienda que para establos totalmente techados sean de 4 a 6 m² por animal para garantizar su bienestar (INTA, 2006).

### *4.5.1 Componentes tradicionales de un establo*

<span id="page-23-1"></span>**Techo:** Galego (2020), afirma que, el techo es una cubierta de una edificación, que está apoya en elementos estructurales. En la construcción de establos deberá tener una altura y ubicación adecuados, permitiendo una buena ventilación para la comodidad de los animales; además, deberá tener una pendiente mínima del 20%, que soporte las condiciones climáticas y garanticen la protección de los elementos estructurales y de los animales. Así mismo, recomienda que la altura mínima de los laterales deberá ser de 3,66 m.

Los techos por lo general están construidos en diferentes tipos de materiales como acero, concreto o madera, entre otros, para el caso de madera y acero constan de diferentes elementos entre los que se encuentran: material de cubierta, cerchas a armadura y entramado o correas (Lefevre, 2015).

- **Material de cubierta:** este material se coloca sobre la estructura, este puede ser de forma artesanal como la paja, teja de barro, teja de zinc, asbesto-cemento, cubierta de concreto. El material utilizado dependerá de la necesidad y de la disponibilidad económica (Turbay, 2010).
- **Cerchas a armadura:** una armadura es una estructura compuesta por elementos esbeltos que se unen en los nodos entre sí, estos elementos pueden ser de madera o barras metálicas. En construcción comúnmente se utilizan, montantes y diagonales (largueros) que ayudan a soportar el peso de techos o en otros casos de puentes. Estas armaduras se implementan cuando un claro es muy largo y no se puede usar vigas, las armaduras cubren claros que van desde los 12 y 15 metros hasta 90 y 120 metros (Hibbeler, 2004).

Existen diferentes tipos de armaduras para cubrir la luz de acuerdo a ello se tiene:

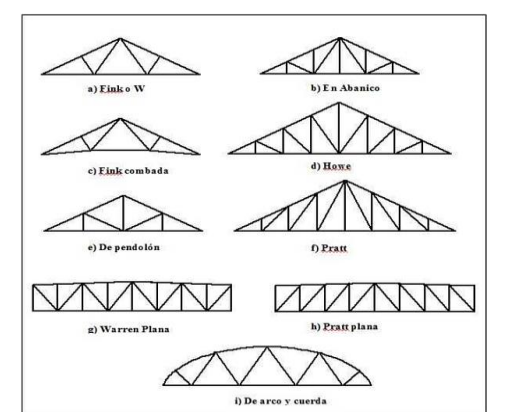

<span id="page-24-0"></span>**Figura 1.** Tipos De Armaduras Para Cubiertas

**Fuente:** (Palomo, 2019).

- **Pórticos:** un pórtico es una estructura formada por barras horizontales (vigas) y verticales (pilares), conectadas entre sí que permiten la interacción entre las fuerzas y momentos flectores, los elementos de un pórtico generalmente son capaces de soportar esfuerzos normales tanto de corte como de flexión, estos son utilizados comúnmente en patrones repetitivos como resultado de estructuras hiperestáticas (Oliveira & Maneghetti, 2015).
- **Correas:** son elementos generalmente de acero o madera que se apoyan sobre las armaduras uniéndose entre sí en forma perpendicular a la misma. Estos elementos están sometidos a flexión causada por el material de cubierta por lo tanto deben garantizar la resistencia a esta fuerza (Lefevre, 2015).
- **Columnas de madera:** Es un elemento estructural que trabaja a compresión siendo una de las partes más importantes de una construcción, entre los tipos de columnas de madera más utilizados está la columna sólida sencilla y la columna formada. Dentro de la columna sólida sencilla se encuentran las columnas de sección cuadrada y circular. La columna formada es aquella en la que está compuesta por varios miembros, estas se utilizan con menos frecuencia a comparación de las columnas sólidas sencillas (Carmona, 1974).
- **Vigas de madera:** son elementos horizontales macizos o compuestos, encargados de soportar las cargas horizontales actuantes en entrepisos o techos.
- **Paredes:** Para las paredes del establo Calleja (2012), propone que, se puede utilizar diferentes tipos de materiales entre los que se encuentra el concreto, láminas onduladas para techo (lámina de zinc) galvanizadas o recubiertas con pintura anticorrosiva para prolongar la vida útil o mampostería (block).
- **Piso**: INTA (2006), recomienda que el piso debe ser de cemento, y debe tener como mínimo un desnivel de 2 a 5%, que ayude a facilitar las labores de limpieza del establo. Además, menciona que debe presentar una superficie áspera que evite que los animales se resbalen. Así mismo Calleja (2012), menciona que los pisos también pueden ser empedrados, adoquinados o de cama suave recubiertos de aserrín para mantenerlos secos, sin embargo, estos pisos tienen el riesgo que se vayan hundiendo con el tiempo reduciendo su eficiencia y provocando lesiones en los animales.
- **Comederos** Los comederos deberán tener un desnivel de 15 cm como máximo entre la superficie donde se encuentran los animales y los comederos, esto con el fin de que los animales coman en su posición natural a la del pastoreo. Para la estabulación libre se deberá construir un muro entre el cubículo y el comedero de 50 cm de alto, mientras que para la estabulación amarrada deberá ser de 25 cm de alto, esto evitará que los animales pateen la comida hacia el pasillo de circulación. El ancho del comedero deberá ser de 50 cm con una pendiente en la superficie del 2% (Calleja, 2012).
- **Bebederos**: En los bebederos Calleja (2012), recomienda ubicarlos en el mismo sitio del comedero, utilizando canoas u otros recipientes para que no haya competencia entre los animales, en la estabulación libre se puede realizar un bebedero general que abastezca la necesidad de los animales.
- **Cubículos**: Para ganado bovino deben cumplir ciertos requerimientos para su comodidad. Entre las estructuras que componen un cubículo se encuentran: las barras divisorias, base, cama, bordillo entre otros componentes. Cada uno de los elementos del cubículo cumplirá su función y garantizará el bienestar del ganado (Calleja, 2012).

### <span id="page-25-0"></span>*4.5.2 Manejo de desechos*

Los residuos ganaderos aprovechables son aquellos excedentes que se han podido reciclar durante el proceso de fertilización, para ello se debe realizar una buena redistribución y manejo de los mismos mediante un sistema hidrosanitario que permita la concentración de los residuos en zonas concretas y de fácil manejo.

Uno de los tratamientos para manejo de desechos ganaderos es mediante el proceso bilógico anaeróbico, que tiene como principio reducir el consumo de energía produciendo así menor cantidad de residuos sólidos y otros subproductos como biogás, que puede ser utilizado en la generación de calor o electricidad. En el tratamiento anaeróbico, es necesario un adecuado ambiente como un biodigestor, donde la presencia de oxígeno es ausente lo que permite que la materia orgánica se estabilice por conversión de metano y otros productos orgánicos como el dióxido de carbono (Rodríguez, 2002).

# <span id="page-26-0"></span>**4.6 Estructuras de madera para la construcción de establos**

El término estructuras de madera hace referencia a la construcción utilizando como medio principal la madera. Este material es implementado debido a sus características de buena resistencia a esfuerzos, su ligereza además de bajo coste y funcionalidad (Quispe, 2020).

# *4.6.1 Ventaja de las estructuras en madera*

<span id="page-26-1"></span>Villamil & Herrera, (2014), señalan que entre las principales ventajas que se destacan en la construcción de estructuras en madera tenemos son:

- Es fácilmente combinable con otros materiales como cemento, aceros y diversos materiales aislantes.
- Su comportamiento en zonas sísmicas es muy bueno debido a su poco peso lo que hace que se reduzca la inercia de la estructura.
- La construcción en madera permite ahorrar tiempos y costos.
- Es un material renovable.
- Garantiza una óptima protección de los efectos climáticos como el frío y el calor de las temporadas.

# <span id="page-26-2"></span>*4.6.2 Desventajas de las estructuras en madera.*

Las desventajas de usar madera en la construcción son:

- Al estar expuesta a factores climáticos como la lluvia que bajan su durabilidad y estabilidad con el tiempo.
- Requiere de constante mantenimiento para mantener su correcta funcionalidad.
- La madera es diferente según a la especie de árbol que proviene, lo que implica que sus características también cambian.
- Para construcciones a gran escala existe problemas con la disponibilidad de elementos naturales de gran tamaño lo que dificulta al momento de realizar proyectos de arquitectura (Villamil. & Herrera, 2014).

#### *4.6.3 Propiedades de la madera*

<span id="page-27-0"></span>Las propiedades de la madera son: resistencia a esfuerzos, dureza y densidad (Villamil. & Herrera, 2014).

**Resistencia a esfuerzos:** es una de las propiedades más importantes a la hora de seleccionar la madera, esta propiedad debe garantizar que la madera soporte esfuerzos de compresión, tracción paralela a las fibras y perpendicular a las fibras, y flexión. Además, según el Manual de Diseño para Estructuras de Madera de Carmona (1974), la madera estructural de acuerdo a su clasificación debe cumplir con los siguientes esfuerzos admisibles (ver Tabla1):

|   | Grupo Flexión | <b>Tracción</b><br>Paralela | paralela | Compresión Compresión<br>perpendicular | Corte<br>paralelo |
|---|---------------|-----------------------------|----------|----------------------------------------|-------------------|
|   | fm            | ft                          | tc       | tcl                                    | ΤV                |
| А | 210           | 145                         | 145      | 40                                     |                   |
| В | 150           | 105                         | 110      | 28                                     |                   |
|   | 100           | 75                          | 80       |                                        |                   |

<span id="page-27-2"></span>**Tabla 1.** Esfuerzos admisibles para madera estructural en kg/cm2

**Fuente:** (Carmona, 1974).

**Dureza:** la dureza de la madera es la resistencia que ésta presenta a la penetración, y viene determinada por el contenido de humedad que se encuentra en su estructura. También depende del tipo de árbol que se extraiga, clasificándose así en maderas duras o blandas.

**Densidad:** la densidad de la madera es la relación que existe entre la masa y el volumen. Lo que quiere decir que es la cantidad de materia leñosa que presenta en su estructura (Luis, 2009). Además, según su densidad aparente la madera se clasifica en pesadas ligeras y muy ligeras siendo las de mayor dureza más densas (Villamil & Herrera, 2014)

## *4.6.4 Disponibilidad de la madera estructural en el Ecuador*

<span id="page-27-1"></span>Según la Norma Ecuatoriana de la Construcción Estructuras de Madera, el Ecuador consume 5 millones de m<sup>3</sup>/año de madera rolliza de eucalipto (en estado natural), para diferentes usos entre los que se encuentra, tableros contrachapados, muebles y construcciones en general, esta es obtenida previamente de bosques nativos bajo controles de las distintas agencias gubernamentales que garantizan la tala correcta de los mismos. En Ecuador las principales especies forestales que se producen son teca, balsa, pino (*patula* y *radiata*), y en segundo eucalipto (*globulos* en la sierra, y *urograndis* en la costa). El eucalipto y el pino se utilizan en la construcción, en la sierra el eucalipto se utiliza para la construcción de viviendas, establos y otras infraestructuras mientras que le pino tiene como fin la construcción de pallets y muebles. La madera se clasifica en 3 clases estructurales de acuerdo a su densidad básica como se muestra en la Tabla 2:

<span id="page-28-2"></span>**Tabla 2.** Clasificación de madera por su densidad aparente

| <b>Grupos</b> | <b>Densidad</b>       |
|---------------|-----------------------|
|               | entre $0.71$ y $0.90$ |
| В             | entre $0.56$ y $0.70$ |
| €             | entre 0.40 y 0.55     |
|               |                       |

Fuente: (Norma Ecuatoriana de la Construcción NEC, 2014)

## *4.6.5 Normativa para las estructuras de madera*

<span id="page-28-0"></span>La normativa necesita para el diseño de cualquier estructura debe cumplir con requerimientos que garanticen su funcionalidad es por ello que para el diseño del establo se implementó la normativa existente como la Guía de Buenas Prácticas Pecuarias en la Producción de Ganado Bovino de Carne de Agrocalidad, con el objetivo de garantizar el bienestar y la comodidad animal teniendo en cuenta el espaciamiento y las necesidades que este tiene al momento de implementar estas estructuras. Además, se utilizó la Norma Ecuatoriana de la Construcción en Madera (NEC, 2015) cargas no sísmicas, (NEC, 2014) peligro sísmico y requisitos de diseño sismo resistente, y el Manual de Diseño en Madera del Grupo Andino, para desarrollar el diseño en sí, cumpliendo los requerimientos para una correcta funcionalidad de la estructura. ANSI (2016) para la implementación del acero estructural que forma parte del diseño del establo. Así mismo, se utilizó y ACI (2005) para el diseño del concreto estructural.

## *4.6.6 Métodos de diseño para estructuras de madera*

<span id="page-28-1"></span>Para el diseño de estructuras con madera la NEC (2015), afirma que le métodos para desarrollar es el de esfuerzos admisibles (ASD) y que debe presentar como mínimo las siguientes exigencias.

- "Los elementos estructurales deben ser diseñados para que los esfuerzos resultantes de las cargas de servicio aplicadas sean menores o iguales a los esfuerzos admisibles del material"
- "Las deformaciones en los elementos con la aplicación de las cargas de servicio sean menores o iguales a las deformaciones admisibles".

Además, se plantean las combinaciones de carga básicas con su nomenclatura con las que deberá se diseñadas las estructuras según el método ASD. En donde:

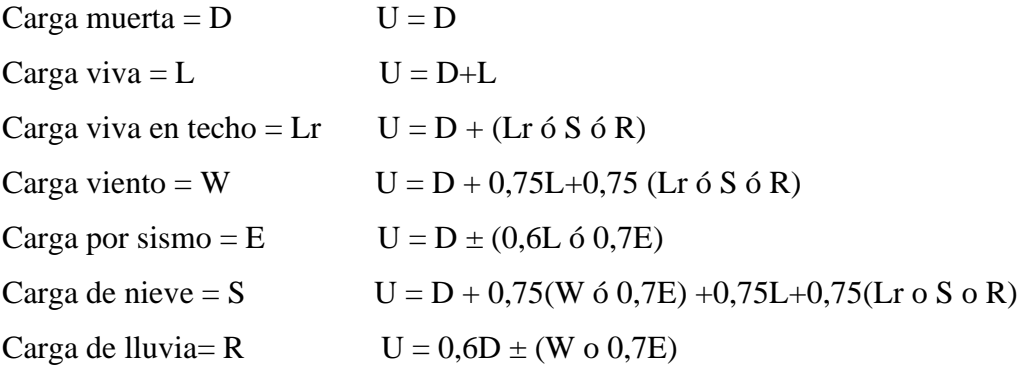

## <span id="page-29-1"></span><span id="page-29-0"></span>**4.7 Cargas a las que está sometida la estructura.**

#### *4.7.1 Cargas permanentes o cargas muertas.*

Las cargas permanentes (o cargas muertas) están constituidas por los pesos de todos los elementos estructurales, tales como: muros, paredes, recubrimientos, instalaciones sanitarias, eléctricas, mecánicas, máquinas y todo artefacto integrado permanentemente a la estructura (NEC, 2015).

#### *4.7.2 Cargas variables o cargas vivas*

<span id="page-29-2"></span>Las sobrecargas que se utilicen en el cálculo dependen de la ocupación a la que está destinada la edificación y están conformadas por los pesos de personas, muebles, equipos y accesorios móviles o temporales, mercadería en transición, y otras (NEC, 2015).

#### *4.7.3 Cargas accidentales o carga sísmica*

<span id="page-29-3"></span>Esta se define como la respuesta de una construcción a solicitaciones sísmicas del suelo y se encuentra caracterizada por las aceleraciones, velocidades y desplazamientos de los elementos que la componen (Pullaguari, 2021).

Para el diseño sismo resistente de una edificación la NEC (2015), establece la metodología y requerimientos para elaborar un correcto diseño, que evite la pérdida de vidas por el colapso o falla de la estructura.

#### <span id="page-29-4"></span>**4.7.3.1 Zonificación sísmica y factor Z.**

El factor Z representa la aceleración máxima en roca esperada para el sismo de diseño y está a su vez se expresa como una fracción de aceleración de la gravedad. Dentro del territorio ecuatoriano existen 6 zonas sísmicas, la construcción se establecerá dentro de una de ellas por el lugar donde se sitúe, dando así el factor Z NEC (2015). Para facilitar su determinación se elaboró un mapa, de zonificación sísmica que proviene del estudio del peligro sísmico para un 10% de excedencia en 50 años (período de retorno 475 años). El mapa se detalla en la Figura 2.

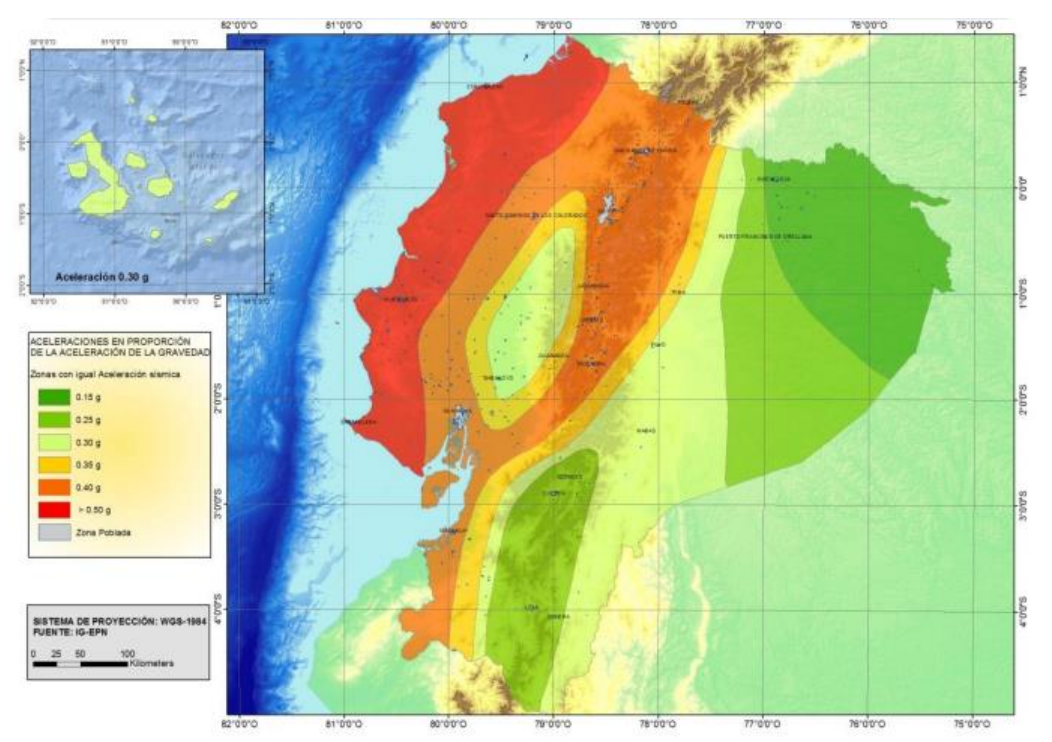

<span id="page-30-1"></span>**Figura 2:** Zonas sísmicas del Ecuador, para propósitos de diseño y valor del factor zona Z **Fuente:** (NEC, 2015)

En el mapa muestra el territorio ecuatoriano y las diferentes zonas sísmicas establecidas que incluyen una saturación de 0.50 g de los valores de aceleración sísmica en roca en el litoral ecuatoriano que caracteriza la zona VI.

Así mismo, dentro de la NEC se presenta un listado muy extenso de zonificación con los valores establecidos para la determinación del peligro sísmico, dentro del mismo la norma recomienda que para un sitio en concreto si el valor no está en la lista se tome el valor más cercano ya que presenta características similares (NEC, 2015).

# **4.7.3.2** *Geología local.*

<span id="page-30-0"></span>**Tipos de perfiles de suelo para diseño sísmico:** Para la determinación del perfil de suelo adecuado se definió seis perfiles de suelo que corresponden a los 30 m superiores de perfil tipo A, B, C. D y E. Además, establece que para perfiles que tengan estratos claramente diferenciables, se

subdividen asignándoles un subíndice que va desde 1m en la superficie hasta la parte inferior de los 30 m superiores del perfil.

Así mismo para perfil tipo F establece otros criterios que se encuentran detallados dentro de la sección 10.6.4 (Requisitos específicos: respuesta dinámica para los suelos de tipo F), del mismo modo, menciona que esta respuesta no debe limitarse a los 30 m superficiales del perfil (NEC, 2015).

#### **Coeficientes de perfil de suelo Fa, Fd y Fs.**

El coeficiente **Fa** (Coeficiente de amplificación de suelo en la zona de periodo cortó), es aquel que representa la amplificación de las ordenadas del espectro de respuesta elástico de aceleraciones para diseño en roca, tomando en cuenta los efectos de sitio (NEC, 2015).

**Fd** (Desplazamientos para diseño en roca), es aquel que representa la amplificación de las ordenadas del espectro elástico de respuesta de desplazamientos para diseño en roca, considerando los efectos de sitio (NEC, 2015).

**Fs** (Comportamiento no lineal de los suelos), este coeficiente considera el comportamiento no lineal de los suelos, la degradación del periodo del sitio que depende de la intensidad y contenido de frecuencia de la excitación sísmica y los desplazamientos relativos del suelo, para los espectros de aceleraciones y desplazamientos (NEC, 2015).

## **Espectros elásticos de diseño.**

Este espectro es la respuesta de las aceleraciones (**Sa**), y viene expresado como fracción de la aceleración de la gravedad para el nivel del sismo de diseño y depende de 3 factores que son (NEC, 2015).

- El factor de zona sísmica,
- Tipo de suelo del sitio donde se construirá la estructura,
- El valor de los coeficientes Fa, Fd y Fs.

## **Diseño basado en fuerzas (DBF).**

Para el cálculo de este diseño se establece un procedimiento que se describe con los siguientes pasos:

- Determinar el espectro de diseño (**Sa**), de acuerdo a las características geotécnicas del lugar de construcción de la estructura,
- Cálculo del periodo fundamental de vibración **Ta,**
- Determinación del cortante basal **V**,
- Determinación de las distribuciones tanto vertical como horizontal.
- Dirección de aplicación de estas fuerzas sísmicas y verificación de que los índices de deriva no sobrepasen el valor permitido (Pullaguari, 2021)

#### **Estudio geotécnico y de cimentación**

Un estudio geotécnico es un resumen de los datos cuantificados que representa las características de un terreno en relación al tipo de edificación que se implementara y su ubicación, el objetivo del estudio es el análisis y dimensionamiento de cimentaciones. El mismo consta de partes fundamentales que son: la visita del técnico al área de estudio en donde se pueden realizar calicatas, penetrómetros, sondeos y ensayos Standard Penetration Test (SPT), como segunda parte se realiza el análisis en el laboratorio de las muestras recogidas en campo teniendo en cuenta los diferentes ensayos como textura o determinación de agentes patógenos que puedan dañar la cimentación, como parte final del estudio se presenta un informe con los datos obtenidos los cuales se utilizaran en la implementación del diseño (Sanfulgencio, 2022).

#### **Método de Ensayo SPT (Standard Penetration Test).**

El ensayo SPT se viene ejecutando desde 1902, pero fue el año 1958 que *American Standard Test Materials* (ASTM), normaliza el método incorporando normas técnicas de acuerdo al código D1586, correspondiente al año 2018 siendo esta la última versión. Dentro de esta normalización la ASTM propuso los elementos y características más relevantes para una correcta ejecución del método entre los que se encuentran: Cabeza de golpe, malacate de rotación, tubos de perforación, martinete, martillo sistema ara caída de martillo, guía para caída de martillo y valor de NSPT (número de golpes) (Ordoñez. & Salinas., 2019).

Con la ejecución del ensayo SPT se define el tipo de suelo, la profundidad y la estratigrafía que presenta, además, dentro de los análisis de laboratorio que se realizan a las muestras se identifican las propiedades del suelo como la humedad, límites de consistencia, densidad del material, profundidad desplazante y tipo de estrato cimentable (Ordoñez & Salinas, 2019).

#### <span id="page-33-0"></span>**4.8 Cimentación**

Es aquella parte de la estructura encargada de transmitir las cargas al suelo, estos elementos se construyen en hormigón armado, dando a la estructura mayor resistencia y rigidez (Montoya & Vega, 2010). Para la realización de una buena cimentación se debe conocer ciertos criterios como el terreno o suelo y por ende la cimentación más adecuada para la estructura.

#### *4.8.1 Suelo*

<span id="page-33-1"></span>El suelo desde la perspectiva de la construcción es un material constituido por partículas que pueden ser finas o gruesas, los suelos finos se encuentran compuestos de arcillas y limos, mientras que los suelos gruesos están formados por arena y gravas. Estos dos grandes grupos se subdividen dependiendo de su granulometría y su plasticidad. Lo que caracteriza cada tipo de suelo y la resistencia que ofrecen a la hora de construir (Corral, 2008).

# *4.8.2 Mecánica de suelos*

<span id="page-33-2"></span>Es una herramienta que brinda solución a muchos problemas relacionados con la ingeniería de los suelos entre los que se encuentran, el origen y la formación del suelo, la relación de pesos y volúmenes y sus variaciones con los cambios de humedad (Escobar & Escobar, 2016). Para determinar las propiedades se utiliza ciertos sondeos al suelo entre los más conocidos se utiliza el ensayo de SPT, este consiste en determinar la resistencia al esfuerzo de corte del suelo con la aplicación de golpes, que permitan el ingreso del penetrómetro estándar, para la obtención de muestras e identificar el suelo en estudio (NEC, 2015).

#### *4.8.3 Capacidad portante de los suelos*

<span id="page-33-3"></span>Esta propiedad del suelo es aquella que define la capacidad de carga del suelo y la resistencia que este presenta a las fallas por fuerzas de fricción y cohesión entre las partículas que lo componen (Durán, 2015).

## *4.8.4 Tipos de cimentación*

<span id="page-33-4"></span>De acuerdo a su profundidad las cimentaciones se dividen en dos grandes grupos como son las cimentaciones superficiales y las cimentaciones profundas. Las superficiales, son aquellas que se encuentran apoyadas en capas poco profundas del suelo, la razón de estas es debido a que el suelo presenta una capacidad portante suficiente para soportar la estructura o la construcción que

se realizará es liviana; dentro de estas se encuentran las cimentaciones ciclópeas, zapatas (aisladas, corridas y combinadas) y losas de cimentación (Montoya & Vega, 2010).

Las cimentaciones profundas están basadas en el esfuerzo de corte producido por el terreno y la cimentación que soporta las cargas, se denominan profundas porque es necesaria una mayor área para poder distribuir las cargas. Los métodos utilizados para la construcción de cimentaciones profundas son, pilas y cilindros, pilotes, y pantallas (isostáticas e hiperestáticas) (Montoya & Vega, 2010).

#### **5 Metodología**

#### <span id="page-35-1"></span><span id="page-35-0"></span>**5.1 Ubicación del área de estudio**

El área donde se desarrolló el diseño del establo está situada en el sector El Toldo del cantón Gonzanamá, ubicado aproximadamente a 3 km de la cabecera cantonal, a una altitud que oscila entre 1980 m.s.n.m. a 2060 m.s.n.m. Además, Espinosa (2014), menciona que el cantón posee un clima templado-seco con dos períodos bien definidos, uno lluvioso, de enero a mayo y el segundo, seco de junio a diciembre con lluvias ocasionales en octubre. La precipitación anual varía entre los 600 a 1100 mm. Y la velocidad promedio del viento es de 2 m/s con dirección sur-norte. La humedad relativa oscila entre 88 a 91% y una temperatura entre los 16 y 20ºC.

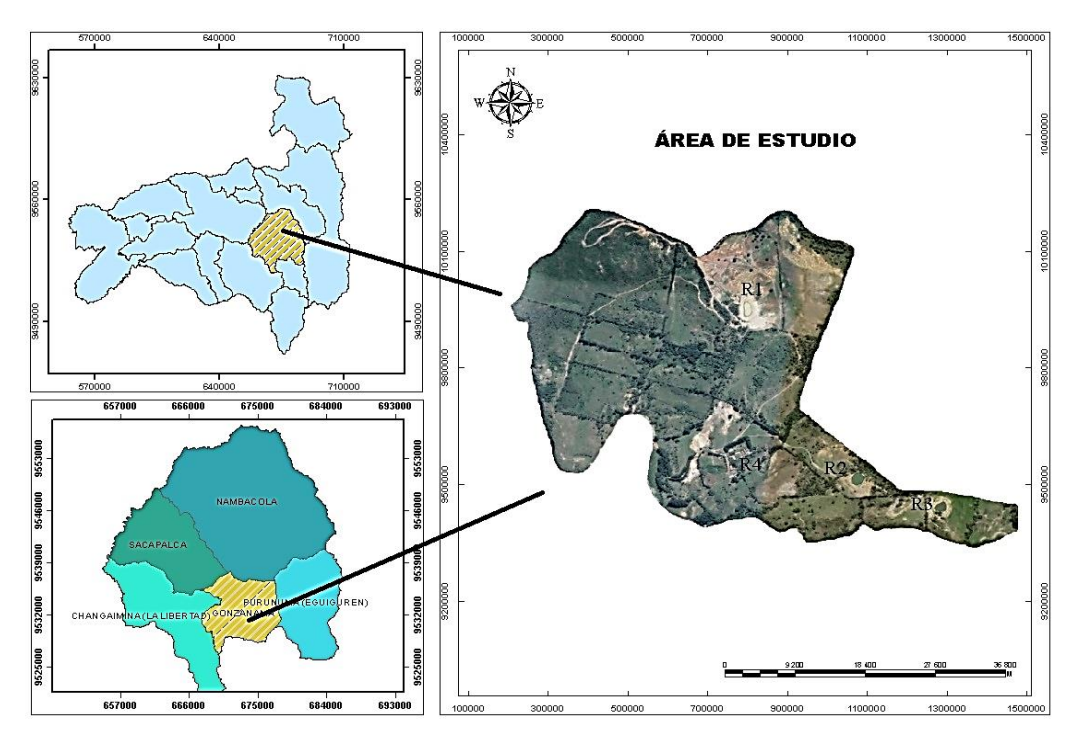

<span id="page-35-3"></span>**Figura 3** Ubicación del área de estudio **Fuente:** El Autor

## <span id="page-35-2"></span>**5.2 Materiales y equipos**

Durante la elaboración del presente proyecto se utilizaron los siguientes materiales y equipos:

- Equipo de perforación para ensayo SPT
- Penetrómetro
- Sacamuestras diámetro interno 35 y diámetro externo 50 mm
- Trípode telescópico de 5 m de altura.
- Muestreador tubo partido (tipo Split Spoon)
- Martillo de 65 kg (masa)
- Motor Diésel de 13 HP con arranque manual
- Anuarios Meteorológicos (INAMHI)
- Fundas plásticas
- Muestras de suelo
- Libreta de campo
- Computador
- Software CAD

## **5.3 Metodología para el primer objetivo**

*Determinar la situación actual en la Finca el Toldo*

## *5.3.1 Características de la zona de estudio*

Para desarrollar el diagnóstico se investigó las características que identifican las variables requeridas en el estudio como el clima, vías de acceso y disponibilidad de agua, esto mediante una visita de campo a la finca el Toldo con el fin de, describir la situación en que se encuentra y las necesidades que presenta para la implementación del proyecto.

# *5.3.2 Variables de estudio.*

- **Área de la finca y actividad principal:** la determinación del área se estableció mediante una orto foto y la visita de campo donde el propietario mencionó las hectáreas propias de la finca.
- **Actividad pecuaria y certificaciones:** la actividad pecuaria y su manejo se determinó mediante la visita de campo donde se evidencio el manejo del ganado bovino principalmente de raza Montbeliard, y de los demás animales que hay en la finca, además de la cantidad y razas de ganado que tiene, características fundamentales que interviene en el diseño del establo.
- **Clima:** para la determinación de los factores climáticos se realizó un climograma para identificar las mayores temperaturas y precipitación que intervienen en la zona de estudio, los datos para realizar el climograma se obtuvieron de los anuarios meteorológicos del Instituto Nacional de Meteorología e Hidrología (INAMHI) con un periodo de 9 años.
- **Vías de acceso:** la determinación de las vías de acceso se realizó mediante la utilización de orto fotos obtenidas del Sistema Nacional de Información de Tierras Rurales e Infraestructura Tecnológica (SIGTIERRAS), además de fotografías obtenidas mediante la visita de campo.
- **Agua:** los recursos hídricos se obtuvieron a través de orto foto donde se identificó los cauces naturales que tienen la finca además de los reservorios montados por el propietario, así mismo, se evidenció del manejo tecnificado que presenta con el uso del agua dentro de la finca.
- **Infraestructura:** se determinó mediante fotografías recolectadas durante las visitas de campo, observando las condiciones y el manejo que presenta el ganado bovino durante la producción de leche y carne.

#### **5.4 Metodología para el segundo objetivo.**

#### *Realizar un estudio de suelo con fines de construcción.*

Para su ejecución se trabajó con el ensayo SPT, el cual es una herramienta muy útil además de práctica para la obtención de parámetros geo-mecánicos del suelo que permite determinar el perfil de suelo y capacidad de soporte del mismo, para posteriormente realizar el dimensionamiento de las cimentaciones de futuras obras proyectadas (Ordoñez & Salinas, 2019).

#### *5.4.1 Procedimiento para el desarrollo del Ensayo SPT.*

Como primer paso antes de la toma de muestras de la perforación, se eliminó la capa arable de la superficie de suelo y se introdujo el tubo hasta una profundidad de 1m aproximadamente, para evitar la alteración de las muestras. Una vez se tenga asegurado y armado el trípode, continua con el procedimiento.

- a) Se conectó el muestreador a la tubería de perforación del tubo partido, esta tubería se la deja caer suavemente en el sitio donde se eliminó la capa arable.
- b) Seguidamente se coloca el martillo en posición para dejar caer por gravedad todo su peso y se introduce el muestreador.
- c) Una vez esté en posición, se coloca una marca en 3 tramos de la tubería de perforación a cada 15 cm, y se procede a dejar caer el martillo contando el número de golpes que se dan hasta que penetre a la marca.
- d) Una vez se llegue a la marca se saca la tubería de perforación con el muestreador y el material que se encuentre dentro del tubo partió se coloca en una funda plástica con su etiqueta como muestra para los análisis.

e) Si al momento de dejar caer el martillo y este a su vez rebota sin introducirse se considera que el ensayo terminó, ya que el suelo está firme o puede existir la presencia de roca.

Con estos resultados se puede establecer el tipo de cimentación que se construirá en la obra y que profundidad es óptima para que no existan riesgos al momento de ejecutar el proyecto, además de otorgar mayor seguridad al conocer el tipo de suelo en el que se va a trabajar.

#### **5.5 Metodología para el tercer objetivo.**

*Elaborar un plano arquitectónico, estructural, hidrosanitario, eléctrico y de manejo de desechos para la implementación de un establo en la Finca el Toldo*

Definido el lugar, con base a la información obtenida en el objetivo 1 se estableció las características (número de animales, área por animal y condiciones a cumplir) que debe cumplir el establo. Para cumplir las Buenas Prácticas Pecuarias en la Producción de Ganado Bovino de Carne esta establecidas por de Agrocalidad, y lo requerimientos del cumplimiento de la NEC (2015), y el Manual de Diseño en Madera del Grupo Andino, Carmona (1974), ANSI (2016) y para el diseño con el acero estructural las uniones en los elementos estructurales y ACI (2005).

El método aplicado en el presente objetivo se basó en la aplicación de combinaciones de carga a la estructura mediante el método ASD, dando así la mayor seguridad de la infraestructura que se construirá.

#### *5.5.1 Justificación de dimensiones.*

Primeramente, se establece las dimensiones para cada componente del establo, teniendo en cuenta las recomendaciones de Calleja (2012), donde menciona que para el correcto funcionamiento de un establo tipo galerón la altura recomendada es de 3 m, obteniendo así la comodidad de animales y operarios. Además, se debe tomar en cuenta el flujo de aire para adecuar la ventilación del calor y humedad en el establo.

Así mismo, Adams et al (1995), manifiesta que el espacio mínimo libre para que transite un vehículo debe ser de entre 3 y 4,2 m de ancho. Para este caso se trabajó con un ancho para la entra de vehículo de 3,5 m considerando que el tamaño del tractor que transporta el alimento disponible en la finca es pequeño. Así mismo, Calleja (2012), recomienda que la altura para manejo del ganado varía entre los 2 o 3 m con una buena ventilación que permita el confort del animal. Para este caso se trabajará con paredes de ladrillo visto de doble cara (2h) a una altura de 2,5 m

con el fin de aislar los factores climáticos que puedan afectar la salud de los animales, además de tener una correcta ventilación del establo.

Para el diseño de la cubierta se utilizó láminas de Galvalumen, con una pendiente del 20% y un alerón de 1 m con el fin de evitar el deterioro acelerado de la madera y garantizar una entrada de luz adecuada al interior del establo (Galego, 2020).

Para el diseño de pisos Navarro (2011), justifica que se debe construir de concreto, que sea vibrado y soporte un esfuerzo de compresión mínimo de 280 kg/cm² y cuya pendiente este entre 2 o 4 %, para este caso se trabajará con pendiente del 2%, procurando que el agua no se quede encharcada. El espesor del piso dependerá de la carga viva que soportará, Calleja (2012) propone que 10 cm de espesor son suficientes para soportar dicha carga; además, recomienda que para el acabado final se realice surcos en forma de diamante con una profundidad de 1,30 cm y 1,30 cm de espaciamiento entre ellos, esto con el fin de evitar que los animales de resbalen o que se lastimen las pezuñas.

En el diseño de los cubículos se tomó las características de la raza Montbeliarde, con un largo de 1, 60 m y una altura de 1,45 m, es por ello que el largo deberá ser de 1,70 m y 1,30 m de ancho en el cubículo, con una grada de 20 cm, para evitar que los animales se ensucien cuando estén descansando. La cama del cubículo deberá ser de hule colocada sobre una base de concreto para evitar las deformaciones de la misma, además recomienda que para impedir que las heces de los animales caigan en la cama se deje una pendiente de entre 2 y 3% en la superficie del cubículo (Calleja, 2012).

Los comederos tendrán un desnivel de 15 cm como máximo entre la superficie donde se encuentran los animales y los comederos con el fin de que los animales coman en su posición natural a la del pastoreo. Para la estabulación amarrada deberá ser de 30 cm de alto, evitando así que los animales pateen la comida hacia el pasillo de circulación. El ancho del comedero deberá ser de 50 cm con una pendiente en la superficie del 2% (Calleja, 2012).

Los bebederos tendrán como mínimo una capacidad de 198 litros por rebaño por día (50 galones/rebaño/día) para días sombríos, y deberá ser del doble de capacidad para días calurosos. Es por ello, que para este caso se dimensionó dos bebederos de 2m de largo por 1m de ancho y una profundidad de 20 cm, con el que cubrirá la demanda hídrica de los bovinos (Calleja, 2012).

## *5.5.2 Generalidades del diseño.*

Para el prediseño de los elementos del establo se tomó en cuenta los siguientes parámetros y características de los materiales:

## **Especificaciones de los materiales usados:**

Los materiales utilizados para el presente proyecto son principalmente la madera estructural de eucalipto, láminas de acero tanto para uniones de elementos y para uniones de columnas al cuello de columna, acero corrugado para armado, ladrillo visto 2h y concreto.

## - **Madera estructural**

Según Carmona (1974), la madera estructural tipo C presenta las siguientes características:

- Tipo C (eucalipto)
- Módulo de elasticidad mínimo (Ec): 5500 MPa
- Módulo de elasticidad promedio (Ec): 9000 Mpa

## - **Concreto**

● Resistencia (f'c): 210 Kg/cm2 (zapatas, cimientos armados)

## - **Acero corrugado ASTM A615Gr60**

● Resistencia a la fluencia (fy): 4200 kg/cm2

## - **Recubrimientos mínimos**

- Cimientos, zapatas, vigas de cimentación: 7.50 cm
- Columnas, vigas: 4.00 cm

## - **Características del suelo**

Las características del suelo fueron tomadas del estudio previo que se realizó en el cual se determinó las siguientes propiedades tanto físicas y mecánicas

- Densidad: 1.340 Tn/m3
- Nivel Freático: No encontrado
- Tipo de suelo: MH Limo de alta plasticidad color café
- Capacidad portante  $(q_{\text{adm}}): 15,41 \text{ T/m2}$
- Ángulo de fricción interna: 24,21<sup>°</sup>
- Cohesión: 0,75 Tn/m2

#### *5.5.3 Diseño estructural.*

#### *Análisis de cargas*

La determinación de las cargas permanentes, variables y ocasionales se realizó con el procedimiento descrito en la NEC (2015).

#### **5.5.3.1 Cargas permanentes***.*

La carga muerta de la estructura, está constituida por los pesos de: láminas de Galvalumen que conforman la cubierta, los elementos estructurales y las instalaciones.

La NEC recomienda que para estructuras planas, inclinadas o curvas el peso muerto es de 0,1 KN/m²

#### **5.5.3.2 Cargas variables.**

Se determinó mediante el tipo de ocupación que tendrá la estructura que para este caso se trata de una cubierta planas, inclinadas o curva donde la NEC (2015) proporciona la siguiente tabla:

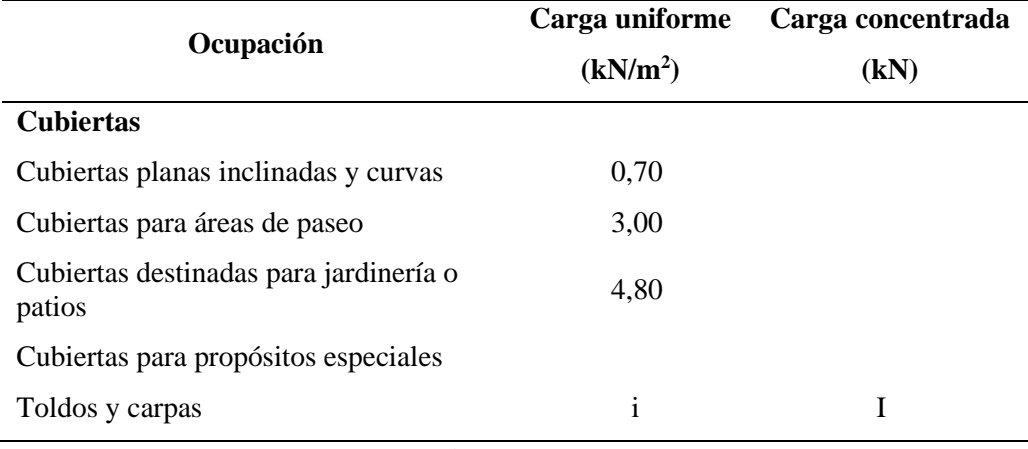

**Tabla 3.** Valores de la carga viva dependiendo de la ocupación.

**Fuente:** (NEC, 2015). Cargas no sísmicas

## **5.5.3.3 Cargas ocasionales carga sísmica.**

La determinación de la carga sísmica es de gran importancia para cualquier tipo de estructura ya que presenta uno de los mayores inconvenientes, es por ello que se deben considerar para el diseño.

Los requisitos para el cálculo de dicha carga se basan en el comportamiento elástico lineal y no lineal de la estructura o edificación que se determinan mediante los siguientes parámetros (NEC, 2015):

- La zona sísmica del Ecuador donde se va a construir la estructura: el factor de zona Z
- Las características del suelo del sitio de emplazamiento, y
- El tipo de uso, destino e importancia de la estructura (coeficiente de importancia I)

## **Determinación de la zona sísmica**

La determinación de la zona sísmica viene dada por el factor Z, este representa la aceleración máxima de la roca para el sismo, expresada como fracción de la aceleración de la gravedad (NEC, 2015). Dentro de la NEC presenta un mapa de zonificación sísmica, además un listado de poblaciones con su respectivo valor Z, al no contar la zona de estudio con un valor dentro del listado se escogió el lugar más próximo (Quilanga= **0,25**), obteniendo así un resultado para el Toldo de **0,25**, correspondiente a Zona II y con un peligro sísmico de nivel alto (Tabla 4).

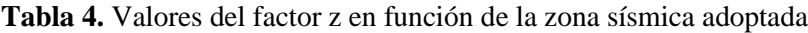

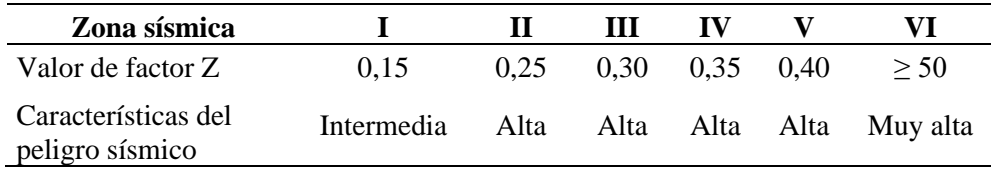

**Fuente:** (NEC, 2015). Cargas no sísmicas

## **Determinación del perfil del suelo para diseño sísmico.**

Una vez realizado el ensayo SPT en la zona de estudio, se establece que en el lugar existe la presencia de limo de alta plasticidad con arena, hasta la profundidad de los 4 m, con esta descripción y utilizando la Tabla 5 del perfil de suelo para diseño sísmico de la NEC se clasifica como tipo E con un espesor mayor a 3 m, cuya definición se detalla a continuación:

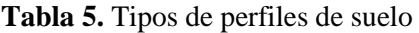

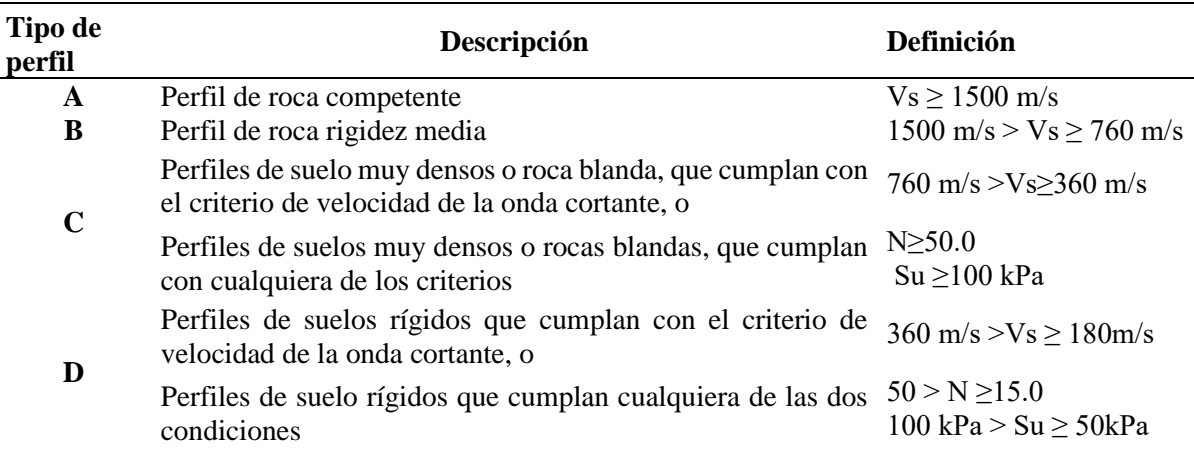

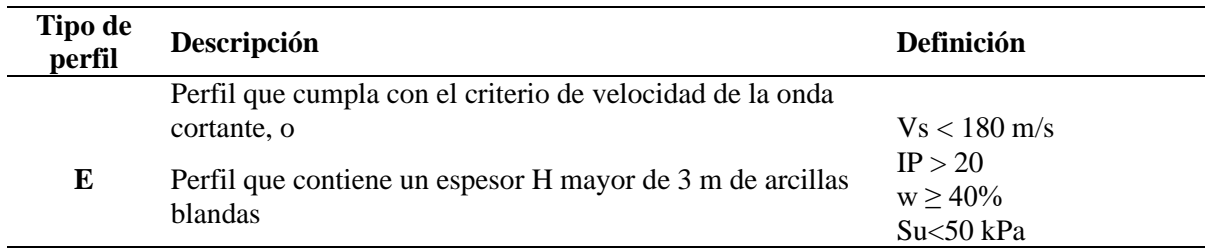

**Fuente:** (NEC, 2015). Cargas no sísmicas

**Determinación de coeficientes Fa, Fd y Fs:** Con la identificación de la zona sísmica y el tipo de perfil de suelo, se definió los coeficientes del perfil mediante las tablas presentadas en la NEC.

## • **Coeficiente Fa.**

Corresponde a Coeficiente de amplificación de suelo en la zona de periodo cortó, este coeficiente amplifica las ordenadas del espectro de respuesta elástico de aceleraciones para diseño en roca, tomando en cuenta los efectos de sitio, se determina mediante la Tabla 6.

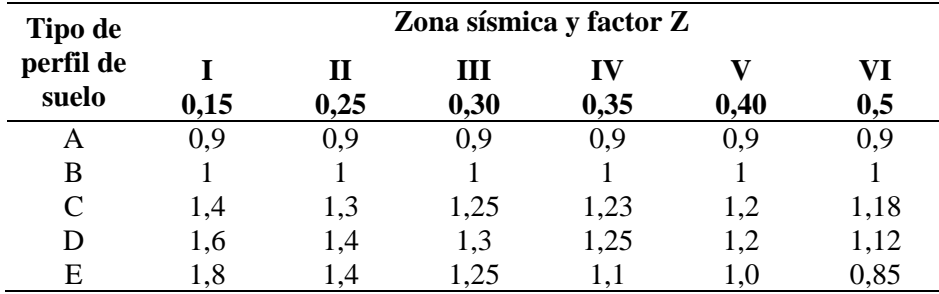

**Tabla 6.** Coeficiente de amplificación de suelo en la zona de periodo corto Fa

Fuente: (NEC, 2015). Cargas no sísmicas

## • **Determinación del coeficiente Fd.**

Se determinó el coeficiente para los desplazamientos para diseño en roca (Fd) que amplifica las ordenadas del espectro elástico de respuesta de desplazamientos para diseño en roca, considerando los efectos de sitio con ayuda de la Tabla 7.

**Tabla 7.** Coeficiente de desplazamientos para diseño en roca Fd

| Tipo de            | Zona sísmica y factor Z |           |           |            |      |           |
|--------------------|-------------------------|-----------|-----------|------------|------|-----------|
| perfil de<br>suelo | 0,15                    | Н<br>0,25 | Ш<br>0,30 | IV<br>0,35 | 0,40 | VI<br>0,5 |
| A                  | 0,9                     | 0,9       | 0,9       | 0,9        | 0,9  | 0,9       |
| B                  |                         |           |           |            |      |           |
| C                  | 1,36                    | 1,28      | 1,19      | 1,15       | 1,11 | 1,06      |
|                    | 1,62                    | 1,45      | 1,36      | 1,28       | 1,19 | 1,11      |
| E                  | 2,1                     | 1.75      |           | 1,65       | 1.6  | 1.5       |

**Fuente:** (NEC, 2015). Cargas no sísmicas

#### • **Determinación del coeficiente Fs.**

El último coeficiente que se determinó es el de comportamiento no lineal de los suelos (Fs), que consideran el comportamiento no lineal de los suelos, la degradación del periodo del sitio que depende de la intensidad y contenido de frecuencia de la excitación sísmica y los desplazamientos relativos del suelo, para los espectros de aceleraciones y desplazamientos (Tabla 8).

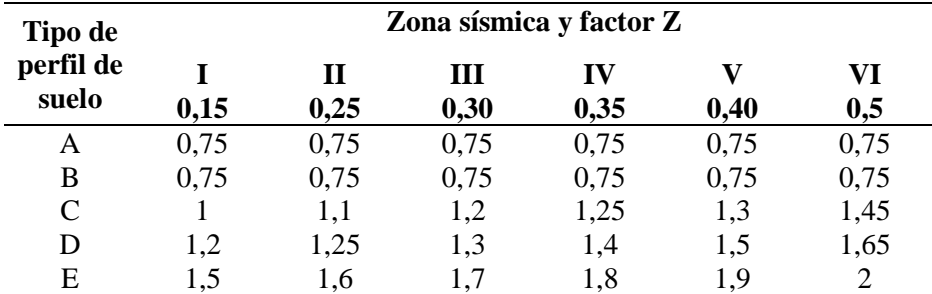

**Tabla 8.** Coeficiente de comportamiento no lineal de los suelos Fs

**Fuente:** (NEC-SE-DS Cargas sísmicas, 2015)

#### **a.) Determinación de los componentes horizontales de la carga sísmica**

#### **I. Espectro elástico horizontal de diseño en aceleraciones.**

El espectro de respuesta elástico de aceleraciones (Sa) se expresa como fracción de aceleración de la gravedad y se determina con la siguiente expresión:

$$
Sa = \eta * Z * Fa \qquad para \ 0 \le T \le Tc
$$

$$
Sa = \eta * Z * Fa \ (\frac{rC}{r})^r \qquad para \ T > Tc
$$

Donde:

**Sa =** Espectro de respuesta elástico de aceleraciones (expresado como fracción de la aceleración de la gravedad (g)), depende del período o modo de vibración de la estructura

**η =** Razón entre la aceleración espectral Sa (T = 0,1 s) y el PGA para el período de retorno seleccionado

**Z =** Aceleración máxima en roca para el sismo de diseño, expresada como fracción de la aceleración de la gravedad g

**Fa =** Coeficiente de amplificación de suelo en la zona de período cortó

**T =** Período fundamental de vibración de la estructura

**Tc =** Período límite de vibración en el espectro sísmico elástico de aceleraciones que representa el sismo de diseño.

## **II. Determinación de la relación de amplificación espectral, η**

Este valor se obtiene a partir de los valores de las aceleraciones espectrales proporcionados por las curvas de aceleraciones espectrales, por las curvas de peligro sísmico, y normalizados para los valores Z en relación de la amplificación espectral **η** (Sa/Z, en roca), dependiendo de la región del Ecuador, tomando valores que van de: (NEC, 2015).

- $η = 1,80$  provincias de la Costa (excepto Esmeraldas).
- **η =** 2,48 provincias de la Sierra, Esmeraldas y Galápagos.
- $\mathbf{p} = 2{,}60$  provincias del Oriente.

#### **III. Determinación del periodo fundamental de vibración de la estructura (T).**

Para la determinación del factor T la NEC, (2015), propone dos métodos el primer método aplicado para estructuras de edificación se determina mediante la siguiente ecuación:

$$
T = C_t * h_n^a
$$

Dónde:

$$
ct =
$$
 Coeficiente que depende del tipo de edificio

**hn =** Altura máxima de la edificación de n pisos, medida desde la base de la estructura,

en metros

**T =** Período de vibración

Mientras que el segundo método utiliza las propiedades estructurales y las características de deformación de los elementos resistentes, así como también un análisis fundamentado y apropiado. Para su determinación se aplica la siguiente formula en cada dirección principal de la estructura o través de un análisis modal.

$$
Ta = 2\pi \sqrt{\frac{\sum_{1=1}^{n} w_i \delta_i^2}{g \sum_{1=1}^{n} f i \delta i}}
$$

Donde:

**Fi=** cualquier distribución aproximada de las fuerzas laterales en el piso i.

**δi=** deflexión elástica del piso i, calculado mediante las fuerzas laterales fi.

**wi=** peso aginado al piso o nivel i de la estructura, siendo una fracción de la carga reactiva W (incluye la fracción de la carga viva correspondiente) peso: w /cargas (NEC Cargas No Sísmicas, 2015).

Para este caso se utilizó el método 1 por su facilidad de ejecución descrito en la NECcargas no sísmicas, que permite tener un aproximado de las fuerzas sísmicas que se aplican a la estructura y realizar el dimensionamiento.

El coeficiente  $C_t$  depende del tipo de edificación, para este caso corresponde al sistema estructural y se determina con la Tabla 9, tomada del Reglamento Colombiano de Construcción Sismo Resistente, debido a que la NEC- Cargas no sísmicas no presenta valores para la estructura de madera que corresponde en este caso, sin embargo, el reglamento NSR-10 (2010), presenta valores similares a la NEC, con el dato adicional para otros sistemas estructurales que se puede tomar para este caso.

**Tabla 9.** Valores del coeficiente  $C_t$  y  $\alpha$  del periodo fundamental de la estructura.

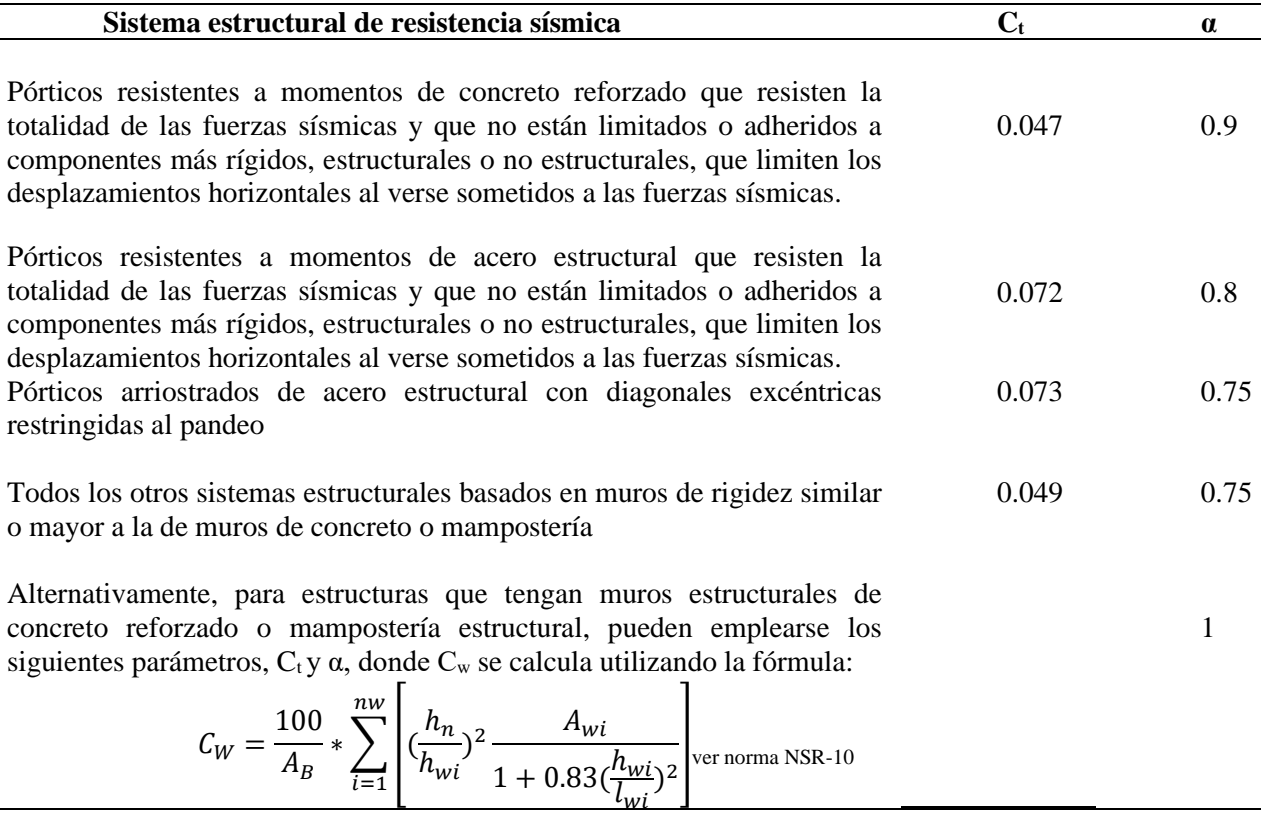

**Fuente:** (NSR-10, 2010).

Con los valores determinados de la Tabla 9 y la altura del establo en su punto más alto que para este caso es de 4.5 m, se determinó el periodo fundamental de vibración con la formula descrita en la NEC (2015).

$$
T = C_t * h_n^a
$$

Donde:

**Ct=** coeficiente que depende del tipo de edificación.

**h<sup>n</sup> =** altura máxima desde el suelo hasta el nivel más alto de la edificación en metros.

**T=** periodo fundamental de vibración

**b.) Determinación del periodo límite de vibración en el espectro sísmico elástico de aceleraciones que representa el sismo de diseño (Tc).**

Según la NEC (2015), para la determinación de los límites del periodo de vibración *TC* y *TL* (este último utiliza para definir el espectro de respuesta a los desplazamientos, se define en la sección 3.3.2 de la NEC, 2015), mientras que el Tc se obtiene mediante las ecuaciones:

- 1.  $Tc = 0.55 * Fs * \frac{Fd}{Fg}$ Fa
- 2.  $Tc = 2.4 * F$

La determinación del periodo fundamental de vibración para este caso se tomó la primera ecuación debido a que intervienen todos los coeficientes sísmicos.

Teniendo todos los parámetros calculados, se obtiene el espectro de respuesta elástico de aceleraciones, a partir de las siguientes igualdades:

$$
Sa = \eta^* Z^* Fa \qquad \text{para } 0 \le T \le Tc
$$
  

$$
Sa = \eta * Z * Fa \left(\frac{r_c}{r}\right)^r \qquad \text{para } T > Tc
$$

Donde:

**Sa=** espectro de respuesta elástico de aceleraciones (expresado como fracción de la aceleración de la gravedad (g),

**η**= razón entre la aceleración espectral Sa (T = 0,1 s) y el PGA para el período de retorno seleccionado,

**Z**= aceleración máxima en roca para el sismo de diseño, expresada como fracción de la aceleración de la gravedad,

**Fa**= coeficiente de amplificación de suelo en la zona de período cortó,

**T**= período fundamental de vibración de la estructura y

**Tc=** período límite de vibración en el espectro sísmico elástico de aceleraciones que representa el sismo de diseño.

## **c.) Determinación del cortante basal de diseño (V).**

Así mismo, se determinó el parámetro del cortante basal de diseño utilizando la siguiente ecuación

$$
V = \frac{I * Sa(Ta)}{R * \varphi p * \varphi e} * w
$$

Donde:

**Sa =** (Ta) Espectro de diseño en aceleración.

**φ y φ=** Coeficientes de configuración en planta y elevación.

**I =** Coeficiente de importancia.

**R =** Factor de reducción de resistencia sísmica

**V=** Cortante basal total de diseño

**W =** Carga sísmica reactiva

La NEC-SE-DS proporciona la Tabla 10, para determinar el factor de importancia (I), cuyo propósito es incrementar la demanda sísmica de diseño para estructuras, para que esta permanezca operativa o sufra daños menores, durante o después de la ocurrencia de un sismo.

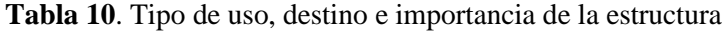

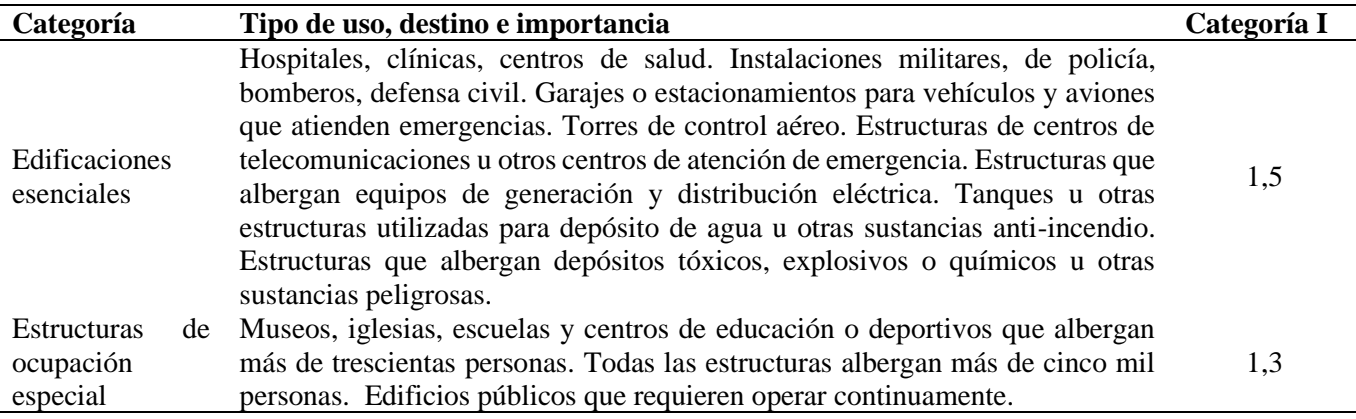

**Fuente:** (NEC, 2015). Cargas no sísmicas

El diseño corresponde a un establo de madera rolliza, en el cual se alojarán animales y en el que se contará con un personal que puede ser de tres o cuatro personas, debido a estas características se categoriza como otras estructuras dentro del tipo de uso, destino e importancia.

Para la determinación del factor de respuesta R, la NEC-SD-CG proporciona la Tabla 11, donde las características antes descritas del establo lo ubican como otras estructuras.

**Tabla 11.** Factor de reducción de respuesta r para estructuras diferentes a las de edificación

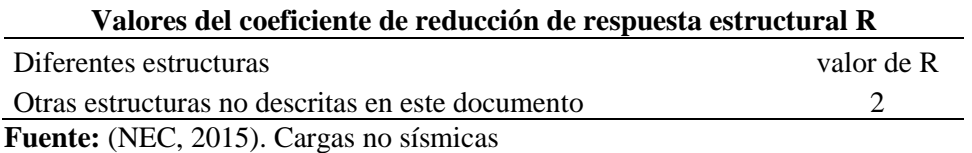

Los coeficientes ØP y ØE= coeficientes de configuración en planta y elevación. La estructura del establo es considerada como regular en planta y elevación, ya que no presenta ninguna irregularidad según NEC, cargas no sísmicas en las tablas 12 y 13 de la sección 5.2

#### **5.5.3.4 Diseño de elementos estructurales***.*

• *Prediseño de cubierta:* Para la determinación de la cubierta se tomó en cuenta los paneles de acero galvanizado que se utilizaran, con sus características de espesor, longitud y peso, datos que son proporcionados por los catálogos comerciales.

Con la identificación de los paneles se determina la carga admisible que soportaran, teniendo en cuenta que debe ser mayor a la carga mínima propuesta por la NEC (2015).

• *Prediseño de correas:* para el diseño de correas se siguió el procedimiento propuesto por Carmona (1974) en el Manual de Diseño para Maderas, para lo cual primeramente se definió las bases de calculó, dentro de este punto se intervienen el grupo de madera a utilizarse, las cargas a considerarse en el diseño, las deflexiones admisibles, las condiciones de apoyo, el espaciamiento (0,70 m) y la luz de cálculo. Para la determinación de las deflexiones admisibles se utilizó el valor para techos industriales de la ecuación:

$$
\Delta = \frac{L}{200}
$$

**Δ=** deflexiones admisibles

**L=** longitud

Así mismo, se determinó carga equivalente para elementos sometidos a flexión, considerada como la carga se servicio con la que se continuó el diseño, para ello se aplicó la siguiente ecuación:

Wequivalente=1.8CM+CV

Donde:

**Wequivalente=** sobrecarga de uso

**CM=** carga muerta

**CV=** carga viva

A continuación, se determinó el momento máximo ( $M_{\text{max}}$ ) y el cortante máximo ( $V_{\text{max}}$ ) que actúan sobre la correa mediante las ecuaciones presentadas por Carmona (1974).

$$
Mmax = \frac{Q \cdot l^2}{8} \qquad Vmax = \frac{Q \cdot l}{2}
$$

Donde:

**Q=** carga de servicio

**l=** longitud

Así mismo, se establece los parámetros de esfuerzos admisibles para el grupo estructural C que se tomaron de la Tabla 1 del marco teórico.

Con los parámetros establecidos se determinó el momento de inercia con la siguiente ecuación:

$$
\Delta=\frac{5Ql^4}{384EI}<\frac{L}{K}
$$

Despejando la formula se obtiene que la inercia es igual:

$$
Ireq > \frac{5Ql^3k}{384E}
$$

Donde:

**Ireq=** inercia requerida

**Q=** carga equivalente

**l=** longitud

**k=** deflexiones admisibles multiplicado por la longitud de la viga

**E=** módulo de elasticidad promedio para cálculo de viguetas.

Así mismo, se determinó el módulo de la sección (Z), mediante la siguiente ecuación:

$$
Z > \frac{M}{f_m}
$$

Donde:

**Z=** módulo de la sección

**M=** momento aplicado

**fm=** resistencia a flexión

Con los valores de inercia y módulo de la sección se determina las dimensiones de la correa de acuerdo a los catálogos comerciales, una vez obtenidos los valores se realiza la comprobación a corte, debido a que a flexión por dimensionamiento ya cumple.

Para la comprobación de esfuerzo a corte se aplicó la siguiente fórmula:

$$
|\tau| = \frac{3}{2} \frac{|V|}{\text{bh}} < f v
$$

Así mismo, se verificó la estabilidad lateral de la correa mediante la expresión, tomando en cuenta que se realiza con las dimensiones comerciales de los catálogos (pulgadas).

# h b

Una vez, aplicada la ecuación se determina si es necesario el arriostramiento de las correas mediante la Tabla 12.

**Tabla 12.** Requisitos de arriostramiento para secciones rectangulares

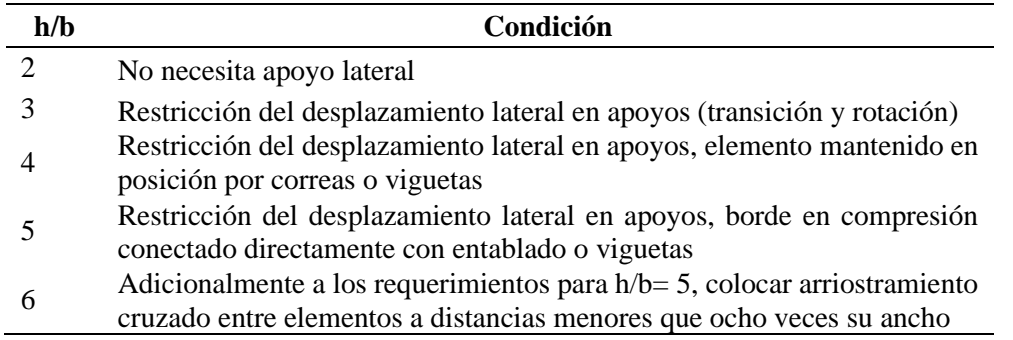

**Fuente:** (Carmona, 1974).

• *Prediseño de armadura.* Para el diseño de armaduras en primer lugar se identificó el tipo de armadura que cubre a luz de diseño, para este caso se utilizó una aradura tipo Pratt que es destinada para luces que van desde los 8 hasta más de 12 m. Una vez definido el tipo de armadura se determina la inclinación de la pendiente mediante la ecuación presentada por (Carmona, 1974).

$$
pendiente = \frac{h}{l}
$$

Donde:

**h=** altura de armadura

**l=** longitud de la luz desde su centro al extremo

De igual manera, se definen las propiedades de diseño del material a utilizar, en este caso se trabajó con madera estructural tipo C, para ello, la NEC (2015) define las siguientes propiedades de la Tabla 13:

Tabla 13. Propiedades de diseño madera estructural tipo C en kg/cm<sup>2</sup>

| $E_{min}$ | m | LC. | .v |
|-----------|---|-----|----|
|           |   |     |    |

Emin= valor mínimo, fm= flexión, fc= compresión paralela, ft= tracción paralela y fv= corte paralelo (Carmona, 1974).

Con los parámetros establecidos de determina las cargas que soportará la armadura, para el peso propio de la misma que sea de 10 kg/m<sup>2</sup>, el peso de la cobertura será el mismo de la determinación del prediseño antes mencionado. Las correas, y otros elementos necesarios como cabios, asumirán un valor de carga de 3 kg/m<sup>2</sup>, una vez se obtenga cada uno de los valores se realiza

la sumatoria de los mismos para obtener un total de carga muerta que actuará sobre cada m<sup>2</sup> de cobertura (Carmona, 1974).

El valor total resultante se proyectó al plano horizontal, para ello, se dividió por el coseno del ángulo de la cobertura. Así mismo, la sobrecarga de uso se tomó de la Tabla 3, con todos los parámetros obtenidos se realiza la sumatoria obteniendo una carga total de cobertura que se multiplicó por la separación entre armaduras dando un valor de carga distribuida.

Para la determinación de la carga que actúa en cada nudo de la armadura se multiplicó el valor de la carga la total de cobertura por el producto de la luz sobre 6 ya que los nudos en los extremos tienen la mitad de la carga por recomendaciones de Carmona (1974), este valor sirvió para la determinación de las fuerzas internas de la armadura, mediante el método de nodos y la longitud de los elementos que intervienen.

El valor de las fuerzas se utilizó para el diseño de los elementos de la estructura tomando en cuenta la simetría de la misma. Por ello, para las cuerdas tanto superior como inferior se realizó un diseño con un diámetro igual en donde se calculó la longitud efectiva con ayuda de las ecuaciones de la Tabla 14.

**Tabla 14.** Longitud efectiva de acuerdo al tipo de elemento

| Elemento                                                              |   | Lef                              |
|-----------------------------------------------------------------------|---|----------------------------------|
| Cuerda (en el plano de la<br>armadura)                                | H | $0,4$ (L1+L2) ó<br>$0,4$ (L2+L3) |
| Sector de cuerda entre<br>correas (fuera del plano<br>de la armadura) | B | L <sub>c</sub>                   |
| Montante o diagonal.                                                  |   | $0.81*Ld$                        |

 $\overline{l_{ef}}$ = longitud efectiva, L= longitud del elemento, D= diámetro, H= altura, B= base (Carmona, 1974).

Para continuar el diseño se siguió las especificaciones propuestas en la norma E010, para secciones circulares.

$$
M = \frac{W * L^2}{11}
$$

**W=** carga total por la separación entre armaduras

**L=** longitud promedio de la sección calculada mediante la ecuación (L1+L2) /2.

Así mismo, se determinó la esbeltez mediante la siguiente ecuación

$$
\lambda = \frac{\text{Lef}}{b}
$$

Donde:

**λ =** Relación de esbeltez

**lef=** longitud efectiva calculada por la ecuación determinada por la ecuación.

**b=** dimensión de la sección transversal en la dirección considerada, para este caso el diámetro.

Una vez determinada la esbeltez se identifica la columna mediante la Tabla 15.

**Tabla 15.** Factor Ck para columnas de secciones circulares

| <b>GRUPO</b>                   |                                                                                            | Ck                |  |  |  |
|--------------------------------|--------------------------------------------------------------------------------------------|-------------------|--|--|--|
|                                | <b>Columnas</b>                                                                            | <b>Entramados</b> |  |  |  |
| А                              | 15.57                                                                                      | 17.34             |  |  |  |
| R                              | 15.89                                                                                      | 17.49             |  |  |  |
| $\subset$                      | 15.95                                                                                      | 19.46             |  |  |  |
| $\blacksquare$<br>$\mathbf{v}$ | $\Gamma$ <sup><math>\Lambda</math></sup> $\Lambda$ $\Lambda$ $\Lambda$ $\Lambda$ $\Lambda$ |                   |  |  |  |

Fuente:Norma E010 (2021).

Obtenido el factor Ck se identifica las columnas mediante la Tabla 16.

**Tabla 16.** Clasificación de las columnas sección circular

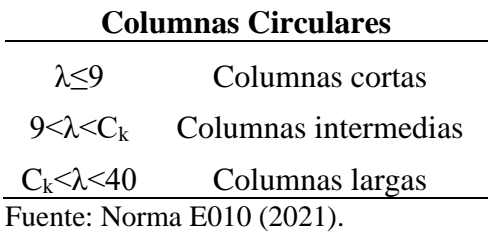

Una vez determinada la columna, se determina la carga admisible de la cuerda mediante la ecuación:

$$
\text{Nadm} = \text{fc} * A * [1 - \frac{1}{3} (\frac{\lambda}{Ck})^4]
$$

## **fc=** Compresión paralela

# **A***=* Área

Determinada la carga admisible se calcula el factor de magnificación de momentos aplicando la siguiente ecuación:

$$
km = \frac{1}{1 - 1.5 * \frac{N}{Ncr}}
$$

Donde:

**N=** Carga axial aplicada en la sección AB.

**Ncr=** Carga critica de Euler en dirección en que se aplican los momentos en flexión.

El cálculo de la carga critica de Euler se determinó mediante la siguiente ecuación

$$
Ncr = \frac{E I \pi^2}{Lef^2}
$$

Donde:

**E=** módulo de la elasticidad

**Lef=** longitud efectiva

**I=** inercia de la sección

La inercia para la sección circular es la misma para sus dos direcciones tanto en X con en Y, y se determinó mediante la ecuación.

$$
Ix=Iy=\frac{1}{4}\pi r^4
$$

Donde:

## **r=** radio del elemento

Así mismo, se determinó el módulo de la sección mediante la siguiente ecuación presentada por Iván (2019).

$$
Z = \frac{\pi d^3}{32}
$$

**Z=** módulo de la sección

**d=** diámetro

Para la comprobación del elemento se utiliza la ecuación de elementos circulares sometidos a flexocompresión:

$$
\frac{N}{Nadm} + \frac{km*M}{Z*fm} < 1
$$

Todos los parámetros fueron descritos con anterioridad.

Para el diseño de montantes, de igual manera se selecciona la más crítica para el diseño, para ello, se determina como primer punto la longitud efectiva, con la fórmula propuesta en la Tabla 14, y se clasifica según las especificaciones de la Tabla 16.

$$
Lef = 0.8 * Ld
$$

Donde:

**Ld=** longitud del montante

Una vez determinada la longitud efectiva se calculó la esbeltez con la fórmula antes propuesta. Con los parámetros determinados se calculó la carga admisible mediante la siguiente ecuación para secciones circulares.

$$
Nadm = 0.2467 * \frac{EA}{\lambda^2}
$$

Y para verificación de los mismos se utiliza la siguiente ecuación.

$$
Nadm\geq N
$$

• *Prediseño de columnas.* Para el diseño de las columnas se tomó en cuenta que el elemento estará sometido a flexo-compresión, además de ser de sección circular para a cuál la como primer paso se determinó la longitud efectiva de la misma, médiate la ecuación y el factor Ck que depende de la condición de apoyo a la que se encuentra sometida la columna, determinado mediante la Tabla 17.

$$
left = K * L
$$

**Lef=** longitud efectiva

**K=** factor de longitud efectiva

**L=** longitud no arriostrada

**Tabla 17.** Determinación de longitud efectiva

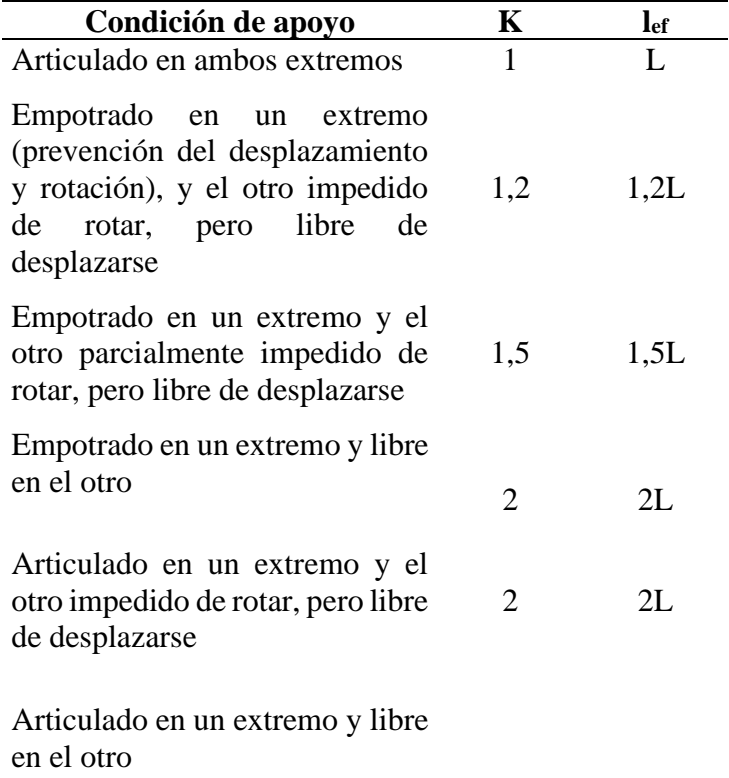

K= factor de longitud efectiva, L= longitud no arriostrada

Con la determinación de la longitud efectiva se determinó la esbeltez de la columna mediante la ecuación presentada en la Norma E010 (2021), ya que el reglamento ecuatoriano no presenta metodología para diseño de columnas de madera en secciones circulares.

$$
\lambda = \mathrm{left}/\mathrm{d}
$$

Donde:

**λ=** esbeltez

**lef=** longitud efectiva

**d=** dirección en sección transversal (diámetro).

Para la determinación del valor C<sub>k</sub>, se utilizó la Tabla 18.

**Tabla 18.** Factor Ck para columnas de secciones circulares

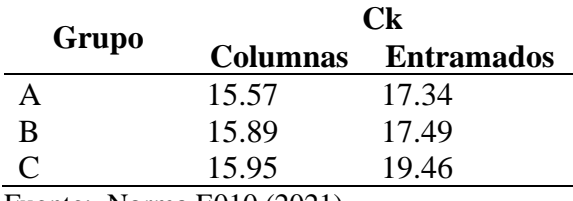

Fuente: Norma E010 (2021).

El valor obtenido se identifica en la Tabla 19, correspondiente a las columnas circulares.

**Tabla 19.** Factor Ck para columnas de secciones circulares

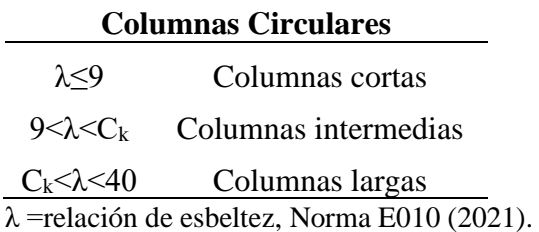

Así mismo, se determinó las cargas admisibles a la que se encuentran sometidas las columnas mediante la siguiente ecuación para secciones circulares.

Nadm = fc \* A \* [1 - 
$$
\frac{1}{3}
$$
( $\frac{\lambda}{Ck}$ )<sup>4</sup>]

Donde:

*fc***=** Compresión paralela

*A=* Área

• *Prediseño de uniones.* La unión de los elementos se realizó con pletinas metálicas tomando las recomendaciones de la NEC (2015), la cual menciona que los pernos y pletinas tendrán como mínimo un esfuerzo de fluencia de *fy=* 2300 kg/cm<sup>2</sup> . Además, de colocar arandelas para evitar el esfuerzo de aplastamiento excesivo.

Tomando en cuentas estas referencias se determinó la carga admisible donde se consideró: el grupo estructural, calidad y diámetro de los pernos, las fuerzas que actúan en la unión con relación a la dirección del grano, el espesor de los elementos de madera y el número de pernos y su ubicación en la unión (Carmona, 1974).

Así mismo, se determinó el cizallamiento al que estarán sometidas las uniones, para este caso serán de doble cizallamiento con pletina metálica, se selecciona el perno considerando que cubra la longitud de los elementos estructurales.

A continuación, se determina el número de pernos que tendrá la unión mediante la siguiente ecuación propuesta por Carmona (1974).

$$
Np = \frac{F}{R}
$$

Donde:

**Np=** número de pernos

**F=** fuerza

**R=** resistencia del perno

Una vez determinado el número de pernos se establece el espaciamiento de los mismos tomando las recomendaciones tanto a lo largo del grano como perpendicular al grano de la Tabla 20, presentada en la Norma E010 (2021).

**Tabla 20.** Espaciamiento mínimo para pernos

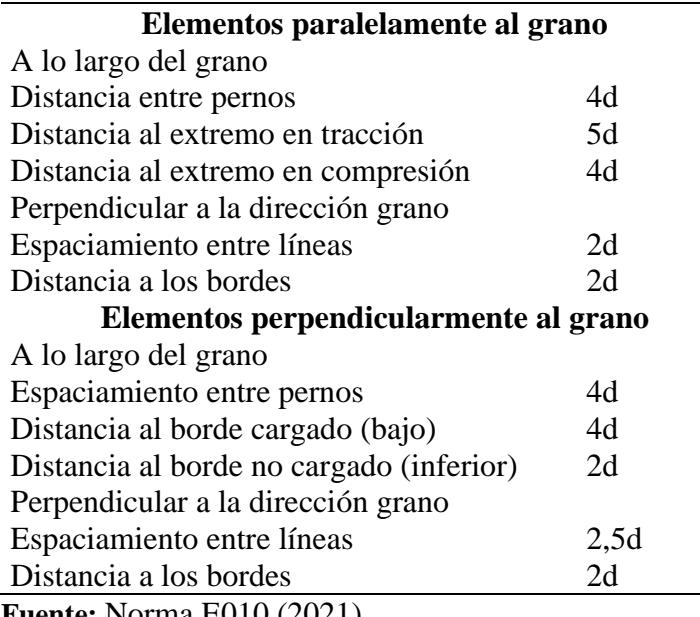

**Fuente:** Norma E010 (2021).

• *Prediseño de cimentaciones.* Para el prediseño de las cimentaciones de realizó el ensayo SPT efectuado por el laboratorio GEOCOMS-Laboratorio, con la participación del tesista como parte del trabajo de campo del proyecto.

En el ensayo se determinó el número de golpes que se necesitaron para introducir el muestreador a cierta profundidad del suelo. Antes de la ejecución del ensayo en sí, se eliminó la capa arable del terreno y se hincó el penetrómetro en de 45 cm, con una masa de 65kg y se deja caer de una altura aproximada de 75cm, durante este proceso se contabiliza el número de golpes teniendo en cuenta que cada 15 golpes es un avance o límite de capa de suelo.

Una vez realizado el ensayo se determinó la capacidad de carga donde intervienen el número de golpes, y se aplicó la fórmula de Terzaghi.

$$
Qult = 0.867c'N'c + qN'q + 0.4YBN'Y
$$

Donde:

**c=** valor de cohesión del suelo donde se apoya el cimiento

**B=** ancho del cimiento

**γDf=** es el valor de la sobrecarga que se encuentra actuante al nivel del desplante y que depende de la profundidad de desplante

**Df =** del peso volumétrico del material,

**γ, N'c, N'q y N'γ=** factores de carga y dependen solo del ángulo de fricción interna (Ø) del suelo y son coeficientes a dimensionales que caracterizan la capacidad de carga de un suelo dado.

Para el diseño se aplicó un factor de seguridad y un desplante mínimo de cimentación que dependieron de la ejecución del ensayo, así como la densidad del suelo. El ángulo de fricción interna se determinó mediante la siguiente ecuación

$$
\emptyset
$$
 (grados) = 27,1 + (0,3 \* Noorr) - (0,00054 \* NN2corr)

Además, en la ejecución del ensayo se determinó los límites de consistencia y los tipos de estratos, con su respectivo contenido de humedad para definir si es o no necesario un cambio de estrato o mejoramiento del suelo.

**Pre-diseño de zapatas:** el diseño de zapatas se basó en la guía para estructuras de hormigón armado de conformidad a la NEC (2015) y en la norma ACI (2005).

Para el espesor y la altura se tomó las recomendaciones de la ACI (2005), sección 20.6.1.3.4), que para concreto que está construido sobre el suelo y permanentemente expuesto a él tendrá un recubrimiento de 75mm. Y para la altura de la cimentación la altura efectiva de refuerzo inferior será al menos de 150mm.

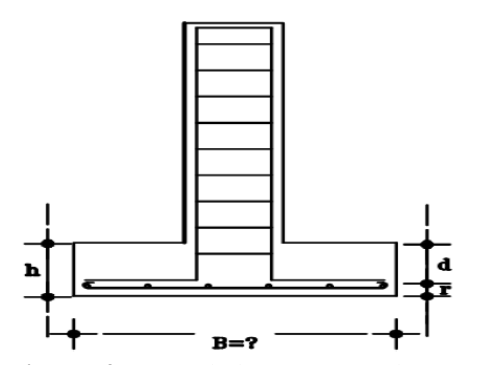

**Figura 4** Partes de la estructura de una zapata

Donde:

**h=** altura de cimentación

**d=** peralte efectivo

**r=** espesor de varilla

**B=** longitud de la zapata

La presión neta de soporte del suelo se determinó de acuerdo a la carga admisible del suelo luego de la realización del ensayo SPT.

Una vez se tenga los datos del terreno se determina la carga muerta total del techo, donde se suma el peso de todos los materiales que intervienen en el mismo como cubierta, correas, armaduras e instalaciones

Así mismo se determinó el área aferente de una zapata, para este caso de tomo una central ya que presenta mayor carga que corresponde al plinto C (ver anexo 4), para ello se toma todas las áreas de su alrededor tanto en sentido X, como en Y, y se promedia los mismos, los valores promediados en ambos sentidos se multiplican conjuntamente con la carga de la cubierta y se determina el peso total el área de afluencia total y la carga que interviene en la misma.

Una vez determinada el área se calcula el área necesaria para la zapata para ello se aplicó la siguiente ecuación:

$$
A_{\text{nes}} = \frac{P_{u}}{Q_{\text{adm}}}
$$

**Anes=** Área necesaria.

**Pu=** Carga actuante en el plinto

**Qadm=** Carga admisible del terreno

Obtenida el área necesaria se calculó su raíz para la determinación del B, que es área de la base de la zapata, este dato obtenido se debe redondear a múltiplos de 5 para facilitar su construcción.

Obtenidos estos valores conjuntamente con la profundidad de desplante y la densidad del material presentada en el análisis de suelo, la resistencia del concreto que para zapatas por recomendación de la NEC y ACI, se utiliza f<sup>o</sup>c= 210 kg/cm<sup>2</sup>, y la fluencia del acero que es de fý=4200 kg/cm<sup>2</sup>.

Para el diseño, además, se consideró los factores de reducción de resistencia presentados en la Tabla 21, (Paredes & Sánchez, 2014).

| Condición de carga                                                              | <b>ASD</b> |
|---------------------------------------------------------------------------------|------------|
| Cortante                                                                        | 1,67       |
| Compresión                                                                      | 1,67       |
| Flexión                                                                         | 1,67       |
| Tensión por fluencia                                                            | 1,67       |
| Tensión por ruptura                                                             | 2,0        |
| Combinación de carga axial y momento                                            | 1,67       |
| Soldadura a tensión                                                             | 1,88       |
| Soldadura a compresión                                                          | 1,88       |
| Soldadura a corte                                                               | 2,0        |
| Tensión y cortante en pernos                                                    | 2,0        |
| Aplastamiento de placas                                                         | 2,0        |
| $\sqrt{D}$ 1 0 $\sqrt{7}$ 1<br>$\sim$ $\sim$ $\sim$<br>$\overline{\phantom{a}}$ |            |

**Tabla 21.** Factores de reducción de resistencia para el método ASD.

**Fuente:** (Paredes & Sánchez, 2014).

Una vez establecidos los parámetros se determina la superficie de contacto entre la zapata y el suelo mediante la siguiente ecuación:

$$
q_o = Q_{adm} - \gamma h * Df
$$

**qo=** superficie de contacto entre suelo y zapata.

**γh=** densidad del material

**Df=** profundidad de desplante

Así mismo, se determina la fuerza que ejerce el suelo a la zapata mediante la siguiente ecuación:

$$
F_o = 0.2 * P_u
$$

Con el valor obtenido se determina el momento, mediante la siguiente ecuación

$$
M_o = F_o * \frac{Df}{2}
$$

#### **Comprobación a hundimiento.**

Para ello se aplica la fórmula de la excentricidad que debe ser menor que B/6 para que presente un adecuado régimen de esfuerzos a compresión.

$$
\frac{B}{6} < \frac{Mo}{P}
$$

#### **Comprobación a esfuerzos que está sometido el suelo**

$$
\mathbf{q_c} = \frac{P_u}{\mathbf{B} * \mathbf{L}} * \left(1 \pm \frac{6\mathbf{e}}{\mathbf{B}}\right)
$$

Donde:

**qc=** reacciones máxima y mínima

**L=** longitud de la zapata

**e=** excentricidad

Para el diseño sísmico la NEC-15, recomienda incrementar la carga admisible del suelo en un 33%, el valor obtenido mediante el incremento de la carga deberá ser mayor a la reacción máxima del suelo.

Mientras que para la reacción mínima esta deberá ser mayor que 0.

## **Comprobación a vuelco**

Para la comprobación se aplica la siguiente ecuación.

$$
cv = \frac{Pu * \frac{B}{2}}{M} \ge 1,50
$$

#### **Reacciones ultimas ficticias**

Estas reacciones son la multiplicación de las reacciones antes calculadas por un factor de 1,5 proporcionado por la NEC-15.

#### **Determinación de factor d por flexión**

El factor d es la distancia de una cara de la columna y debe cumplir la siguiente condición.

 $vcu \geq vuu$ 

Donde el vcu se calcula mediante la siguiente ecuación.

$$
vcu = 0.53 * \sqrt{fc(\frac{kg}{cm^2})}
$$

Y el vuu mediante la siguiente expresión:

$$
vuu=\frac{Vuu}{\varphi*A_u}
$$

Donde:

**Vuu=** fuerza resultante de los esfuerzos en sección critica

**Au=** área crítica para corte unidireccional se asumió un d de 22,5 cm

 $\phi$  = factor de reducción a corte 1,67 tomado de Tabla 21.

Para la obtención de los parámetros se aplica la fórmula para la determinación de X, que es el ancho de la cara de zapata menos el factor d asumido y *m*, que es el momento transmitido por la zapata.

$$
X = \frac{B}{2} - \frac{C}{2} - d
$$

$$
m = \frac{\text{qcmax} - \text{qcmin}}{B}
$$

Así mismo, se determina la reacción en x (Rx), mediante la siguiente ecuación:

$$
Rx = qcmax - m * X
$$

Una vez obtenidos los parámetros, se determina el vcu con la expresión antes descrita, por otro lado, se determina la fuerza resultante de la sección más crítica mediante la siguiente ecuación:

$$
Vuu = \frac{qcmax + Rx}{2} * X * L
$$

Donde:

**L=** largo de la zapata.

## **Esfuerzo unidireccional último.**

Para la determinación de este esfuerzo es necesario un factor de corte que es proporcionado por la NEC, (2015) y el ACI (2005), cuyo valor es de 0,75. Con este factor se determina las áreas de la sección más crítica con la ayuda de la Figura 5.

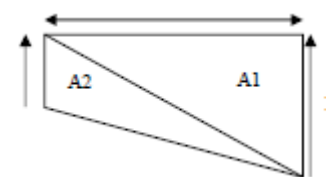

**Figura 5**. Áreas de intervención en sección critica **Fuente:** El Autor

Para la determinación de las áreas se aplica la siguiente ecuación:

$$
Au = A1 + A2
$$

$$
Au = \frac{X * qcumax}{2} + \frac{X * Rx}{2}
$$

Una vez determina el área más crítica se aplica la fórmula de vuu descrita con anterioridad y se compara la relación, para establecer si la sección cumple.

## **Diseño del acero de refuerzo**

Para el diseño primeramente se determinó la reacción en la cara de la columna, para ello se aplica la siguiente ecuación:

$$
R = qcumax - m * v
$$

**v=** ancho de la cara de la columna

La reacción determinada, se aplica en la ecuación de momento último de la cara de la columna:

$$
Mu = \frac{R * L * v^2}{2} + \frac{(qcumax - R) * L * v^2}{3}
$$

Así mismo, se determina el factor de resistencia a flexión del hormigón, para ello es necesario el coeficiente para que el acero entre dentro de la cuantía de ductilidad (w=0,8), proporcionado por la ACI. Establecido el coeficiente se aplica la ecuación:

$$
Ru = w * f'c * (1 - 0.59 * w)
$$

De igual manera, se aplica la ecuación para la determinación del factor dmin:

$$
dmin = \sqrt{\frac{Mu}{\Phi * Ru * b}}
$$

Por otro lado, se determina el coeficiente Qu para el d mayor que en este caso es el asumido 22,5 cm.

$$
Qu = \frac{Mu}{\Phi * fc * L * d^2}
$$

Se determina la cuantía del acero, tomando en cuenta que la cuantía mínima para cimentaciones es de 0.0018.

$$
\rho = 0.85 * \frac{fc}{fy} * (1 - \sqrt{1 - 2.36 * Qu})
$$

Una vez determinada la cuantía y comparada con la mínima para las cimentaciones, se establece la mayor para utilizar en la ecuación del área del acero:

$$
As = \rho * L * d
$$

Finalmente se determina el número de varillas y la separación de las mismas, para ello se establece el diámetro de la varilla y el recubrimiento mínimo que para cimentación es de 7,5 cm.

area de la varilla = 
$$
\pi * \frac{\theta^2}{4}
$$

**Ѳ=** diámetro de varilla a utilizar.

Número de la varillas = 
$$
\frac{\text{As}}{\text{area de la varilla}}
$$
  
Separacion =  $\frac{\text{L} - 2\text{r}}{\text{numero de varilla} - 1}$ 

#### *5.5.4 Diseño hidrosanitario*

Para el diseño se consideró la producción estiércol de un bovino adulto con el fin de que el diseño cumpla con la mayor exigencia, esto debido a que los terneros con el tiempo producirán mayor cantidad estiércol.

Una vez obtenido en dato se diseñó los canales de recolección tomando en cuenta la sección para este caso se trabajó con una sección rectangular, para ello se determinó el área hidráulica del mismo mediante la ecuación presentad por Gallardo, (2018).

$$
A = b \times h
$$

Donde:

**A=** área hidráulica

**b=** base del canal

**h=** altura del canal

En el diseño de la tubería se considerando el caudal que pasará por la misma con los desechos de los animales teniendo en cuenta que el caudal con el que se lavará los canales de recolección será el proporcionado por una manguera de jardín de media pulgada la cual según Heron (2021), proporciona un caudal de 34 l/min.

Así mismo, se diseñó las cajas de revisión tenido en cuenta la tubería que se utilizará, para ello, se utilizó las especificaciones descritas en la Tabla 22 y como máximo a cada 15 m de separación (norma técnica IS10)

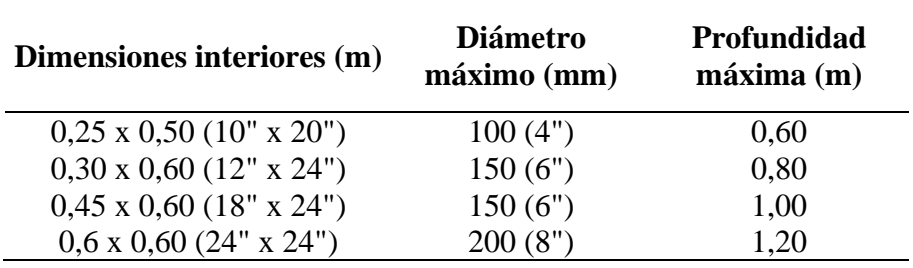

**Tabla 22.** Dimensionamiento de cajas de revisión

**Fuente:** Norma I.S.010 (2006).

Para establecer un adecuado funcionamiento del sistema de recolección al biodigestor, se diseñó un tanque adicional que permita el desvío de material a la descarga final mientras se realiza la recolección de los desechos.

Al tratarse de un tanque de reserva sus dimensiones serán a criterio del autor considerando, como mínimo la producción de estiércol mínima por día.

#### *5.5.5 Diseño eléctrico*

Para el diseño eléctrico primeramente se consideró los siguientes parámetros para el estudio de demanda y factor de demanda según la NEC instalaciones eléctricas (NEC, 2018).

Para iluminación se debe considera para cada salida un máximo de 100 vatios (W), para este caso no se toma en consideración toma corrientes ya que no forman parte del diseño.

Así mismo, se determinó el número de circuitos que se implementaron en el diseño mediante la Tabla 23.

**Tabla 23**. Circuitos mínimos según el área de construcción

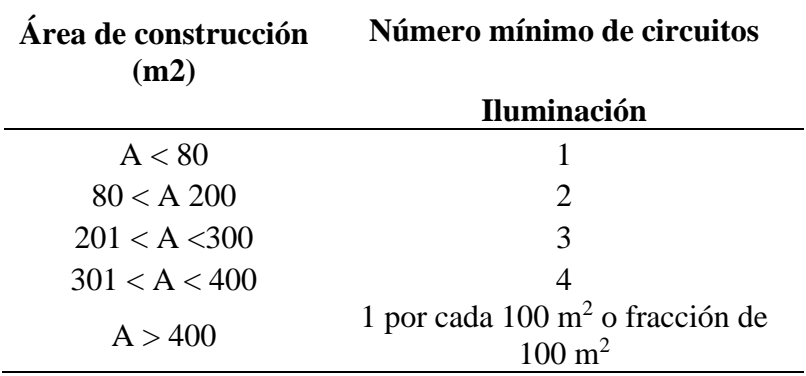

**Fuente:** (NEC, 2018) Instalaciones eléctricas.

Además, cada circuito se diseñó con su propio neutro conductor, ya que debe alimentar como máximo una carga de 15 amperios y no se debe exceder máximo 15 puntos de iluminación.

Las tuberías para instalación de circuitos eléctricos deben ser ligeras para mayor facilidad de colocación estas pueden ser de:

- Tubería PVC tipo I liviano
- Tubería negra de polietileno flexible de alta resistencia mecánica
- Tubería metálica tipi EMT

Así mismo, los cajetines para estos circuitos serán plásticos (NEC, 2018). Para este caso se utilizó Tubería negra de Polietileno.

Para la determinación de la demanda de iluminación se utilizó el siguiente procedimiento según la NEC (2018).

Se calculó la potencia de iluminación mediante la siguiente ecuación

Potencia de iluminación = # de circuitos\* puntos de iluminación\* potencia de foco

La demanda de iluminación se determinó mediante la ecuación:

Demanda de iluminación= potencia de iluminación\* factor de demanda

El factor de demanda se estableció mediante la Tabla 24.

**Tabla 24.** Factor de demanda de iluminación

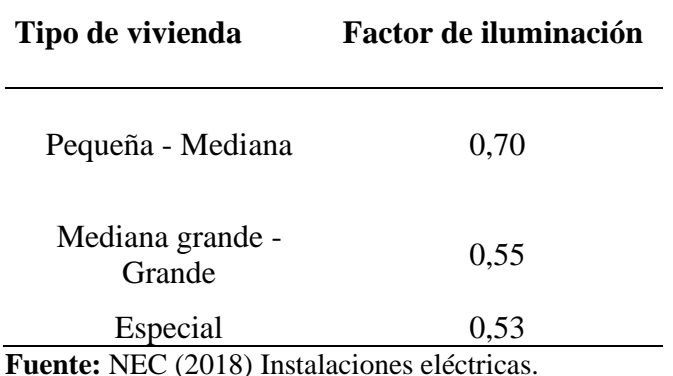

Obtenida la demanda se selecciona el tipo de cable adecuado para el diseño, garantizando una correcta funcionalidad, para ello se utilizó la Figura 6.

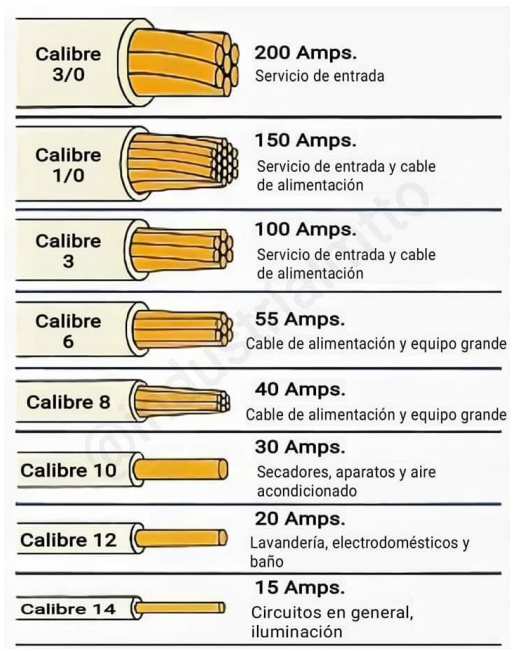

**Figura 6.** Cables de cobre conductores y sus calibres **Fuente:** Zuñiga (2020).

## **5.6 Metodología para el cuarto objetivo**

*Elaborar un presupuesto referencial para la construcción del establo.*

## *5.6.1 Metodología utilizada.*

Para la ejecución de este objetivo primeramente se identificó los rubros que intervienen en la ejecución del proyecto tanto la mano de obra como la cantidad de material que se utilizará.

En el análisis de los costos de la estructura se consideró los materiales y los rubros que intervienen en la edificación obtenidos del "manual de precios para la construcción Loja 2021", en este se detalla el precio de los materiales, así como equipos y mano de obra, entre otros.

Obtenidos los planos estructurales, se identifican los diferentes rubros, calculando el volumen de la mano de obra que interviene además de establecer los costos unitarios de los mismos.

Los rubros que intervienen en la ejecución del proyecto son:

• Limpieza y desbroce. - este rubro permitirá eliminar la vegetación que se presente en el terreno donde se implantará el establo. La mano de obra que se utilizará será un operario peón, los materiales serán la maquinaria, estacas. Se utilizará la medida de m<sup>3</sup>

• Replanteo y nivelación. - se establece con el fin de que la información descrita en los planos se ejecute en el terreno. Por ello, se marcan los ejes para referenciar los elementos de la construcción. La mano de obra que interviene en este rubro será: maestro, peón, y los materiales serán: estacas, clavos y piola, para este rubro la unidad de medida que se utilizará es el metro cuadrado. (m²)

• Excavación con maquinaria. - se utilizará maquinaria para la excavación de suelo donde se construirá los plintos. La mano de obra que interviene en este rubro es: operadores y peón. Y se trabajara con medida de metro cúbico (m³)

• Excavación manual. – este rubro se utiliza para excavación en menor proporción, como en la excavación para la construcción de cadenas. Se requiere para ello: maestro, peones además de herramientas manuales pequeñas, la medida de trabajo será el metro cúbico (m<sup>3</sup>).

• Replantillo de hormigón. - el hormigón utilizado es de 180 Kg/cm², que permitirá una superficie correctamente nivelada y compacta para la construcción de los elementos de cimentación. Los materiales utilizados en este rubro son: arena, agua, cemento así mismo la mano de obra que se utilizará será: maestro y peón.

• Acero de refuerzo. - se utilizará para reforzar el hormigón en el armado de elementos de la cimentación como zapata, cadenas y plintos, tendrá un abastecimiento de 4200 kg/cm², y serán de 12 mm y 8 mm. (Kg)

• Placa de anclaje. - Permiten unir la columna de madera con el cuello de columna, la placa de anclaje para de acero A36 es de 300mm y 200mm y espesor de 10mm, para el montaje se utiliza cuatro pernos de acero corrugado (fy= 4200 kg/cm2) de 12mm de diámetro y 45cm de longitud total, atornillados con arandelas. La unidad de medida es U.

• Mampostería. - en este rubro se utilizará ladrillo visto 2h, con un mortero en relación 1:3 que permita una buena adhesión de los materiales (incluye limpieza y sellado), la mano de obra para este rubro es: albañil, peón y la unidad de medida es en m2.

• Madera estructural. - comprende la mayor parte de la estructura como columnas, vigas y correas, que serán montados de acuerdo a los planos. Se obtendrá a partir del aserrío de árboles del bosque del propietario. La mano de obra que se utilizará es un operario y los materiales serán: motosierra. La unidad de medida será en m²

• Cubierta. - Está formada por planchas Dipanel de 6m/1m/0.40mm, fijada a las correas mediante pernos auto perforantes

## **Para el diseño hidrosanitario se utilizará los siguientes rubros:**
• Tubería PVC. – para una recolección adecuada de los desechos se utilizará tubería de diferentes diámetros que cubran la exigencia del diseño. Su medida es en U

• Rejilla para canal. – esta rejilla será de acero con un espaciamiento mino de 2 cm para evitar que los animales se lastimen las pezuñas. Su medida es en m

• BASS. – principalmente para la tubería que se encuentra en el espacio de circulación del vehículo, dependerá del diámetro de tubería a utilizarse su medida es U

• Biodigestor. – dependerá del volumen requerido por el propietario, su medida es U

# **Para el diseño eléctrico se utilizarán los siguientes rubros:**

• Tablero de distribución. – se utilizará de acuerdo a la cantidad de líneas de iluminación establecidas en el diseño, proporcionando una entrada para cada línea. Su medida es U

• Cable. – se utilizará cable de cobre recubierto tipo DWG, que cumpla los requerimientos de iluminación, su medida es m

• Manguera negra. – para protección de cableado de los factores climáticos, su medida es m

• Cinta aislante 3M. – para una correcta unión entre cableado. Su medida es U

• Foco led 50w. – para una adecuada iluminación del establo, su medida es U de acuerdo a los puntos de iluminación del diseño

• Boquilla. – se utilizará la conexión de los focos, su medida es U

### **6 Resultados**

#### **6.1 Resultados del primer objetivo.**

### *Determinar la situación actual en la Finca el Toldo*

Una vez realizado el diagnóstico y la visita de campo a la finca El Toldo, se determinaron las variables necesarias para la implementación del establo bovino.

### *6.1.1 Características de la zona de estudio*

La finca perteneciente al ingeniero Juan Fernando León Cevallos tiene un área aproximada de 125 ha. De las cuales se derivan para la producción agrícola en mayor parte mientras que la producción pecuaria se desarrolla en baja proporción. En la producción agrícola se destacan principalmente el cultivo de maíz con un área de alrededor de 10 ha, así mismo, se cultivan pastos como maralfalfa, para la alimentación del ganado con un área de entre 4 a 6 ha, aproximadamente. Además, se cultivan otros productos como el botón de oro y cultivo de moringa, en bajas extensiones, o utilizados como barreras naturales en cercos. La mayor parte del área de la finca presenta pastizal natural además de remanentes de bosques.

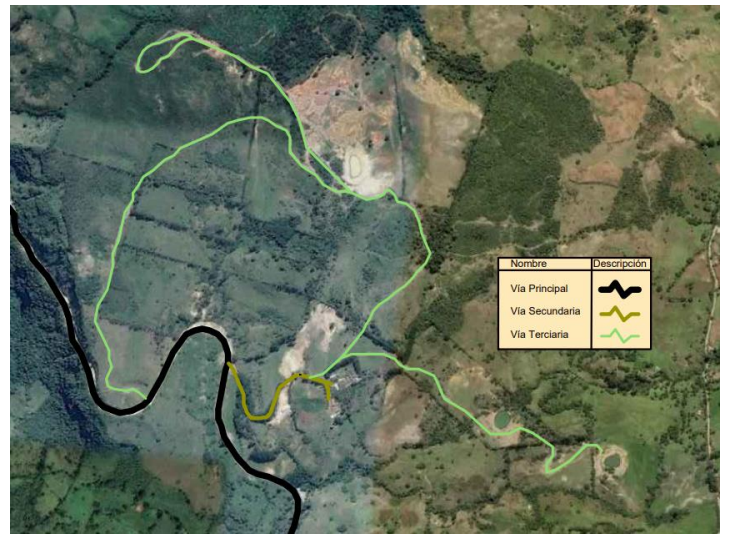

**Figura 7** Características principales de la zona de estudio **Fuente:** Google Earth

La vía principal cubre la ruta Loja-Catamayo presenta un ancho aproximado de 10 m, además de una capa de rodadura asfáltica en excelente estado, la vía de entrada a la finca está catalogada como de segundo orden y tiene ancho aproximado de 5 m con una superficie lastrada, la distancia desde la vía principal hasta la vivienda principal es de aproximadamente 460 m. Además, la finca cuenta con vías terciarias de tierra internas para facilitar las labores agrícolas con

ayuda de maquinaria (Figura 7). De la vía principal al sitio de implementación del proyecto hay una distancia aproximada de 560 m lo que facilita la entrada de material al mismo.

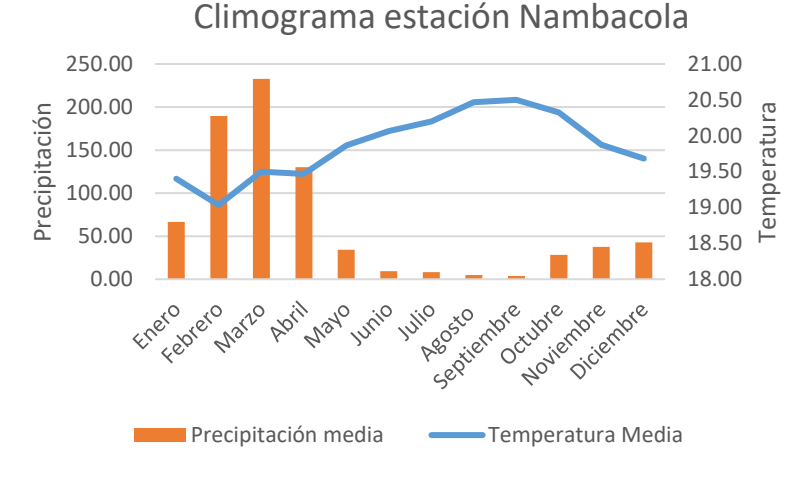

# *6.1.2 Hidrología y Meteorología*

**Figura 8.** Climograma estación Nambacola-Colegio Agropecuario Cueva **Fuente:** El Autor

Para la determinación de los datos de precipitación y temperatura se recolectó los valores proporcionados en los anuarios meteorológicos con un periodo de 9 años (ver anexo 1) con el fin de identificar la variación de los mismos. La Figura 8, muestra que el cantón Gonzanamá presenta un clima variado, por lo general un clima templado, pero también presenta meses fríos que van de enero hasta abril y los más cálidos que van de junio a septiembre y las heladas desde diciembre a enero (PDOT Gonzanamá 2019).

La temperatura en la cabecera cantonal fluctúa entre los 15°C y 20°C, con una temperatura media anual de 19 °C, las temperaturas extremas más cálidas son en los meses de junio a septiembre que puede llegar hasta los 21 °C y las más frías que puede llegar a los 18 °C en los meses de marzo y abril. En la zona de estudio las temperaturas varían de los 15 a los 18° C

La época de lluvia es muy bien definida que va de noviembre a mayo siendo febrero y marzo los meses de mayor precipitación con un valor medio anual de 230 mm.

#### *6.1.3 Suelos.*

Como se observa en la Figura 9, el suelo de la finca en su mayor parte está cubierto de pastos naturales, estos son dedicados para el pastoreo del ganado en su mayor extensión repartidos en potreros, por otro lado, presenta zonas de cultivo entre los que se destacan el maíz y frejol con alrededor de 10 hectáreas, además, cuenta con un huerto con variedad de plantas propias de la zona con un área aproximada de 0.5 hectáreas.

Los suelos de las localidades se encuentran entre alfisol, inceptisol, entisoles degradados y entisol aluvial, siendo en su mayor parte suelos francos con una profundidad que va en algunos casos hasta los 80 cm GAD Gonzanamá (2015).

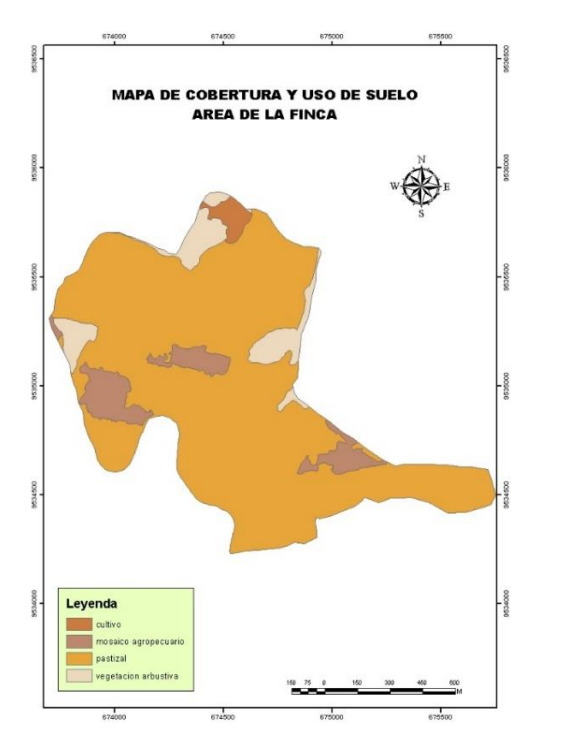

**Figura 9** Mapa de cobertura y uso actual de la finca **Fuente:** El Autor

# *6.1.4 Características Socioeconómicas.*

### ● **Actividad principal.**

La actividad principal de la finca es la ganadería, tanto en producción de leche como en producción de carne. Para aprovechar la producción de leche el propietario cuenta una pequeña fábrica de lácteos llamada "Del Toldo" donde produce requesón, queso, quesillo, mantequilla, dulce de leche, yogurt natural y con mayor énfasis en el yogurt griego. Estos productos se distribuyen en la provincia de Loja, principalmente a los cantones de Gonzanamá, Catamayo y Calvas.

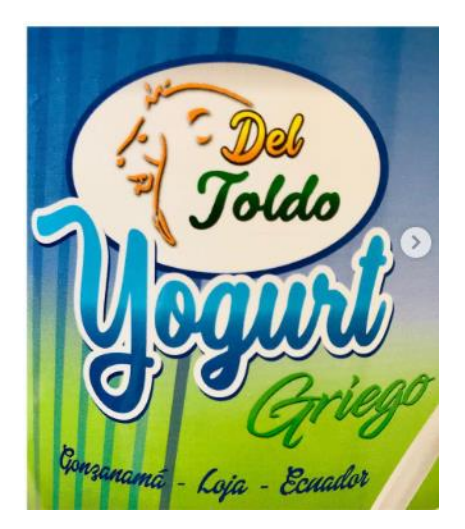

**Figura 10.** Producción de yogurt griego El Toldo **Fuente:** El Autor

En la producción de carne, las cabezas de ganado son llevadas a la ciudad de Loja con peso aproximado de entre 400 kg a 550 kg, a la empresa INAPESA donde se venden, para su posterior faenamiento.

● **Agua:** como se observa en la Figura 11 en finca existen 2 quebradas que nacen en la parte alta y cruzan por parte de la misma, se han construido 4 reservorios en sitios estratégicos de la misma y 1 albarrada, para distribuir el agua a toda el área. Actualmente 20 ha tienen riego, entre los sistemas de aspersión y goteo.

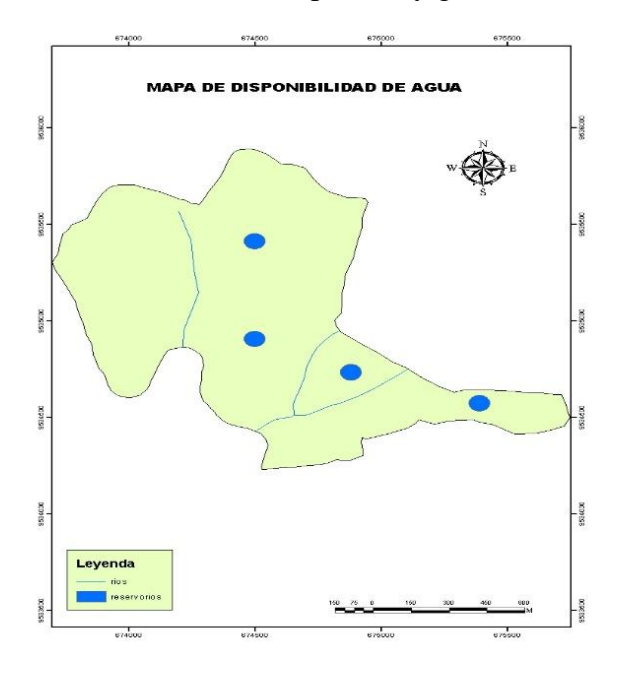

**Figura 11.** Disponibilidad de agua en la Finca **Fuente:** El Autor

**Infraestructura.** - la infraestructura con la que cuenta el propietario de la finca se puede evidenciar en la Figura 12, describiendo la misma presenta una sala para ordeño con un área aproximada 100 m<sup>2</sup>, un corral de espera, una manga de manejo, zona de alimentación, zona de terneros, hospital-maternidad, bodega para medicina y bodega alimentos para 8 vacas, actualmente se ordeña 30 vacas, cuenta con un área para alimentación luego de ordeño, un área para vacunación e inseminación del ganado vacuno y un área de 10 espacios para separación de terneros. Además, cuenta con varias infraestructuras adicionales como: corrales para crianza de animales menores, embarcadero para los animales, establo, zona de elaboración de compost, entre otras.

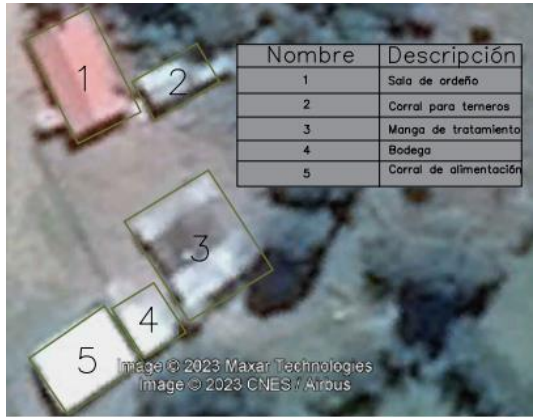

**Figura 12** Infraestructura existente **Fuente:** El Autor

### *6.1.5 Certificaciones.*

Actualmente la finca cuenta con certificación de BPP (Buenas Prácticas Pecuarias), certificaciones de bovinos libres de tuberculosis, vacunaciones de animales contra la fiebre aftosa, registros sanitarios, permisos de funcionamiento, análisis de laboratorios para el suelo, el agua y el yogurt, proporcionados por Agrocalidad y UTPL.

### **6.2 Resultados del segundo objetivo**

### *Realizar un estudio de suelo con fines de construcción.*

Para la obtención de la información se realizó el ensayo de SPT, el cual luego de la ejecución arrojó los siguientes resultados. Se trabajó en la parte central del terreno donde se implantará el establo con el fin de determinar las características más relevantes que ayuden a obtener datos correctos para la cimentación del establo.

Como primer punto se obtuvo que el terreno tiene un estrato cimentable de Limo de alta plasticidad con arena de color café, dentro de los perfiles de suelo descritos en la NEC, este tipo corresponde a un suelo tipo E. Además, presenta una densidad del material de 1.340Tn/m<sup>3</sup>, con una profundidad de 4 m llegando a estrato firme con un total de 38 golpes.

Las características que presentó el suelo al realizar el análisis por el método de Terzaghi se presentan en resumen en la Tabla 25, los mismos que se utilizaron para el diseño de las cimentaciones y de los plintos.

| Capacidad de carga método TERZAGHI (Q) |                             |  |  |  |
|----------------------------------------|-----------------------------|--|--|--|
| $Qult =$                               | $46.23$ Tn/m <sup>2</sup>   |  |  |  |
| $Qult =$                               | $4.23$ kg/cm <sup>2</sup>   |  |  |  |
| $Qadm =$                               | $15.41$ Tn/m <sup>2</sup>   |  |  |  |
| $Oadm =$                               | $1.54$ kg/cm <sup>2</sup>   |  |  |  |
| Comprobación de factor de seguridad    | 3                           |  |  |  |
| Anglo de fricción interna              | $24.21^{\circ}$             |  |  |  |
| Compacidad y consistencia del suelo    | <b>FIRME</b>                |  |  |  |
| Módulo de elasticidad                  | $6200$ Lb/pulg <sup>2</sup> |  |  |  |
| Relación de Poisson                    | 0.25                        |  |  |  |
|                                        | No necesita cambio de       |  |  |  |
| Conclusión de carga                    | estrato                     |  |  |  |

**Tabla 25.** Tabla de resumen capacidades de carga de suelo método de Terzaghi

**Fuente:** El autor

Como se muestra las capacidades de carga del suelo, no es necesario un cambio de estrato ya que presenta una consistencia firme para desarrollar el proyecto adecuadamente. Además, se tiene un factor de seguridad de 3m para la construcción de las cimentaciones, soportando una carga última de 46.23 Tn/m² y una carga admisible de 15.4 Tn/m².

Además, se realizó el registro de los sondeos para la profundidad de 4 metros donde el suelo presentó dos capas desde la superficie hasta los 2 metros, se determinó que la consistencia del suelo es de Limo de alta plasticidad con arena, en la capa de los 2 m hasta los 4 m de profundidad el suelo presentó consistencia de limo de alta plasticidad. Así mismo, Se determinó los límites del suelo tanto plásticos como líquido para la clasificación por el método de la AASHTO y S.U.C.S. en el cual el suelo mediante el sistema de clasificación unificado de suelos (S.U.C.S.) el suelo pertenece a limo de alta plasticidad con arena (MH), mientras que con el sistema de clasificación de suelos (AASHTO) es arcilloso (A-7-5).

Complementando la información se detallan en los anexos los ensayos realizados por la empresa GEOCONSTRUYE CIA. LTDA, conjuntamente con él tesista (ver anexo 2).

#### **6.3 Resultados del tercer objetivo.**

*Elaborar un plano arquitectónico, estructural, hidrosanitario, eléctrico y de manejo de desechos para la implementación de un establo en la Finca el Toldo*

En la elaboración de los planos referenciales del establo se obtuvieron como resultados los materiales necesarios para la construcción del mismo, detallando los elementos estructurales.

# *6.3.1 Cargas a las que se encuentra sometida la estructura.*

### **Carga muerta**

Las cargas muertas a las que se encuentra sometida la estructura fueron proporcionadas por la NEC- cargas no sísmicas, 2015, determinadas para cubiertas planas, inclinadas y curvas para techos con un valor de 10 kg/m<sup>2</sup> para este caso el peso de la cubierta es de 13.53 kg.

Además, en la carga muerta se consideró el peso propio de los elementos estructurales y no estructurales, tomando como peso específico del hormigón 2400 kgf/m<sup>3</sup> y el peso propio de la madera estructural, peso propio de las vigas y viguetas.

#### **Carga viva**

Las cargas vivas consideradas para este proyecto se tomaron de la NEC- cargas no sísmicas, 2015, tomando el valor de 0.7 kN/m² correspondiente a las cubiertas inclinadas que se utilizará en este caso, para trabajar con el sistema de unidades se transformó el valor a  $kg/m<sup>2</sup>$ , obteniendo el resultado de 71,38 kg/m<sup>2</sup>, considerado como la sobrecarga de uso.

### **Carga sísmica.**

Primeramente, se determinó la zona sísmica de la zona de estudio para ello se tomó referencia de la Figura 2, además, dentro de la NEC se presenta un listado de poblaciones con su respectivo valor Z, al no contar la zona de estudio con un valor dentro del listado se escogió el lugar más próximo (Quilanga= **0,25**), obteniendo así un resultado para el Toldo de **0,25** correspondiente a Zona II según la Tabla 3, lo que corresponde un peligro sísmico de nivel alto.

El perfil del suelo del sitio se determinó mediante el ensayo SPT, el cual presentó hasta los 4 m, una textura de limo de alta plasticidad con arcilla que según la Tabla 5, pertenece a un suelo de perfil tipo E, debido a que contiene un espesor de H mayor a 3 m de arcillas blandas.

Con el perfil del suelo identificado se determinó los valores de los coeficientes con las tablas descritas en el marco teórico, para ello el coeficiente Fa según la Tabla 6, tiene un valor de 1,4, el coeficiente Fd según la Tabla 7 presenta un valor de 1,75 y por último el coeficiente Fs según la Tabla 8, tiene un valor de 1,6.

Una vez determinado los factores se determina todos los parámetros que intervienen en el espectro elástico horizontal de diseño de aceleraciones (Sa), para ello primeramente se determinó la relación de la amplificación espectral (η) donde se observa que El Toldo parroquia Gonzanamá pertenece a la Provincia de Loja, por tanto, toma el valor de **2,48,** correspondiente a las provincias de la Sierra.

Los cálculos adicionales para la determinación de los factores de carga sísmica se muestran en el Anexo 3

La carga sísmica se resume en la Tabla 26, los parámetros establecidos se aplicaron para la determinación del cortante basal que se aplicó para construcción del establo bovino, sin embargo, los daños que pueda sufrir la estructura no dependen únicamente de sus elementos sino también de todo el conjunto estructural que compone el establo.

| <b>Parámetros</b>          | <b>Valor</b> | <b>Observaciones</b> | <b>Referencia</b> |
|----------------------------|--------------|----------------------|-------------------|
| Zona sísmica               | $\mathbf{I}$ | Alta                 | Tabla 4           |
| Factor Z                   | 0.25         |                      | Tabla 4           |
| Tipo de suelo              | E            |                      | Tabla 5           |
| Factor Fa                  | 1.4          |                      | Tabla 6           |
| <b>Factor Fd</b>           | 1.75         |                      | Tabla 7           |
| <b>Factor</b> Fs           | 1.6          |                      | Tabla 8           |
| Periodo modelo             | 0.11         | Seg                  | Anexo 3           |
| Periodo Tc                 | 1.1          | Seg                  | Anexo 3           |
| Aceleración espectral      | 0.868        |                      | Anexo 3           |
| Irregularidad en planta    | 1            |                      | Anexo 3           |
| Irregularidad en elevación |              |                      | Anexo 3           |
| Cortante basal             | 0.434        | $\%$                 | Anexo 3           |

**Tabla 26.** Parámetros para la determinación de carga sísmica

Fuente: El Autor

Con los parámetros establecidos de zona sísmica, el tipo de suelo, los factores de sitio y otros factores que intervinieron en el diseño, se determinó el Cortante Basal con un valor de 0.43 %, que multiplicado por la carga muerta de la estructura da el valor de carga sísmica para el diseño.

La NEC, (2015), menciona que la aplicación correcta de las normas sismo resistentes, no garantiza que la estructura no sufra daños ante un sismo de gran magnitud, al contrario, el correcto diseño sismo resistente logra que el establo permanezca funcional luego de ocurrido dicho fenómeno.

### *6.3.2 Resultados para los elementos que componen el establo*

### **a. Cubierta.**

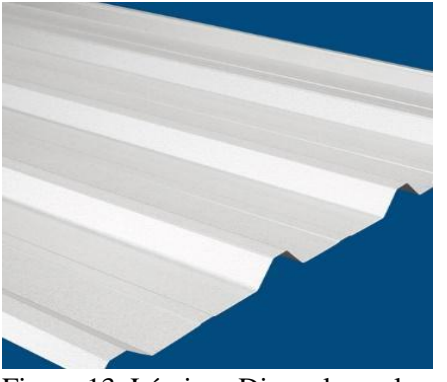

Figura 13 Láminas Dipanel gavalume DP5 Fuente: Catalogo electrónico DIPAC

Para la cubierta se seleccionará las láminas de Dipanel de un espesor de 0,4mm, con el fin de resistir los factores climáticos del sitio. El espesor respectivo para esta lamina se determina mediante la ficha técnica la cual presenta la Tabla 27.

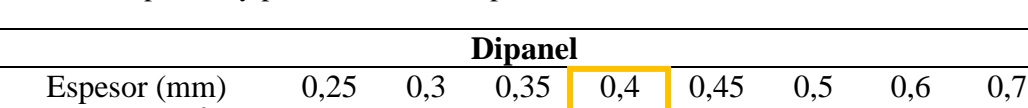

**Tabla 27.** Espesores y pesos de láminas dipanel

Fuente: Catalogo electrónico DIPAC

Peso  $(kg/m<sup>2</sup>)$ 

Como se muestra en la Tabla 27, para el espesor de diseño seleccionado el peso es de **3,83 kg/m<sup>2</sup>** , lo que corresponde a carga muerta que se utiliza en el diseño de los demás elementos del establo.

) 2,4 2,87 3,35 3,83 4,31 4,79 5,75 6,71

Así mismo, dentro del catálogo se presenta la Tabla 28, de cargas admisibles de acuerdo a la distancia en que se encuentran las correas, para este caso las correas se ubican a una distancia de 0,7 m, para facilitar la colocación de las planchas.

| Condición | <b>Espesor</b><br>de | Distancia de correas (m) |      |      |                          |      |      |                          |      |
|-----------|----------------------|--------------------------|------|------|--------------------------|------|------|--------------------------|------|
| apoyo     | $(\mathbf{mm})$      | 1.00                     | 1.20 | 1.40 | 1.60                     | 1.80 | 2.00 | 2.20                     | 2.40 |
| Simple    | 0.25                 | 190                      | 132  | 97   |                          |      |      |                          |      |
| Simple    | 0.30                 | 173                      | 120  | 88   | $\overline{\phantom{0}}$ |      |      |                          |      |
| Simple    | 0.35                 | 218                      | 151  | 111  | 85                       |      |      |                          |      |
| Simple    | 0.40                 | 276                      | 192  | 141  | 108                      | 85   |      |                          |      |
| Simple    | 0.45                 | 339                      | 236  | 173  | 133                      | 105  | 85   | $\overline{\phantom{0}}$ |      |
| Simple    | 0.50                 | 408                      | 283  | 208  | 159                      | 126  | 102  | 84                       |      |
| Simple    | 0.60                 | 553                      | 384  | 282  | 216                      | 171  | 138  | 114                      | 96   |
| Simple    | 0.70                 | 664                      | 461  | 339  | 260                      | 205  | 166  | 137                      | 115  |

**Tabla 28.** Cargas admisibles de los paneles a la condición de apoyo y espesor en kg/m<sup>2</sup>

**Fuente:** Catalogo digital DIPAC

Como se muestra en la Tabla 25, para las correas a distancia de 1 m el valor de su carga admisible es de 276 kg/m<sup>2</sup>, para lo cual a la distancia de 0,7 m se realizó una interrelación de sus valores dando una carga admisible 192,3 kg/m<sup>2</sup>. Lo que indicia que el panel soportara la sobrecarga de uso en el techo que es de un valor 71,38 kg/m<sup>2</sup>.

#### **b. Correas**

Para el diseño de las correas se trabajó con una sección rectangular para facilitar su colocación con una distancia (D) antes mencionada de 0,7 m, además, están simplemente apoyadas sobre la superficie inclinada de los pórticos a una distancia de 3,9 m correspondiente a la separación entre armaduras. Los resultados para las cargas que actúan sobre las correas se presenta el resumen de los cálculos en la Tabla 29.

| Diseño de correas |                    |                 |  |  |  |
|-------------------|--------------------|-----------------|--|--|--|
| <b>Rubro</b>      | Cantidad           | <b>Unidades</b> |  |  |  |
| $W_{\rm cob}$     | 3,83               | kg/m2           |  |  |  |
| D                 | 0.7                | M               |  |  |  |
|                   | Análisis de cargas |                 |  |  |  |
| <b>CM</b>         | 2,681              | kg/m            |  |  |  |
| peso propio       | 10                 | kg/m2           |  |  |  |
| Peso Propio       | 7                  | kg/m            |  |  |  |
| CM total          | 9,681              | kg/m            |  |  |  |
| Carga viva        | 71,38              | kg/m2           |  |  |  |
| CV                | 49,97              | kg/m            |  |  |  |
| CM+CV             | 59,65              | kg/m            |  |  |  |

**Tabla 29.** Análisis de cargas para el diseño de correas

 $\overline{W_{\text{cob}}}=$  peso de la cobertura; D= sobrecarga; CM= carga muerta; CV= carga viva. **Fuente:** El Autor

Para el peso propio de la armadura se tomó el propuesto en la Carmona 10 kg/m<sup>2</sup>, y para la carga viva se tomó el valor de la Tabla 3 con el valor de 71.38 kg/m<sup>2</sup>, realizando la conversión de unidades. El diseño se realizó con la carga total con el valor de 59,65 kg/m<sup>2</sup>.

Se aplicó la combinación para elementos sometidos a flexión para la determinación de la carga de servicio (Q), obteniendo el resultado de 67, 39 kg/m<sup>2</sup>

Así mismo se aplicó las fórmulas para la determinación del momento y cortante máximo, obteniendo los siguientes resultados Mmax= 128,13 kg-m y Vmax= 131.41 kg.

Se aplica la fórmula de la inercia requerida descrita en metodología sabiendo que el factor k para techos industriales es de 200 y el módulo de elasticidad en este caso será el promedio en cm 90000 (ver Tabla1), se debe tener todos los valores en cm, es por ello que la longitud para el diseño fue de 390 cm y la carga de 0,5965 kg/cm<sup>2</sup> resolviendo la ecuación se obtuvo el siguiente resultado  $1156.69$  cm<sup>4</sup>

A continuación, se aplicó la fórmula del módulo de la sección (Z) obteniendo el resultado de 116,48 cm<sup>3</sup>. Con los valores determinados se selecciona una correa con dimensiones de 6,5 cm de base y 14 cm de altura (3"X6"), esto mediante el catálogo comercial (ver Anexo 3)

Se comprueba el esfuerzo a corte de la sección aplicando la ecuación descrita en metodología obteniendo el resultado de 2,16 kg/cm<sup>2</sup> que es menor al establecido por la norma (8 kg/cm<sup>2</sup>, ver Tabla 1). Por lo tanto, las dimensiones para el esfuerzo de corte "CUMPLE"

Así mismo se verifica la estabilidad lateral aplicando la fórmula obteniendo un resultado de 2, lo que indica que las correas no necesitan arriostramiento.

### **c. Armaduras**

Para el diseño de la armadura se realizó el metrado de cargas para ello se presenta la Tabla 30, que corresponde a las cargas a las que se encuentra sometida la armadura

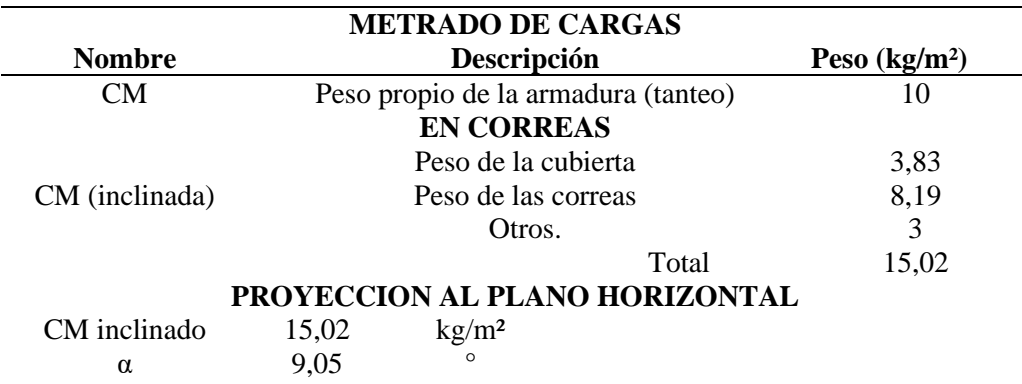

Tabla 30. Metrado de cargas para diseño de armadura

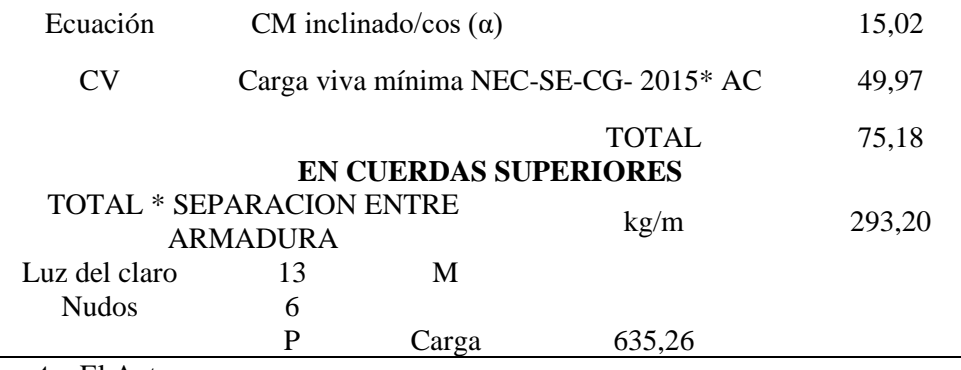

**Fuente:** El Autor

Como se observa en la tabla se la carga total de las correas es de 15,02 kg/m², las cuales están actuando en inclinación, sin embargo, para el diseño se realizó su proyección al plano horizontal, para ello se aplicó la fórmula de pendiente obteniendo el resultado de 9°05´25", así mismo, se tomó el valor de carga viva antes determinado, obteniendo un valor de carga total de 75 kg/m², este valor se multiplicó por la separación de armaduras para convertirlo a carga distribuida obteniendo el resultado de 293,20 kg/m², y finalmente para la obtención de la carga en los nudos se tiene el valor de 635,26 kg/m². Realizando una representación de las cargas se presentó la siguiente gráfica.

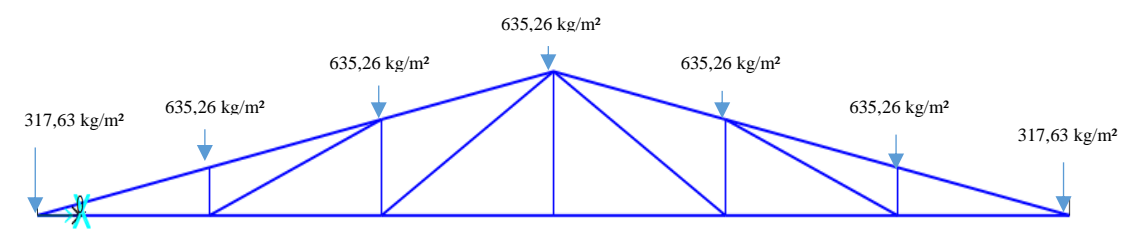

**Figura 14.** Esquematización de cargas actuantes en nudos de la armadura **Fuente:** El Autor

Debido a que la armadura es simétrica se calculó la mitad de la misma.

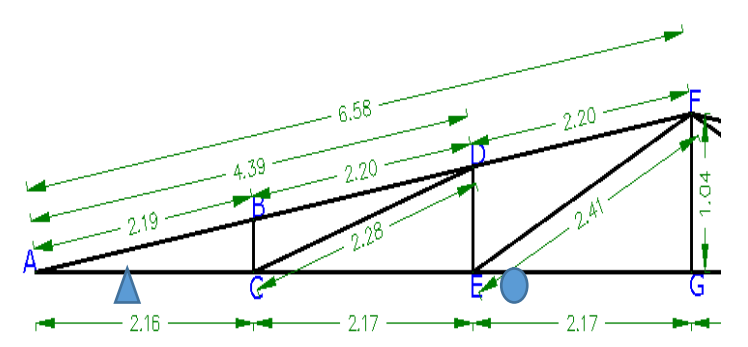

**Figura 15.** Sección de cercha a analizar por método de nodos **Fuente:** El Autor.

Para la determinación de las reacciones en las armaduras, se aplicó las ecuaciones de equilibrio para estructuras con las sumatorias de fuerzas en X como en Y, al igual que el momento en el punto A permitiendo resolver las ecuaciones y obtener los resultados de las reacciones. De igual manera, se aplicó el método de nodos para la determinación de las fuerzas internas de los elementos de la armadura, en la Tabla 31, se muestra los resultados de las fuerzas de los elementos con su condición, los detalles del procedimiento se muestran en el Anexo 4.

Realizado el análisis se presenta la Tabla 31, para visualizar de mejor manera los resultados

| <b>FUERZAS INTERNAS</b> |                                                             |            |              |          |  |  |  |  |  |
|-------------------------|-------------------------------------------------------------|------------|--------------|----------|--|--|--|--|--|
| Sección                 | Longitud (m)<br>Fuerza (kg)<br>Condición<br><b>Elemento</b> |            |              |          |  |  |  |  |  |
| AB                      | 2.2                                                         | $-1897.35$ | $\mathsf{C}$ | Par      |  |  |  |  |  |
| BC                      | 0.35                                                        | $-632.5$   | C            | Montante |  |  |  |  |  |
| <b>BD</b>               | 2.2                                                         | 1888.6     | T            | Par      |  |  |  |  |  |
| AC                      | 2.17                                                        | 1880.02    | T            | Tirante  |  |  |  |  |  |
| CD                      | 2.28                                                        | 2051.11    | T            | Diagonal |  |  |  |  |  |
| <b>CE</b>               | 2.17                                                        | $-71.7$    | $\mathsf{C}$ | Tirante  |  |  |  |  |  |
| DE                      | 0.7                                                         | $-1169.2$  | $\mathsf{C}$ | Montante |  |  |  |  |  |
| DF                      | 2.2                                                         | 317.28     | T            | Par      |  |  |  |  |  |
| <b>FE</b>               | 2.41                                                        | 2563.3     | T            | Diagonal |  |  |  |  |  |
| FG                      | 1.05                                                        |            |              |          |  |  |  |  |  |
| <b>FH</b>               | 2.41                                                        | 317.28     | T            | Diagonal |  |  |  |  |  |
| FI                      | 2.2                                                         | 2563.3     | $\mathsf{C}$ | Par      |  |  |  |  |  |
| EG                      | 2.17                                                        | $-2235.25$ | $\mathsf{C}$ | Tirante  |  |  |  |  |  |
| <b>GH</b>               | 2.17                                                        | $-2235.25$ | T            | Tirante  |  |  |  |  |  |
| H <sub>I</sub>          | 0.7                                                         | $-1169.2$  | $\mathsf{C}$ | Montante |  |  |  |  |  |
| IK                      | 2.2                                                         | 1888.6     | T            | Par      |  |  |  |  |  |
| $_{\text{IJ}}$          | 2.28                                                        | 2051.11    | T            | Diagonal |  |  |  |  |  |
| HJ                      | 2.17                                                        | $-71.7$    | C            | Tirante  |  |  |  |  |  |
| KJ                      | 0.35                                                        | $-632.5$   | $\mathsf{C}$ | Montante |  |  |  |  |  |
| KL                      | 2.2                                                         | $-1897.35$ | C            | Par      |  |  |  |  |  |
| JL                      | 2.17                                                        | 1880.02    | T            | Tirante  |  |  |  |  |  |

**Tabla 31.** Resumen de fuerzas internas de elementos de la armadura

### **Fuente:** El Autor

Como se observa en la Tabla 31 los elementos que mayor fuerza presentan son los más cercanos al centro de la armadura tanto la sección EF y la sección EG con valores de 2563,30 kg y 2335,25 kg. los cuales están sometidos a fuerzas de tracción que pueda provocar la ruptura por corte de los mismos. De igual manera los elementos con menor fuerza son los más próximos a los extremos para lo cual el cálculo se realizó con los valores más críticos.

# **d. Columnas**

Los valores aplicados para la determinación de la carga admisible de las columnas se muestran en la Tabla 32

**Tabla 32** Resultados para diseño de columnas

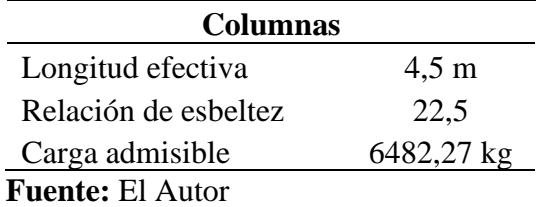

Con el resultado obtenido se observa que el diámetro de la columna seleccionada, tiene una carga admisible superior a la requerida que corresponde a las reacciones calculadas siendo la mayor la de 1602,55 kg/m<sup>2</sup>, por lo tanto, la sección CUMPLE.

### **e. Uniones**

Para las uniones se trabajó con pernos y platinas metálicas logrando un adecuado funcionamiento de los elementos estructurales. En la Tabla 33 se muestra el resumen de la cantidad de pernos para cada nodo de la armadura.

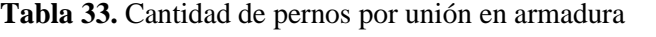

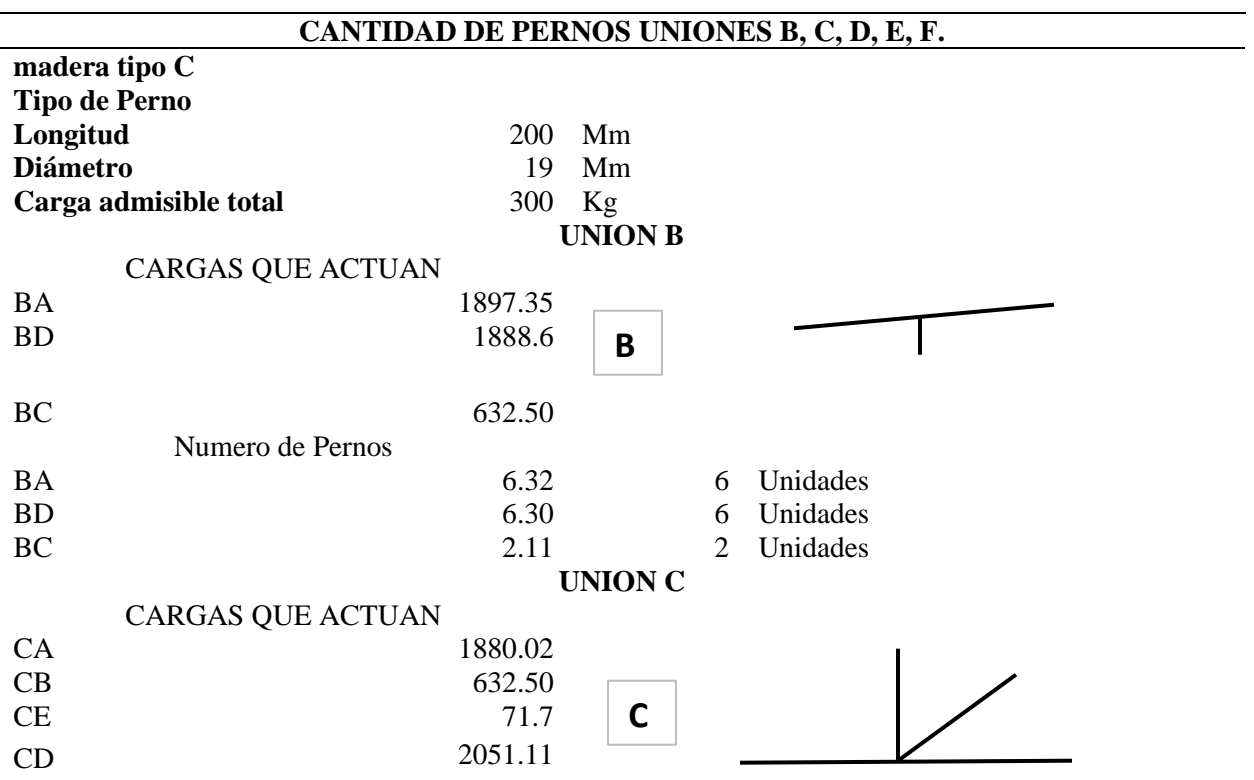

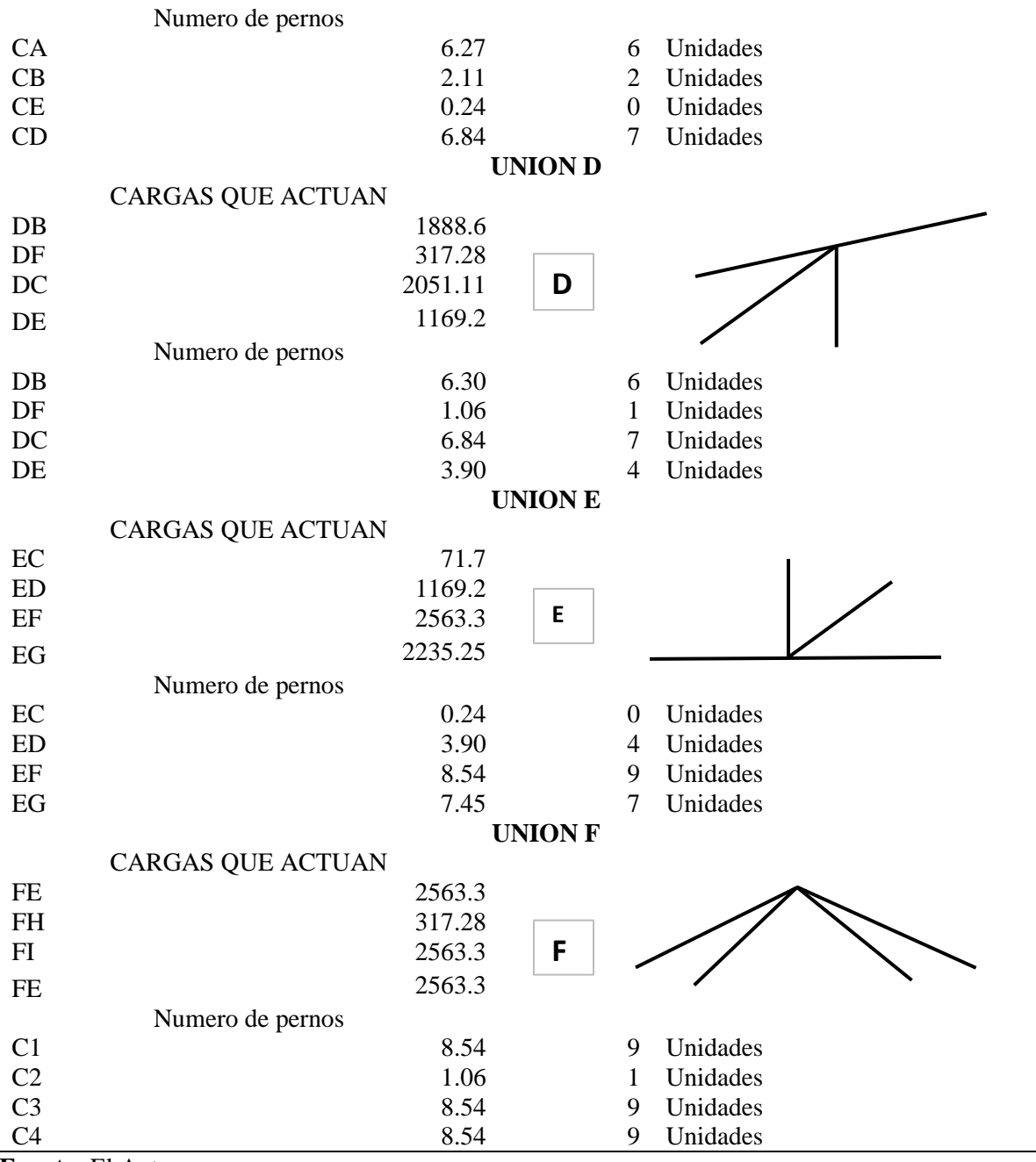

**Fuente:** El Autor

Para las uniones cuyo valor de numero de pernos es igual a cero, se consideró como mínimo la colocación de un perno para mantener el elemento en su lugar y proporcione estabilidad a la armadura.

### **f. Cimentación**

Primeramente, se estable la sección más critica a diseñar para este caso la fila de columnas C, que es la central. Para ello se determina la carga total muerta en la cubierta, con todos los materiales que intervienen en la misma, obteniendo así la Tabla 34.

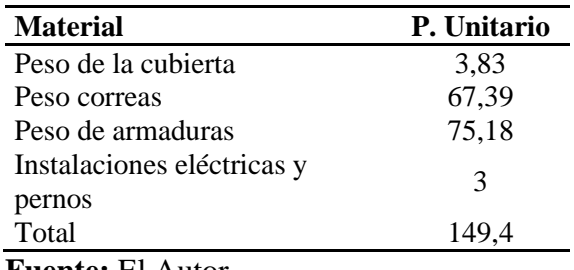

**Tabla 34**. Cálculo de carga muerta de cobertura en kg/m2

**Fuente:** El Autor

Así mismo en la tabla 35, se muestra el cálculo del área aferente de la zapata a diseñar.

**Tabla 35.** Área aferente de zapata tipo

| Área aferente de una zapata |       |  |  |  |
|-----------------------------|-------|--|--|--|
| C1                          | 14,14 |  |  |  |
| C2                          | 11    |  |  |  |
| A <sup>2</sup>              | 11    |  |  |  |
| R2                          | 11    |  |  |  |

**Fuente:** El autor

Promediando los valores para X (C2+C2) /2 y para ya Y (A2+B2) /2 se obtuvo los siguientes resultados  $12,57 \text{ m}^2$  y  $11 \text{ m}^2$  respectivamente, multiplicando los resultados se tiene un área aferente total de 138.27m<sup>2</sup> que multiplicado por el peso total de la cubierta da como resultado  $20657,54 \text{ kg/m}^2 (20,66 \text{ Ton}).$ 

Obtenida la carga total se aplicó la fórmula para la determinación del área obteniendo el resultado de 1,34 m<sup>2</sup>, aplicando su radical se obtiene el valor B de 1.08 m, tomando múltiplos de 5 el resultado es de 1,5 m. Con estos valores, de determinó el Fo y Mo en el plinto, para ello se presenta la Tabla 36, de resumen.

| <b>Plinto</b> | Cof.<br><b>Sísmico</b> | P <sub>0</sub><br>(ton) | Fo<br>(ton) | Altura<br>desplante | Momento<br>ton) |
|---------------|------------------------|-------------------------|-------------|---------------------|-----------------|
| $1-C$         | 0.2                    | 20.66                   | 4.13        | 1,50                | 3,10            |
| $2-C$         | 0.2                    | 20,66                   | 4.13        | 1,50                | 3,10            |
| $3-C$         | 0.2                    | 20,66                   | 4.13        | 1,50                | 3,10            |
| 4-C           | 0,2                    | 20,66                   | 4.13        | 1,50                | 3,10            |

**Tabla 36.** Determinación de Mo y Fo en plintos

**Fuente:** El Autor

Con los valores de la Tabla 36, se determina la excentricidad y la relación de  $B/6$ , aplicando la fórmula de excentricidad se tiene un resultado de 0,15 m (15cm) y para la relación se obtuvo un resultado de 0.25 m (25 cm). Lo que indica que la sección B utilizada cumple.

Una vez se tenga la sección de la base de la zapata, se aplicó la fórmula para el cálculo de las reacciones máxima y mínima (qc), donde se obtuvieron los siguientes resultados.

> qcmax=  $14,69$  Ton/m<sup>2</sup>  $\alpha$ cmin= 3.67 Ton/m<sup>2</sup>

De igual manera, de aplico la fórmula del incremento de la carga admisible en un 33%, obteniendo una carga admisible incrementada de  $17,82$  Ton/m<sup>2</sup>. La cual cumple con las relaciones de:

qcmax=  $14,69$  Ton/m<sup>2</sup> < Qadm=  $17,82$  Ton/m<sup>2</sup>

qcmin=  $3,67$  17,82 Ton/m<sup>2</sup> > 0

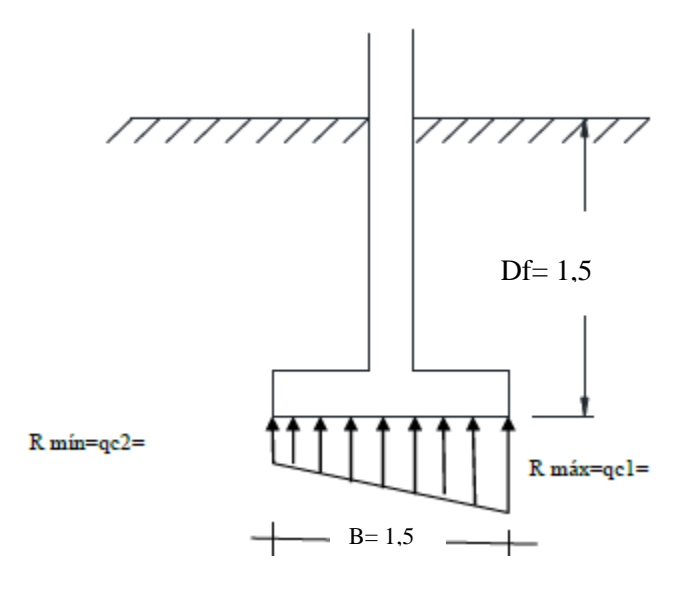

Por lo tanto, se comprobó que la sección de zapata cumple los criterios tanto para la reacción máxima y mínima, en caso contrario de debe incrementar el factor B.

Así mismo, se aplicó la ecuación para la comprobación a vuelco, donde se obtuvo el siguiente resultado Cv= 5, al comprarlo con la relación se tiene que:

$$
\text{Cv} = 5 \ge 1.5
$$

Para la determinación de las reacciones ficticias se aplicó la ecuación obteniendo los siguientes resultados:

$$
Rumax = 22,04 \text{ Ton/m}^2
$$

$$
Rumin = 5,51 \text{ Ton/m}^2
$$

A continuación, se asume el factor d=  $0,225$  m, y se aplicó la ecuación para encontrar X y m, obteniendo el resultado de 0,39 m y 7,53 Ton/m<sup>2</sup>/m, respectivamente. Seguidamente se determinó Rx= 19,19 Ton/m<sup>2</sup>.

Con los parámetros calculados se aplica la fórmula de determinación del esfuerzo unidireccional del concreto, obteniendo como resultado vcu= 7,68 kg/m<sup>2</sup>. De igual manera se aplicó la ecuación de Vuu= 11,98 Ton.

Seguidamente el esfuerzo unidireccional último, al aplicar la ecuación tuvo como resultado 7,99 m<sup>2</sup>, que sirvió para la determinación de vuu=  $2 \text{ Ton/m}^2(0, 2 \text{ kg/cm}^2)$ . Comparando la igualdad se tuvo que:

vcu= 7,68 kg/cm<sup>2</sup> 
$$
\ge
$$
 vuu=0,2 kg/cm<sup>2</sup>

Como se observa el vcu es mayor por lo tanto Cumple.

Por otro lado, se aplica la fórmula para la determinación de la reacción en la cara de la columna, obteniendo como resultado R= 17,48 Ton/m<sup>2</sup> . El valor obtenido sirvió para la determinación del momento último de la columna, arrojando como resultado 5,92 Ton-m (591569 kg-cm).

A continuación, se determinó la resistencia a flexión del hormigón, tomando el coeficiente proporcionado por la norma. Aplicando la ecuación se obtuvo como resultado Ru= 33,79 kg/cm<sup>2</sup>, valor que al aplicarlo en la ecuación de dmin, arrojo como resultado 8,36 cm.

Como el factor d calculado es menor al asumido se toma el asumido (22,5 cm), cuyo valor al aplicarlo en la ecuación de Qu, arroja un resultado de 0,022, que se aplica en la ecuación de cuantía del acero dando un valor de 0,0011 que es menor a la cuantía del acero para cimentaciones (0.0018) por lo tanto se tomó la mayor para la determinación del área del acero As. Aplicando la ecuación, se tiene que el área es de 6,1 cm<sup>2</sup>.

Para la determinación de la cantidad de varillas primeramente se estableció el diámetro de varilla a utilizar por lo general y para este caso a criterio propio se utilizó varilla de 12 mm y con un recubrimiento mínimo de 7,5 cm. Con los parámetros establecidos se aplicó la ecuación del área de varilla dando como resultado  $1,13 \text{ cm}^2$ , que aplicando la ecuación del número de varillas se tiene un valor de 5,37 que subiendo al inmediato superior para seguridad se tiene un total de 6 varillas para cada lado de la parrilla. Estas estarán ubicada a una separación de 27 cm, resultado que se obtuvo al aplicar la ecuación de separación.

Finalmente se presenta un resumen para el diseño del establo en madera rolliza, para ello, tanto de vigas, viguetas y columnas, se utilizará madera rolliza de Eucalipto *(Eucalyptus Globulus)*, a criterio del dueño de la finca, esta se encuentra caracterizada en el Manual del grupo Andino como madera tipo C.

Establecidos los parámetros de cálculo de los elementos estructurales, se detalla en la siguiente (Tabla 37) las características y las cantidades que presentan los elementos del establo.

| Características de los elementos estructurales del establo |                                          |          |                         |                       |                         |               |
|------------------------------------------------------------|------------------------------------------|----------|-------------------------|-----------------------|-------------------------|---------------|
| <b>Elementos</b>                                           | Descripción                              | Cantidad | Long.<br><b>Parcial</b> | Long.<br><b>Total</b> | <b>Peso</b><br>unitario | Peso<br>total |
| columnas                                                   | $3 \times 0.20$ m                        | 24       | 3                       | 72                    | 0.80                    | 57,60         |
| correas                                                    | $0.14 \times 0.06 \times 3.90 \text{ m}$ | 70       | 3,9                     | 273                   | 0,80                    | 218,40        |
|                                                            | $1.04x0.15$ m                            | 6        | 1,04                    | 6,24                  | 0,80                    | 4,99          |
| montantes                                                  | $0.035x0.15$ m                           | 6        | 0,035                   | 0,21                  | 0,80                    | 0,17          |
|                                                            | $0.0645x0.15$ m                          | 6        | 0,0645                  | 0,387                 | 0,80                    | 0,31          |
| diagonales                                                 | $1.04x0.15$ m                            | 2        | 2,2                     | 4,4                   | 0,80                    | 3,52          |
|                                                            | $0.35x0.15$ m                            | C        | 2,18                    | 4,36                  | 0.80                    | 3,49          |

**Tabla 37.** Descripción de elementos que componen el establo

Fuente: El Autor

#### **Diseño Hidrosanitario.**

Para el diseño hidrosanitario se muestra en resumen en el plano final donde consideró la metodología propuesta para este caso, tomando en cuentas las especificaciones y recomendaciones de la normativa vigente.

Para tener un correcto funcionamiento de las tuberías se instalarán 3 cajas de revisión, con dimensiones de 0.80 m de largo x 0.80 m de ancho, que estarán colocadas al fuera del establo cada una de ellas tendrá un desnivel de 20 cm de la anterior. La primera se colocará a una profundidad de 0.60 m la segunda a 0.80 m y la tercera a 1 m. Además, se instalará un biodigestor que recogerá el estiércol y una cámara de limpieza que será utilizada al momento de extraer los desechos sólidos

del biodigestor. En el pasillo de circulación del tractor de instalarán tres tuberías de desagüe que servirán para dar limpieza al mismo, mientras que en el pasillo de circulación de los animales y al extremo de los cubículos se construirá el canal de desechos, el mismo que contará con una dimensión de 20 cm de ancho por 20 cm de profundidad con una pendiente del 10 %.

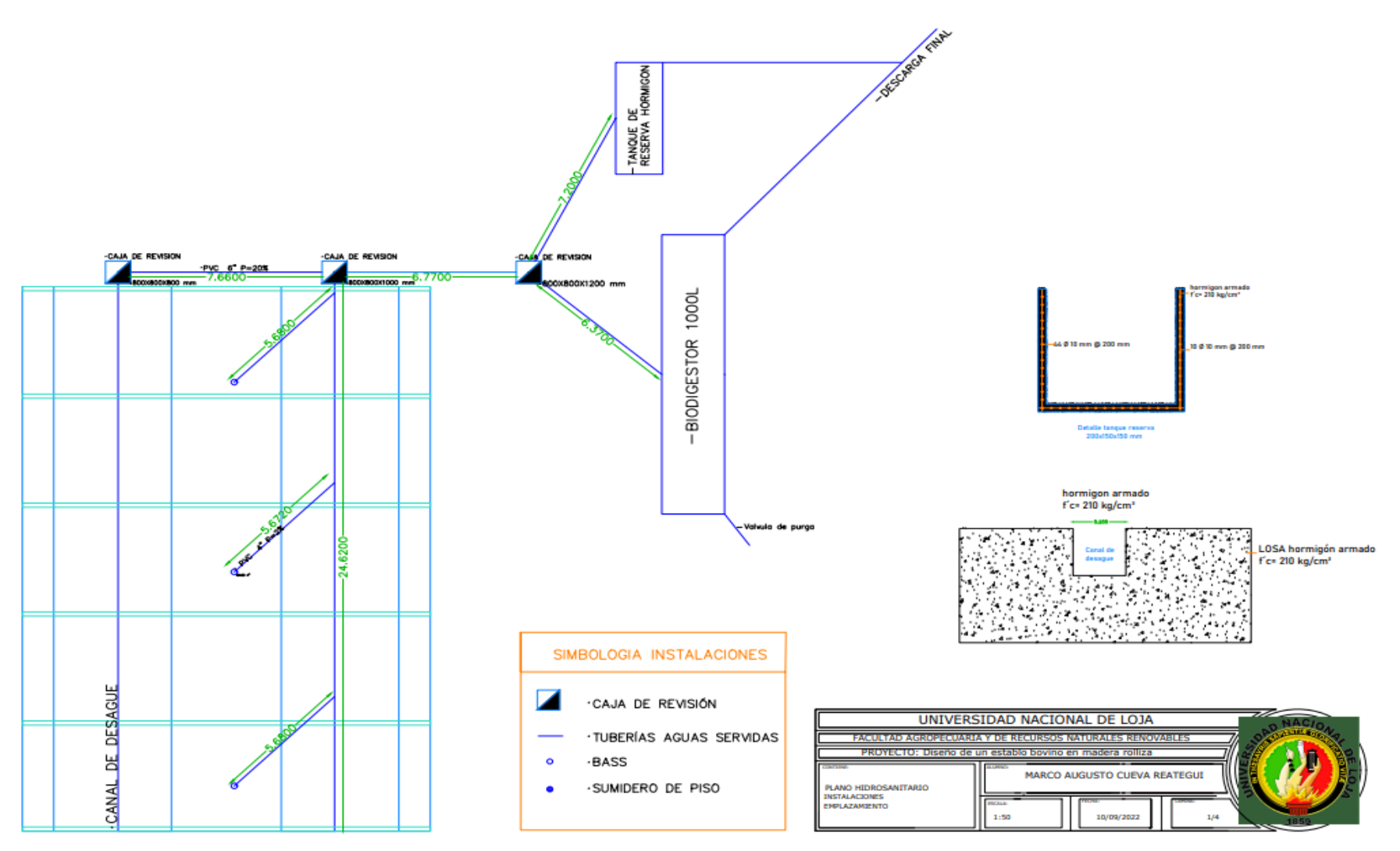

**Figura 16** Plano hidrosanitario y manejo de desechos **Fuente:** Autor

# **Diseño eléctrico**

En el diseño eléctrico está constituido por: una caja de control de 4 breakers, uno para cada circuito de iluminación del establo, 10 puntos dentro y 2 fuera del mismo. El cableado para las instalaciones eléctricas, se define en la figura 7, se utiliza cable número 12 y 14 que garantiza una correcta conductividad.

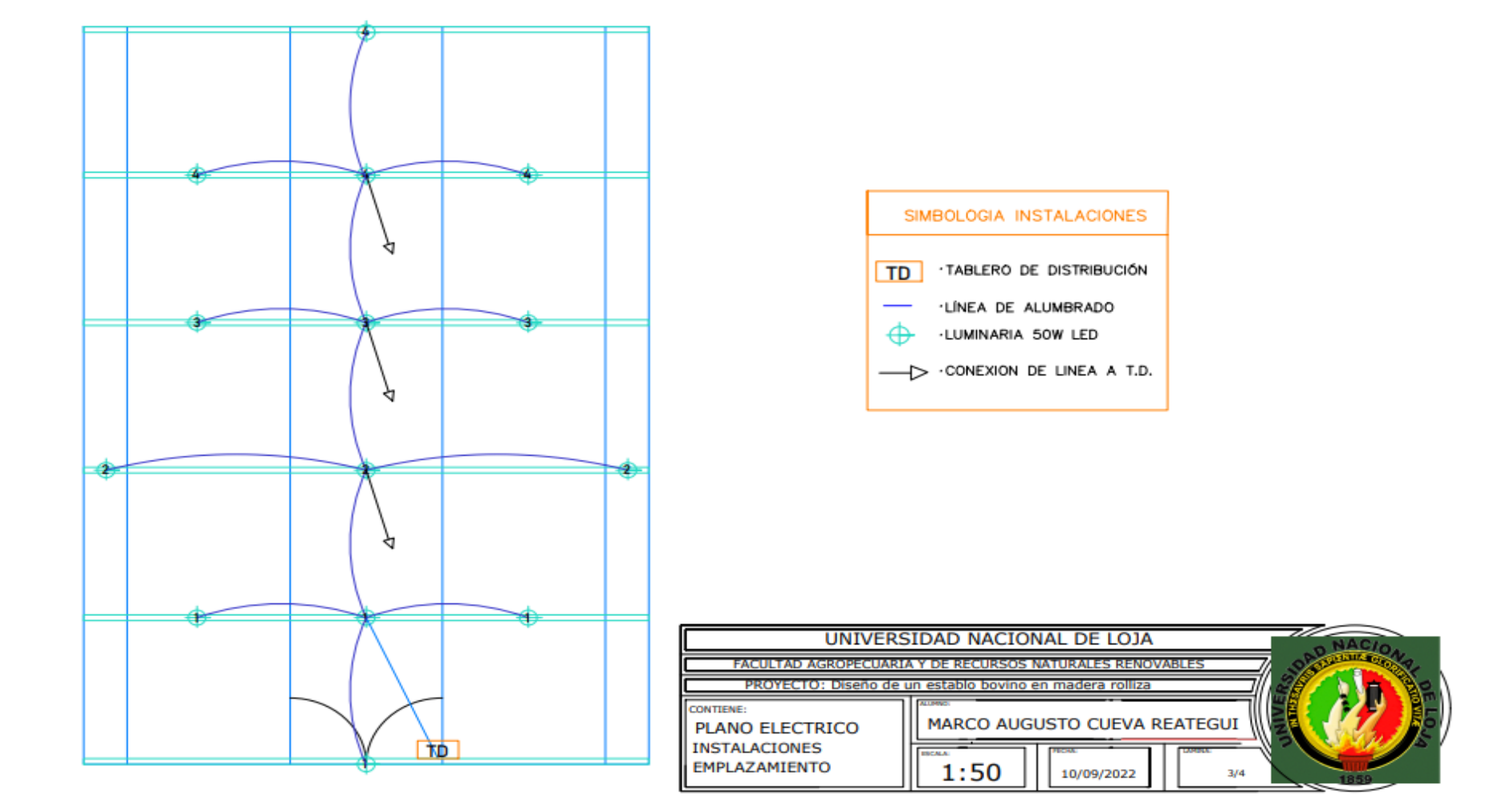

**Figura 17** . Plano eléctrico **Fuente:** Autor

### *6.3.3 Resultados cuarto objetivo*

### *Elaboración del presupuesto referencial para la construcción del establo.*

Una vez diseñada la estructura y realizada la descripción de los rubros, se calcula el costo de los materiales necesarios para la ejecución del proyecto, para ello se consideró los materiales, mano de obra, equipos, herramientas de acuerdo a la actividad que realice. Para el diseño estructural se elaboró la siguiente tabla de los elementos necesarios para la construcción del establo.

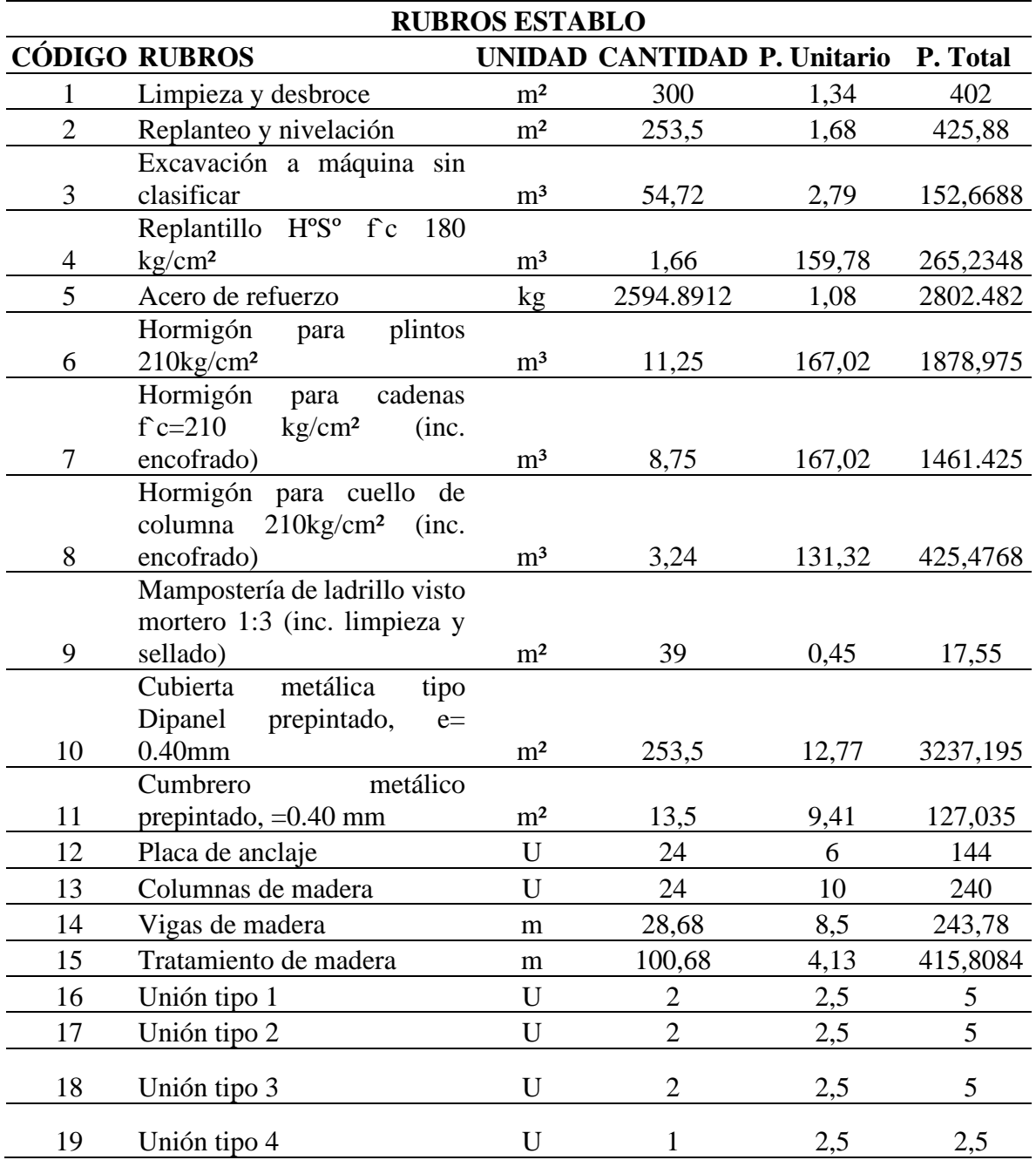

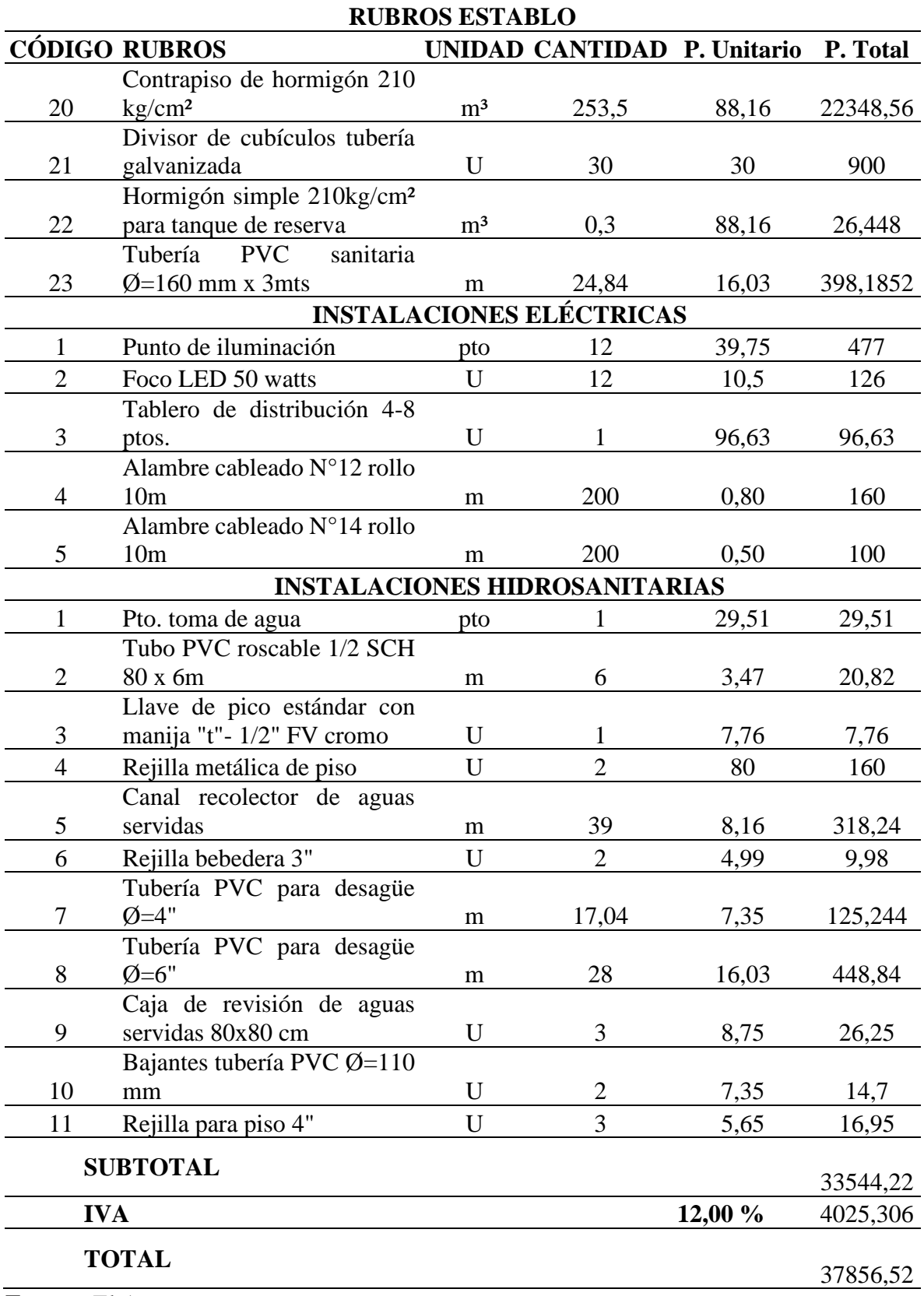

**Fuente:** El Autor

El presupuesto final para la construcción del establo, presenta cada uno de los recursos que son parte de la obra, incluido el IVA, mostrando de esta manera el costo real para la ejecución de la misma. El presupuesto se elaboró con los precios unitarios enunciados dentro del "Manual de materiales de Construcción 2022" que fueron establecidos por el Instituto Nacional de Estadísticas y Censos (INEC), mediante el sistema IPCO (índice de Precios de la Construcción).

#### **7 Discusión**

#### **7.1 Discusión para la situación actual en la Finca El Toldo**

La finca tiene una extensión territorial de aproximadamente 25 hectáreas, de las cuales se destinará un área de alrededor de 270 m2 para la implementación del proyecto actual. Es fundamental asegurar una distribución adecuada de los elementos involucrados en el diseño, garantizando el bienestar de los animales y los operarios.

En relación al diagnóstico biofísico, tanto la temperatura como la precipitación obtenida mediante el climograma realizado para este proyecto son similares a los valores presentados en el Plan de Desarrollo y Ordenamiento Territorial (PDYOT) del Cantón Gonzanamá (2019). Estos datos también se respaldan en el proyecto llamado "Diseño de un sistema de riego por goteo para la producción forrajera de moringa (*Moringa oleífera*) y flor de botón de oro (*Tithonia diversifolia Hemsl*) en la finca El Toldo, cantón Gonzanamá de la provincia de Loja" realizado por Robles (2021), donde se observa una variación con menos de un grado lo que resulta insignificante en los resultados obtenidos.

En cuanto a la cobertura y uso del suelo, los resultados obtenidos en este proyecto son similares a la descripción de la parroquia en el PDYOT del Cantón Gonzanamá (2019). La mayor extensión del suelo se compone de pastizales naturales, cultivos y áreas arbustivas. Asimismo, en relación al agua, los resultados obtenidos por Robles (2021), aseveran que existe agua necesaria para el abastecimiento agrícola de la finca ya que el caudal obtenido mediante medición es de 3,62 l/s que se almacenan es 3 reservorios para la época de verano.

Sin embargo, en relación a la actividad pecuaria dentro de la finca, los resultados obtenidos difieren de los descritos por Robles (2021), debido a que con el tiempo se ha producido un cambio en las razas de animales con el objetivo de obtener un mayor rendimiento y, por ende, una mayor rentabilidad. Además, es importante señalar que las certificaciones obtenidas por la finca se han adquirido en un periodo corto de menos de 1 año.

### **7.2 Discusión para estudio de suelo.**

En cuanto al suelo presente en la finca, los resultados obtenidos en este proyecto muestran similitudes con los obtenidos en el proyecto titulado "Análisis técnico económico de una nave para producción avícola en el sector Lanzaca, cantón Gonzanamá, provincia de Loja" realizado por

Pullaguari (2021). En ese estudio se realizaron dos tipos de análisis: el ensayo de penetración estándar (SPT, por sus siglas en inglés) utilizado en la elaboración de este proyecto y el análisis de sismicidad de refracción. Ambos análisis arrojaron valores de carga admisible, textura y tipo de suelo que son altamente similares. Estos resultados también se respaldan en la descripción de la parroquia realizada en el Plan de Ordenamiento y Desarrollo Territorial (POYOT) de Gonzanamá (2019).

En relación a la presencia del nivel freático en el área de estudio, los resultados obtenidos concuerdan con los presentados por Pullaguari (2021). Según estos resultados, el terreno no se ve afectado por el nivel freático, lo que indica que no es necesario realizar un cambio de estrato para la ejecución del proyecto. Esta información confirma la hipótesis planteada y responde a la pregunta de investigación, ya que demuestra que las características del terreno son adecuadas para llevar a cabo el presente proyecto.

Además de lo anterior, es importante destacar que el análisis realizado en este proyecto ha permitido obtener información adicional sobre la capacidad portante del suelo, la presencia de nutrientes esenciales y otros aspectos relevantes para el desarrollo de la actividad pecuaria en la finca. Estos datos respaldan la viabilidad del proyecto y proporcionan una base sólida para la toma de decisiones en cuanto a la implementación y diseño de las instalaciones ganaderas.

#### **7.3 Discusión para diseño de planos.**

En cuanto al método utilizado para el diseño, se observa concordancia con el estudio presentado por Jorge et al, (2021), donde se menciona que el método ASD (Allowable Stress Design) se implementa en la construcción de estructuras de madera, incluyendo la madera en estado natural o rolliza. Esta metodología se sustenta además en la normativa establecida por la Junta del Acuerdo de Cartagena y la normativa NEC-SD-MD.

En relación a la determinación de cargas permanentes, variables y accidentales, los resultados muestran ligeras variaciones con los obtenidos por Pullaguari (2021). Estas diferencias se deben principalmente a las particularidades de los materiales utilizados en ambos proyectos, ya que las necesidades y especificaciones pueden ser diferentes. Además, los elementos que componen las armaduras presentan cierta similitud con los obtenidos por Torres (2001), donde las armaduras están compuestas por elementos de 15 cm de diámetro, mientras que para este caso las cuerdas son de 20 cm, diferencia que se debe al tipo de armadura implementada en cada proyecto además de la madera utilizada y el tipo de uso destinado a la edificación.

En cuanto a los elementos que componen la cubierta y las columnas, la metodología aplicada se sustenta en las normativas E010 y E0,20 (2018). Estas normativas establecen que la comprobación de los elementos se realiza a través de la evaluación de los esfuerzos de flexión, compresión y corte, los cuales se comparan con los valores admisibles específicos de cada elemento. En relación a la cimentación, los resultados discrepan con los obtenidos por Pullaguari (2021). Estas diferencias se deben a que se utilizaron criterios de diseño distintos en ambos proyectos, a pesar de que las condiciones del terreno presenten similitudes.

Cabe destacar que la selección de estos criterios y autores se basa en su relevancia y aplicabilidad al diseño del establo bovino de madera rolliza de eucalipto en la finca El Toldo, en el cantón Gonzanamá.

### **7.4 Discusión para presupuesto de obra.**

En cuanto a los rubros presentados en el proyecto, se observan similitudes con los descritos por Pullaguari (2021), aunque se realizaron algunas variaciones para adaptarlos a las necesidades y requisitos específicos de este proyecto en particular. Estas adaptaciones fueron realizadas para garantizar la funcionalidad y eficiencia del diseño en el contexto de ocupación y uso previsto.

En relación al presupuesto referencial, se presenta una discrepancia con el estudio realizado por Castillo & Castro, (2017), esta variación se debe a la cantidad de animales a estabular demás de diseño de otros componentes como salas de ordeño, razones por las cuales se requiere de mayor capital para el diseño. Por otro lado, en el proyecto, el elemento principal es la utilización de madera en estado natural, además de contar con infraestructura ya construida y en condiciones óptimas, se logra reducir significativamente los costos en comparación con otros materiales. Sin embargo, se observa una similitud con el presupuesto referencial presentado por Ramos (2013), que tiene un valor de 43567,81 dólares. En el presente proyecto, se ha establecido un presupuesto de 37856,52 dólares, mostrando una variación muy poco significativa. Esta diferencia puede atribuirse a la variación en el área de implementación y a los elementos estructurales específicos que componen la infraestructura.

Es importante destacar que, aunque se han realizado adaptaciones y ajustes en los rubros y presupuesto, se ha procurado mantener la integridad y funcionalidad del diseño, asegurando que cumpla con los requisitos necesarios para el establo bovino de madera rolliza de eucalipto en la finca El Toldo, en el cantón Gonzanamá.

#### **8 Conclusiones**

La determinación actual de la Finca El Toldo revela que los factores ambientales, como la temperatura y la precipitación, alcanzan su punto máximo entre los meses de agosto y septiembre, con valores que oscilan entre 20 y 23°C. En contraste, los meses de febrero y marzo presentan temperaturas más moderadas, con rangos de 15 a 18°C.

● Además, en términos de infraestructura actualmente, se destacan elementos clave como los corrales para terneros, las mangas de tratamiento y la sala de ordeño, los cuales desempeñan un papel fundamental en el manejo de los bovinos. La implementación del proyecto propuesto permite optimizar aún más el manejo del ganado, aprovechando al máximo su potencial genético. Asimismo, se resalta el valor de las certificaciones obtenidas y las mejoras en las razas de bovinos, que contribuirán a incrementar la producción y la rentabilidad de la finca.

Los resultados del estudio de suelo, obtenidos a través del ensayo SPT, revelan que el suelo presenta una textura de limo de alta plasticidad con presencia de arena. Además, la carga admisible del suelo es de 15,41 Ton/m2. Valor que desempeña un papel fundamental en el diseño, ya que, se confirma la viabilidad del suelo para la ejecución e implementación del proyecto. Lo que garantizan el adecuado funcionamiento de los elementos estructurales.

El diseño para la construcción del establo del proyecto se ha llevado a cabo con medidas específicas, con un ancho de 13 m, incluyendo los aleros de 1 metro, y una longitud de 20 metros, lo que resulta en un área total de 260 m². Estas dimensiones aseguran que los animales estén cómodos y facilitan el cuidado por parte de los operarios.

En la selección de la madera estructural para el proyecto se realizaron cálculos de acuerdo con las normas ecuatorianas de construcción, específicamente la norma E 010, y se tuvieron en cuenta los estándares de referencia actuales. Estas medidas aseguran una vida útil de aproximadamente 20 años para la estructura, siempre y cuando se realice un adecuado manejo de la madera, incluyendo el curado de los elementos y el mantenimiento regular.

La cimentación de la construcción está diseñada con hormigón  $f'c = 210 \text{ kg/cm}^2$ , el mismo que soportara las necesidades requeridas del proyecto.

Se estima que el costo total de la estructura asciende a \$ 37.569,53 dólares e incluye tanto los materiales como la mano de obra necesaria para su ejecución. Entre los rubros de mayor costo se encuentran las láminas de Dipanel, con un valor total de 3.237,19 dólares, y el acero de refuerzo, con un valor de \$ 2.802,48 dólares. Estos costos se deben al incremento que ha experimentado el precio del hierro en los últimos tiempos.

### **9 Recomendaciones**

Considerar la implementación de un sistema de monitoreo y registro de datos ambientales en la Finca El Toldo, para obtener información precisa y actualizada sobre los factores ambientales, a lo largo de todo el año. Este seguimiento continuo ayudaría a comprender mejor las variaciones estacionales y la planificación de las actividades en la finca. Además, sería beneficioso establecer un programa de capacitación para los trabajadores de la finca, enfocado en las nuevas tecnologías y prácticas relacionadas con la mejora genética de las razas de bovinos para aprovechar al máximo los beneficios de estas mejoras y promover la producción y rentabilidad de la finca de manera sostenible.

Para mejorar la obtención de datos del suelo se puede hacer aplicando otros ensayos complementarios, como la sísmica de refracción. Que permitiría proporcionar datos adicionales que enriquecerían el análisis geotécnico y permitirían una toma de decisiones más fundamentada en el diseño y la construcción.

Se sugiere considerar la instalación de sistemas de ventilación adecuados, como ventiladores o sistemas de extracción, para garantizar una adecuada circulación del aire y controlar la temperatura interna del establo. Además, se podría evaluar la posibilidad de utilizar fuentes de iluminación natural, como tragaluces o ventanas, para reducir la dependencia de la iluminación artificial durante el día.

En cuanto a la madera de debería considerar la implementación de un plan de mantenimiento preventivo y periódico para asegurar la durabilidad y vida útil esperada de la estructura de madera seleccionada.

● Para el presupuesto referencial se recomienda establecer un control y seguimiento detallado de los costos durante la ejecución de la obra. Esto implica registrar y actualizar regularmente los gastos en materiales, mano de obra y otros rubros para asegurar que se mantengan dentro del presupuesto establecido.

### **10 Bibliografía**

- ACI (2005). Requisitos de Reglamento para Concreto Estructural (ACI 318S-05) y Comentario (ACI 318SR-05). Instituto Americano del Concreto.
- Adams, R., Comerford, J., Ford, S., Graves, R., Heald, W., Heinrichs, A., y otros. (1995). Dairy Reference Manual (Tercera ed.). Ithaca: Northeast Regional Agricultural Engineering Service.
- Agrotendencia. (2018). Ganadería de doble propósito, Resiliencia productiva. Recuperado 12 de julio de 2022, de https://agrotendencia.tv/agropedia/ganaderia-doble-proposito/
- ANSI (2016). Especificación para acero estructural-edificios AISC 360-16. Instituto Americano de construcción de acero. Instituto Nacional Estadounidense de Estándares (ANSI).
- Arronis, V. (2010). Manual de recomendaciones sobre sistemas intensivos de producción de carne bovina. INTA. San Jose. Costa Rica
- Arronis, V. (2017). Sistemas intensivos sostenibles de producción de carne como estrategia para enfrentar el cambio climático. INTA. San Jose. Costa Rica
- Calleja, F. (2012). Guía de Recomendaciones de Diseño de Instalaciones para Lecherías. [Universidad de Costa Rica]. https://www.ingbiosistemas.ucr.ac.cr/wpcontent/uploads/2015/08/9GuiadeRecomendaciones.pdf
- Calleja, F. (2012). Guía de Recomendaciones de Diseño de Instalaciones para Lecherías. Universidad de Costa Rica. https://www.ingbiosistemas.ucr.ac.cr/wpcontent/uploads/2015/08/9GuiadeRecomendaciones.pdf
- Carmona, P., (1974). Manual de diseño para maderas del grupo andino. Junta del acuerdo de Cartagena (JUNAC). Lima. Perú.
- Castillo S., & Castro M., (2017), Presupuesto para un establo vacuno. Scrib. Recuperado de: https://es.scribd.com/document/365480259/Presupuesto-para-establo-vacuno#
- Corral, J., (2008). El suelo- cemento como material de construcción. Ciencia y Sociedad. Santo Domingo. República Dominicana.
- Durán, M. (2015). Capacidad de carga del suelo, consolidación de la masa del suelo y esfuerzo Cortante. Universidad nacional experimental Francisco de Miranda. Venezuela.
- Escobar, G., & Escobar, C. (2016). Geomecánica para ingenieros. Universidad Nacional de Colombia. Manizales. Colombia.
- Espinoza, M. (2014). Propuesta para el desarrollo turístico del atractivo "Cerro Colambo" en la parroquia Purunúma, cantón Gonzanamá, Loja. https://dspace.unl.edu.ec/jspui/bitstream/123456789/13098/1/Mar%c3%ada%20Fernanda %20Espinoza%20Armijos.pdf
- FAO, (2012). Guía de buenas prácticas en explotaciones lecheras. Producción y Sanidad Animal No. 8. Roma.
- Fonseca, P. (2015). Las bondades de la raza Montbeliarde. Contexto ganadero. http://www.contextoganadero.com/reportaje/las-bondades-de-la-raza-montbeliarde [Accessed 12 junio. 2023].
- GAD Gonzanamá, (2015). actualización del plan de desarrollo y ordenamiento territorial del cantón Gonzanamá 2014-2019. Loja
- Galego, C. (2020). Recomendaciones para la construcción de establos para vacuno de leche. Campo Galego. https://www.campogalego.es/recomendaciones-para-la-construccion-deestablos-para-vacuno-de-leche/
- Gallardo, P., (2018). Diseño de canales abiertos. Ingeniería y tecnología. 3 Ciencias. Ecuador.
- Heron, F., (2021). Cuánta agua pasa por una manguera de jardín por minuto. eHow en español. Santa Mónica. California. Recuperado en: https://www.ehowenespanol.com/cuanta-aguapasa-manguera-jardin-minuto-hechos\_129129/
- Hibbeler, R. (2004). Análisis estructural. Prentice Hall Hispanoamericana S.A. 3ra Edición. México. https://marodyc.files.wordpress.com/2014/06/analisis-estructural-hibbeler.pdf

INAMHI,

INTA. (2006). Utilización de pasturas de alfalfa - festuca alta con dos sistemas de pastoreo carga animal y producción de carne. Instituto Nacional de Tecnología Agropecuaria. Buenos Aires. Argentina
- Jorge, C., & Cristian, R., & Ignacio. G., (2021), Manual de diseño edificaciones en madera de 1 a 3 pisos. Instituto forestal. Santiago. Chile
- Lefevre, R. (2015). Construcciones Metálicas y de Madera. Universidad Nacional de Rosario. Argentina
- Martínez, F., (2020). Pastoreo Continuo. Pastos y forrajes. Recuperado de:
- Martínez, P. (2007). Descripción y evaluación económica de los sistemas de producción: Pastoreo, semiestabulado y estabulado en una muestra de fincas lecheras asociadas a Dos Pinos de la Zona Norte, Costa Rica. Zamorano. Honduras
- Medina, A. (2021). Columnas de madera—10 COLUMNAS DE MADERA 10 .1 INTRODUCCION Una columna es un elemento que trabaja [Biblioteca]. StuDocu. https://www.studocu.com/cl/document/duoc-uc/ing-en-construccion/columnas-demadera/8819205
- Montoya, J., & Vega, F. (2010). Cimentaciones. Universidad de los Andes. Merida.
- Navarro, L., (2011). Recomendaciones para el diseño de infraestructura para plantas de acondicionamiento y empaque de productos hortifrutícolas de acuerdo a las principales normas nacionales y estadounidenses. Escuela de Ingeniería Agrícola, Universidad de Costa Rica. San Pedro.
- NE-010., (2021). Norma técnica E.010 madera del reglamento nacional de edificaciones. Ministerio de Vivienda, construcción y Saneamiento. Perú.
- NEC, (2014). Cargas no sísmicas. Ministerio de desarrollo Urbano y Vivienda. Ecuador. https://www.habitatyvivienda.gob.ec/documentos-normativos-nec-norma-ecuatoriana-dela-construccion/
- NEC, (2014). Estructuras de madera. Ministerio de desarrollo Urbano y Vivienda. Ecuador. https://www.habitatyvivienda.gob.ec/documentos-normativos-nec-norma-ecuatoriana-dela-construccion/
- NEC, (2015). Guía práctica para el diseño de estructuras de madera de conformidad con la norma ecuatoriana de la construcción. Ministerio de desarrollo Urbano y Vivienda. Ecuador.

https://www.habitatyvivienda.gob.ec/documentos-normativos-nec-norma-ecuatoriana-dela-construccion/

- NEC, (2018), Instalaciones eléctricas. Ministerio de desarrollo urbano y de vivienda. Ecuador. https://www.habitatyvivienda.gob.ec/wp-content/uploads/2023/03/1.-NEC-SB-Instalaciones-Electricas.pdf
- Norma I.S. 010., (2006), Instalaciones sanitarias para edificaciones. Ministerio de Vivienda, construcción y Saneamiento. Perú.
- NSR-10., (2010). REGLAMENTO COLOMBIANO DE CONSTRUCCIÓN SISMO RESISTENTE. Ministerio de Ambiente, Vivienda y Desarrollo Territorial. Bogotá. Colombia.

https://www.unisdr.org/campaign/resilientcities/uploads/city/attachments/3871-10684.pdf

- Oliveira, R., & Maneghetti, L. (2015). Porticos. Estruturas de arquitectura. Facultad de Arquitectura y Urbanismo de la Universidad de São Paulo. Pág. 7.
- Ordoñez, S., & Salinas, C. (2019). Correlación entre el Ensayo de Penetración Estándar (SPT) y la resistencia a la compresión simple, en los suelos de comportamiento "cohesivos" en la zona de Racar, en la ciudad de Cuenca. Universidad del Azuay. Cuenca. Ecuador.
- Palomo, J. (2019). Tipos de armaduras para techo. Laminas y Aceros https://blog.laminasyaceros.com/blog/tipos-de-armaduras-para-techo
- Pardo M., (2021). Dimensiones comerciales y reales de madera. Propiedades de sección de Madera. Marcelo pardo ingeniería. Recuperado de: https://marcelopardo.com/escuadria-madera-dimensiones/
- Paredes, C. y Sánchez, E. (2014). Diseño y comparación de una estructura de acero vs una estructura de aluminio para una cubierta de 19.5 m de luz y 6 m de ancho a una altura de 12.3 m con dos apoyos posteriores. Universidad Politécnica la Salesiana. Quito, Ecuador.
- Pullaguari J., (2021). Análisis técnico económico de una nave para producción avícola en el sector Lanzaca cantón Gonzanamá provincia de Loja. Ecuador. https://dspace.unl.edu.ec//handle/123456789/24441
- Quispe, I., (2020). Qué es una estructura de madera. Arcux. https://arcux.net/blog/que-es-unaestructura-de-madera/
- Ramos V., (2013). Diseño Arquitectónico, Hidrosanitario y Plan de Manejo de Residuos Sólidos para el Nuevo Establo de la Unidad de Equitación y Remonta de la Policía Nacional. Universidad San Francisco de Quito. Quito. Ecuador.
- Rivas, L., & Holmann, F., (2002). Sistemas de doble propósito y su viabilidad en el contexto de los pequeños y medianos productores en América Latina Tropical. Universidad autónoma de México (UNAM). Veracruz. México.
- Robles D., (2021). Diseño de un sistema de riego por goteo para la producción forrajera de moringa (Moringa oleífera) y flor de botón de oro (Tithonia Diversifolia Hemsl) en la finca El Toldo, cantón Gonzanamá de la provincia de Loja. Ecuador.
- Rodríguez, C., (2002). Residuos Ganaderos. Sitio argentino de producción animal. Argentina.
- Rodríguez, J. (2014). Establos para vacas lecheras. Coruña. Ganados Caquelo. https://www.ganadoscaquelo.com/establos-para-vacas-lecheras/
- Rúa, F., (2010). Semiestabulación de bovinos en 21 pasos. Engormix. Colombia. https://www.engormix.com/ganaderia-carne/articulos/semiestabulacion-bovinos-pasost28398.htm
- Sanfulgencio J., (2022). Que es el estudio geotécnico. ARREVOL.
- Torres, R., & Ponce, P., & Gomez, D., (2017). Vulnerabilidad física de cubiertas de edificaciones de uso de ocupación normal ante caídas de ceniza en la zona de influencia del volcán Galeras. Boletin de geología. Universidad de Santander.
- Turbay, M. (2010). Cubiertas. Servicio nacional de aprendizaje (SENA). Colombia
- Urdaneta, F. Materán, M., Peña, M., & Casanova, A., (2006). Tipificación tecnológica del sistema de producción con ganadería bovina de doble propósito (Bos Taurus x Bos Indicus). Redalyc. Universidad del Zulia Maracaibo. Venezuela https://www.redalyc.org/pdf/959/95914310.pdf
- Valerio, D. (2018). Comparación de los Sistemas de Producción del ganado Bovino. República Dominicana.
- Villamil, I. & Herrera, M., (2014). Uso de la madera como materia prima de construcción para una solución de vivienda en un sector socioeconómico medio de la población en la ciudad de

Villavicencio-meta. Universidad cooperativa de Colombia. Villavicencio. Colombia Pág. 80

- Vivas, B. (2021). Alternativas de alimentación de rumiantes en el trópico ecuatoriano. Universidad Técnica Estatal de Quevedo. Guayaquil-Ecuador
- Zuñiga, S., (2020), Calibres de conductores de cobre de acuerdo al amperaje. Sector electricidad. Perú. https://www.sectorelectricidad.com/29415/tipos-de-calibres/

## **11 Anexos**

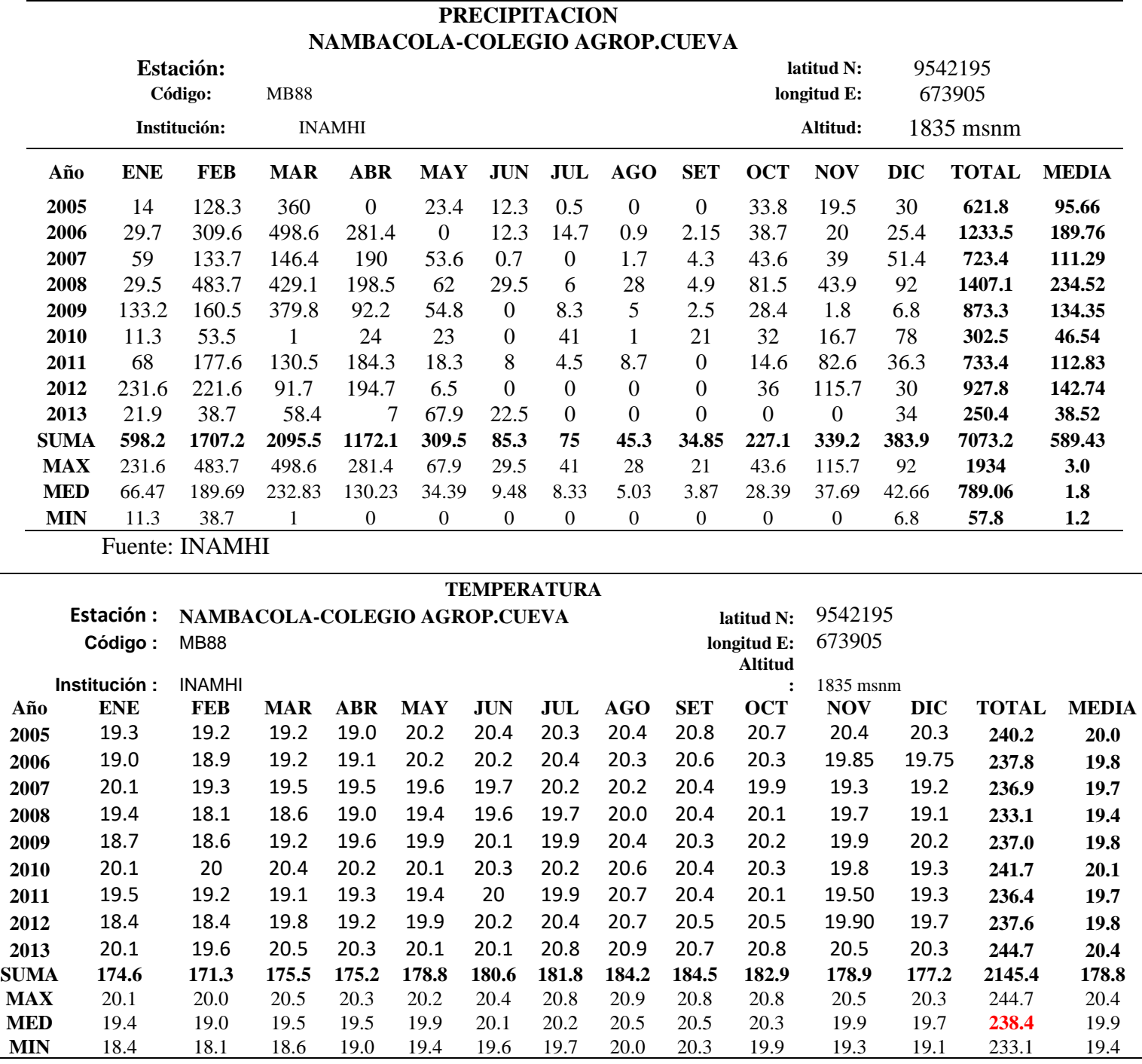

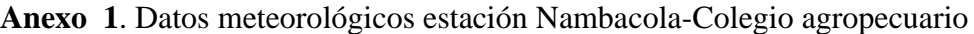

**Fuente:** INAMHI.

# **Anexo 2**. Resultados de ensayo SPT, para el lugar de implantación del proyecto.

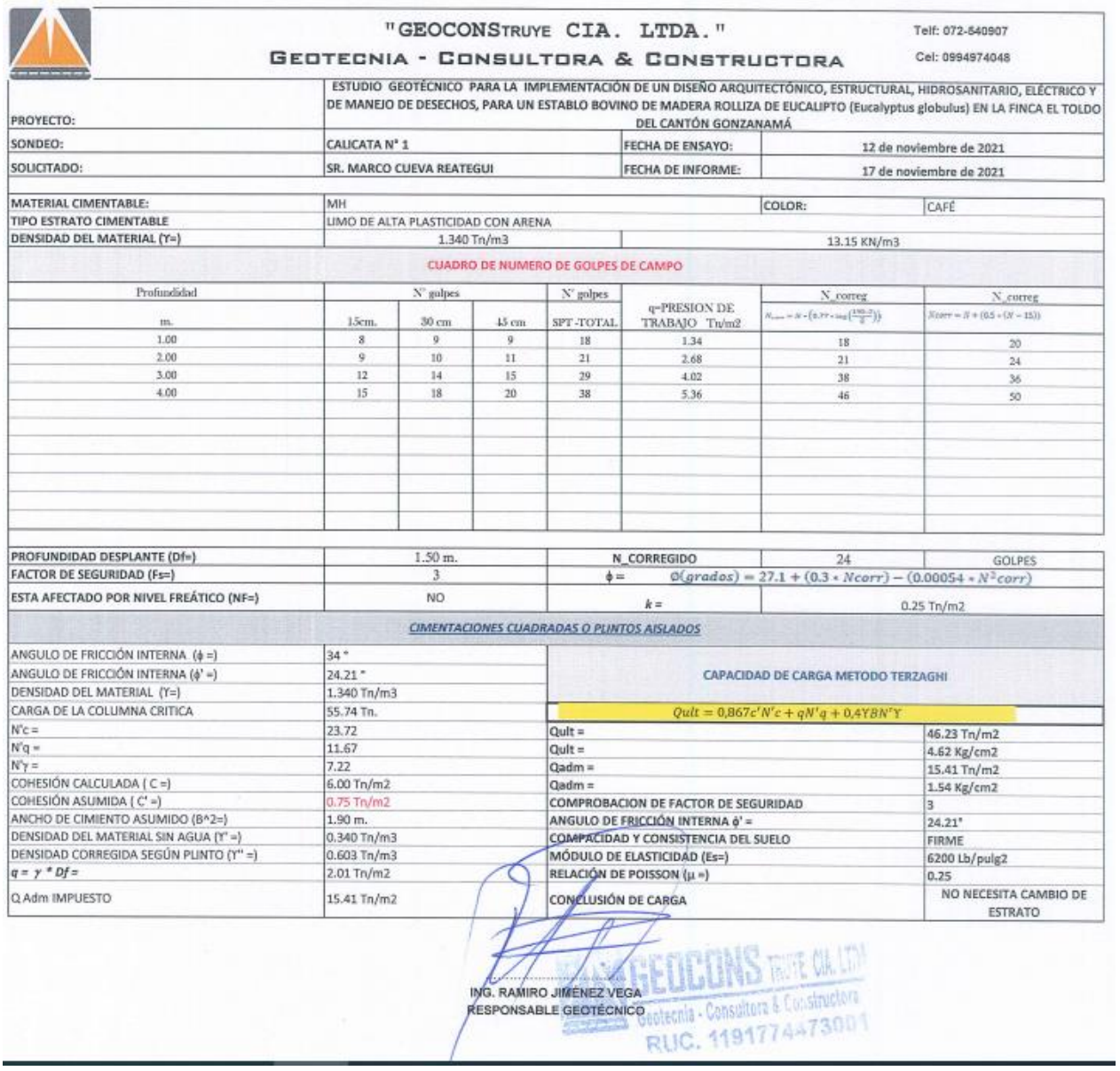

**Fuente:** GEOCONS Laboratorio

**Anexo 3.** Cálculos adicionales para la obtención del periodo general de vibración

Los cálculos anteriores se muestran en los resultados.

Para la determinación del periodo fundamental se aplicó la formula descrita en la metodología donde se obtuvo:

$$
T = C_t * h_n^a
$$

Para la determinación del coeficiente  $C_t$  se tomó Tabla 9, para lo cual tiene un valor de 0,049 y y valor de  $\alpha$ = 0,75, y la altura máxima de la edificación para este caso es de 4,04 m, resolviendo la ecuación se obtiene:

$$
T=0.049*4.04^{0.75}
$$

 $T = 0.13$  Seg

La determinación del periodo límite de vibración en el espectro sísmico elástico de aceleraciones que representa el sismo de diseño (Tc).

$$
Tc = 0.55 * Fs * \frac{Fd}{Fa}
$$

$$
Tc = 0.55 * 1.6 * \frac{1.75}{1.4}
$$

$$
Tc = 1.1
$$

Teniendo todos los parámetros calculados, se obtiene el espectro de respuesta elástico de aceleraciones, entonces:

 $T= 0.13 < T_c= 1.1$ 

Debido a esta relación se aplica la primera ecuación:

$$
Sa = \eta * Z * Fa
$$

 $Sa = 2,48*0,25*1,4$ 

Sa= 0,868

Así mismo se determina el coeficiente de importancia (I), que según la Tabla 10, pertenece a otras estructuras con un valor de 1, del mismo modo se determinó el factor de respuesta estructural (R), para lo cual según la Tabla 11, tiene un valor de 2 ya que la estructura en específico no se encuentra descrita en el documento de la NEC.

Los coeficientes de configuración son regulares en planta y elevación, ya que no presenta ninguna irregularidad según NEC (2015), en las tablas 12 y 13 de la sección 5.2

Una vez obtenidos todos los valores se establece la cortante basal V, teniendo en cuenta que espectro de respuesta elástico de aceleraciones depende del periodo o modo de vibración de la estructura.

$$
V = \frac{I * Sa(Ta)}{R * \varphi p * \varphi e} * w
$$

$$
V = \frac{1 * 0.868}{2 * 1 * 1} * w
$$

$$
V = 0.434 * w
$$

#### **Método de Nodos para fuerzas internas de armadura.**

Primeramente, se determinó las reacciones tanto al eje X como al eje Y, realizando el procedimiento se obtuvo:

$$
\sum f_x = A_x = 0
$$

Para el eje Y,

$$
\sum f_y = A_y + B_y - 317,63 \frac{\text{kg}}{\text{m}^2} - \left(635,26 \frac{\text{kg}}{\text{m}^2}\right)(3) = 0
$$
  

$$
A_y + B_y - 317,63 \frac{\text{kg}}{\text{m}^2} - 1905,78 \frac{\text{kg}}{\text{m}^2} = 0
$$
  

$$
A_y = 2223,41 \frac{\text{kg}}{\text{m}^2} - B_y
$$

Obtenidas las ecuaciones se determinó la sumatoria de momentos actuantes en el punto A. Aplicando la sumatoria se obtiene:

$$
\sum M_A = 317,63 \frac{\text{kg}}{\text{m}^2} (1 \text{m}) - B_y(3,75 \text{m}) - \left(635,26 \frac{\text{kg}}{\text{m}^2}\right) (1,16 \text{m}) - \left(635,26 \frac{\text{kg}}{\text{m}^2}\right) (3,32)
$$

$$
- (635,26 \frac{\text{kg}}{\text{m}^2}) (5,48) = 0
$$

$$
317,63 \frac{\text{kg}}{\text{m}^2} + 3,75 \text{B}_y - 736,90 \frac{\text{kg}}{\text{m}^2} - 2109,06 \frac{\text{kg}}{\text{m}^2} - 3481,23 \frac{\text{kg}}{\text{m}^2}
$$

$$
B_y = \frac{6009,56 \frac{kg}{m^2}}{3,75}
$$

$$
B_y = 1602,55 \frac{kg}{m^2}
$$

Remplazando B<sup>y</sup> en A<sup>y</sup> se obtuvo,

$$
A_y = 2223.41 \frac{\text{kg}}{\text{m}^2} - 1602.55 \frac{\text{kg}}{\text{m}^2}
$$

$$
A_y = 620.86 \frac{\text{kg}}{\text{m}^2}
$$

Obtenidas las reacciones se realiza el análisis en los nodos, para ello al analizar el nodo A se obtuvo:

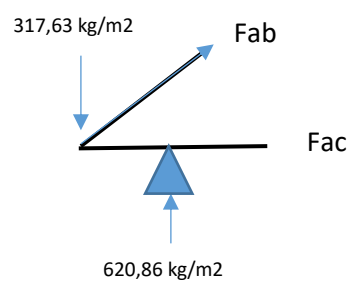

**Figura 18** Diagrama de cuerpo libre (DCL) para el nodo A **Fuente:** El Autor

Realizado el diagrama se realiza la sumatoria de sus elementos tanto en X como en Y, teniendo en cuenta que las cargas inclinadas se deben descompner, realizando la sumatoria se obtubo:

$$
\sum f_y = F_{ab} \frac{0.35m}{2.19m} + 620.86 \frac{\text{kg}}{\text{m}^2} - 317.63 \frac{\text{kg}}{\text{m}^2} = 0
$$

$$
F_{ab} = \frac{303.23 \frac{\text{kg}}{\text{m}^2} \times 2.19 \text{ m}}{0.35 \text{ m}}
$$

$$
F_{ab} = -1897.35 \frac{\text{kg}}{\text{m}^2} \quad \text{C}
$$

Para el eje X se obtuvo.

$$
\sum f_x = 1897.35 \frac{\text{kg}}{\text{m}^2} \quad \frac{2.17m}{2.19m} + F_{ac} = 0
$$

$$
F_{ac} = 1880,02 \frac{\text{kg}}{\text{m}^2} \quad \text{T}
$$

Para el Nodo B se obtubo los siguientes resultados:

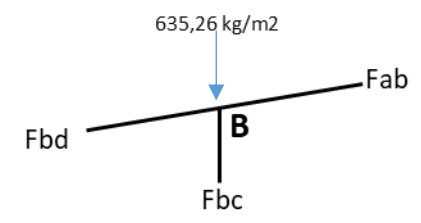

**Figura 19** DCL en nodo B **Fuente:** El Autor

Analisis de fuerzas:

$$
\sum f_x = F_{ab} \frac{2,17m}{2,19m} - F_{bd} (\frac{2,17m}{2,20m}) = 0
$$
  
\n
$$
F_{bd} = 1880,02 \frac{\text{kg}}{\text{m}^2} (\frac{2,17m}{2,19m}) - F_{bd} (\frac{2,16m}{2,20m})
$$
  
\n
$$
F_{bd} = \frac{1862,85 \frac{\text{kg}}{\text{m}^2} * 2,20 \text{ m}}{2,17m}
$$
  
\n
$$
F_{bd} = 1888,60 \frac{\text{kg}}{\text{m}^2} \text{ T}
$$
  
\n
$$
\sum f_y = 1897,35 \frac{\text{kg}}{\text{m}^2} (\frac{0,35m}{2,19m}) - 1888,60 \frac{\text{kg}}{\text{m}^2} (\frac{0,35m}{2,20m}) - F_{bc} - 635,26 \frac{\text{kg}}{\text{m}^2} = 0
$$
  
\n
$$
F_{bc} = 303,23 \frac{\text{kg}}{\text{m}^2} - 300,46 \frac{\text{kg}}{\text{m}^2} - 635,26 \frac{\text{kg}}{\text{m}^2}
$$
  
\n
$$
F_{bc} = -632,50 \frac{\text{kg}}{\text{m}^2} \text{ C}
$$

Para el Nodo C

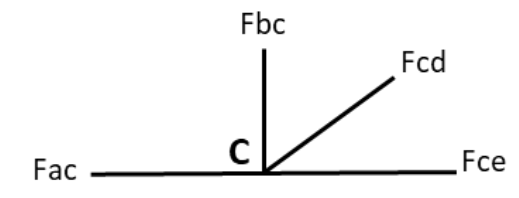

**Figura 20** DCL para nodo C **Fuente:** El Autor

$$
\sum f_y = F_{cd} \left(\frac{0,70m}{2,27m}\right) - 632,50 \frac{\text{kg}}{\text{m}^2} = 0
$$
  

$$
F_{cd} = 2051,11 \frac{\text{kg}}{\text{m}^2} \qquad \text{T}
$$
  

$$
\sum f_x = 2051,11 \frac{\text{kg}}{\text{m}^2} \left(\frac{2,16m}{2,27m}\right) + F_{ce} - 1880,02 = 0
$$
  

$$
F_{ce} = -71,70 \frac{\text{kg}}{\text{m}^2} \qquad \text{C}
$$

Para el nodo D

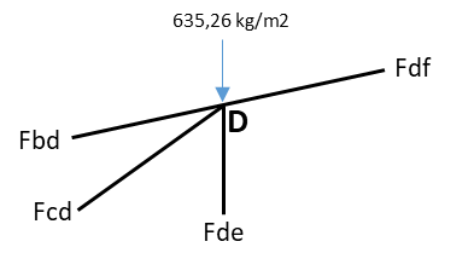

**Figura 21**. DCL para el nodo D **Fuente:** El Autor

$$
\sum f_x = F_{cd} \frac{0,70m}{2,27m} - F_{bd} \left(\frac{0,35m}{2,20m}\right) - F_{df} \left(\frac{2,16m}{2,20m}\right) = 0
$$
  
\n
$$
F_{df} \left(\frac{2,16m}{2,20m}\right) = 71,70 \frac{\text{kg}}{\text{m}^2} \left(\frac{0,70m}{2,27m}\right) - 1888,60 \frac{\text{kg}}{\text{m}^2} \left(\frac{0,35m}{2,20m}\right)
$$
  
\n
$$
F_{df} \left(\frac{2,16m}{2,20m}\right) = 328,54 \frac{\text{kg}}{\text{m}^2}
$$
  
\n
$$
F_{df} = 317,28 \frac{\text{kg}}{\text{m}^2}
$$
  
\n
$$
\sum f_y = F_{cd} \frac{2,16m}{2,27m} - F_{bd} \left(\frac{0,70m}{2,27m}\right) - F_{df} \left(\frac{0,35m}{2,20m}\right) - 635,26 \frac{\text{kg}}{\text{m}^2} - F_{de} \left(\frac{2,16m}{2,27m}\right) = 0
$$
  
\n
$$
F_{de} \left(\frac{2,16m}{2,27m}\right) = 71,70 \frac{\text{kg}}{\text{m}^2} \left(\frac{2,16m}{2,27m}\right) - 1888,60 \frac{\text{kg}}{\text{m}^2} \left(\frac{0,70m}{2,20m}\right) + 317,28 \frac{\text{kg}}{\text{m}^2} \left(\frac{0,35m}{2,20m}\right)
$$
  
\n
$$
-635,26 \frac{\text{kg}}{\text{m}^2}
$$
  
\n
$$
F_{de} = -1169,20 \frac{\text{kg}}{\text{m}^2}
$$
  
\nC

### **Para el nodo E**

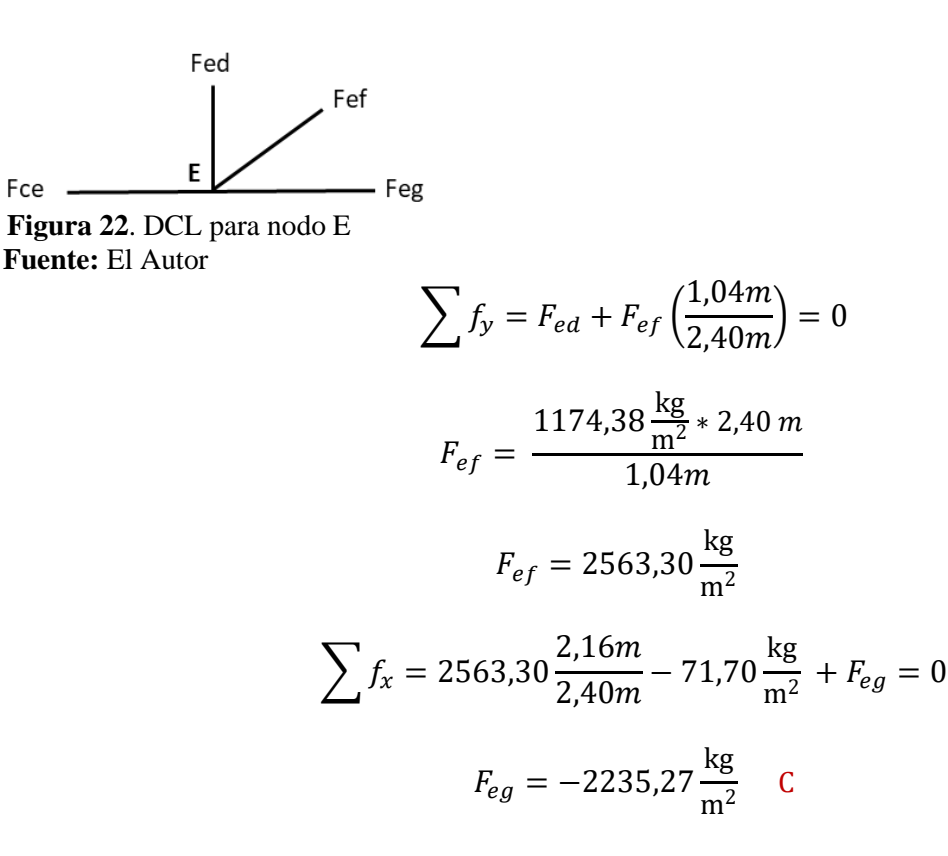

Nodo G

Para el caso de esta armadura en el nodo G no se encuentra sometido a ninguna fuerza, lo que indica que el elemento se debe quitar de la estructura.

### **Cálculo de columnas.**

Para el diseño de las columnas se definió la condición de apoyo, para este caso corresponde a la segunda condición ya que la columna esta empotrada en su base y parcialmente libre en su otro extremo (ver Tabla 15). Se asume un diámetro de 20 cm. Aplicando la fórmula de longitud efectiva se obtiene el siguiente resultado:

$$
left = K * L
$$

$$
left = 1.5 * 3m
$$

$$
left = 4.5 m
$$

Así mismo, se aplicó la fórmula de esbeltez obteniendo el resultado:

$$
\lambda=\frac{left}{d}
$$

$$
\lambda = \frac{4,5 \text{ m}}{0,2 \text{ m}}
$$

$$
\lambda = 22,5
$$

La columna se clasifica como columna larga según la Tabla 17 y cuyo valor de Ck es de 18,42 según la Tabla 18.

Aplicando la fórmula de carga admisible se obtuvo:

$$
Nadm = fc * A * [1 - \frac{1}{3} (\frac{\lambda}{Ck})^4]
$$
  
Nadm = 80 \* 314,16 cm2 \* [1 -  $\frac{1}{3}$  ( $\frac{22,5}{15,95}$ )<sup>4</sup>]  
Nadm = 6482,27 kg

**Anexo 4.** Calculo para la determinación de pernos en uniones.

Para el diseño de uniones se seleccionó un perno para un cizallamiento doble con pletina proporcionado el tamaño más largo de la lista presentada por Carmona (1974).

**Tabla 38.** Cargas admisibles para perno

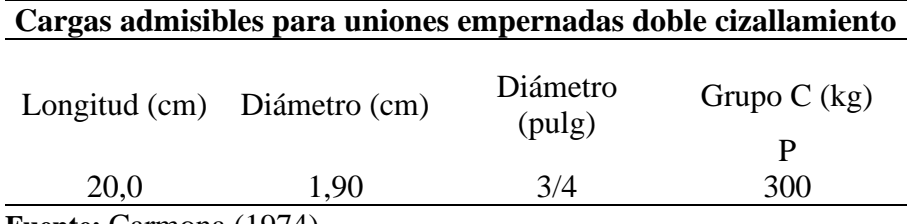

**Fuente:** Carmona (1974).

Seleccionado el perno se determina el número de pernos por cada unión dependiendo de la fuerza presente, aplicando la formula se tiene que la para el nodo A.

Primeramente, se determinar el número de pernos

$$
N^{\circ} \text{pernos} = \frac{1897,35}{300}
$$

$$
N^{\circ} \text{pernos} = 6.32 = 6 \text{ pernos}
$$

Así mismo, se realiza la ubicación de los pernos

Al extremo se obtuvo: 4d= 7,6 mm

Entre pernos=  $2d= 3.8$  mm

Así mismo, para las cargas de la sección AC

Para ello se utiliza la carga P, ya que la carga este horizontal

$$
N^{\circ} \text{pernos} = \frac{1880,02}{312}
$$

 $N^{\circ}$ pernos = 6,40 = 6 pernos

| Equivalente<br>Comercial         |                                | real                             |                                           | Área             | Eje X                  |                         | Eje Y                 |                       |                      | peso por m       |                  |                    |
|----------------------------------|--------------------------------|----------------------------------|-------------------------------------------|------------------|------------------------|-------------------------|-----------------------|-----------------------|----------------------|------------------|------------------|--------------------|
| b[pulg]                          | h[pulg]                        | $b$ [cm]                         | h[cm]                                     | $\text{[cm}^2$   | $x$ [cm <sup>4</sup> ] | $Zx$ [cm <sup>3</sup> ] | ly [cm <sup>4</sup> ] | Zy [cm <sup>3</sup> ] | m <sub>3</sub> por m | Grupo A          | Grupo B          | Grupo <sub>C</sub> |
|                                  |                                |                                  |                                           |                  |                        |                         |                       |                       |                      | [Kg/m]           | [Kg/m]           | [Kg/m]             |
| 3/4<br>3/4                       | $\mathbf{1}$<br>$\overline{c}$ | 1.5<br>1.5                       | $\overline{2}$<br>$\overline{\mathbf{4}}$ | 3<br>6           | 1.00<br>8.00           | 1.00<br>4.00            | 0.56<br>1.13          | 0.75<br>1.50          | 0.000484<br>0.000968 | 0.330<br>0.660   | 0.300<br>0.600   | 0.270<br>0.540     |
| 3/4                              | 3                              | 1.5                              | 6.5                                       | 9.75             | 34.33                  | 10.56                   | 1.83                  | 2.44                  | 0.001452             | 1.073            | 0.975            | 0.878              |
| 3/4                              | 4                              | 1.5                              | 9                                         | 13.5             | 91.13                  | 20.25                   | 2.53                  | 3.38                  | 0.001935             | 1.485            | 1.350            | 1.215              |
| 3/4                              | 6                              | 1.5                              | 14                                        | 21               | 343.00                 | 49.00                   | 3.94                  | 5.25                  | 0.002903             | 2.310            | 2.100            | 1.890              |
| 3/4                              | 8                              | 1.5                              | 19                                        | 28.5             | 857.38                 | 90.25                   | 5.34                  | 7.13                  | 0.003871             | 3.135            | 2.850            | 2.565              |
| 3/4                              | 10                             | 1.5                              | 24                                        | 36               | 1728.00                | 144.00                  | 6.75                  | 9.00                  | 0.004839             | 3.960            | 3.600            | 3.240              |
| 3/4                              | 12                             | 1.5                              | 29                                        | 43.5             | 3048.63                | 210.25                  | 8.16                  | 10.88                 | 0.005806             | 4.785            | 4.350            | 3.915              |
| $\mathbf{1}$                     | 1                              | $\overline{c}$                   | $\overline{c}$                            | 4                | 1.33                   | 1.33                    | 1.33                  | 1.33                  | 0.000645             | 0.440            | 0.400            | 0.360              |
| $\mathbf{1}$                     | $\overline{c}$                 | $\overline{c}$                   | $\overline{4}$                            | 8                | 10.67                  | 5.33                    | 2.67                  | 2.67                  | 0.001290             | 0.880            | 0.800            | 0.720              |
| $\mathbf{1}$                     | 3                              | $\overline{c}$                   | 6.5                                       | 13               | 45.77                  | 14.08                   | 4.33                  | 4.33                  | 0.001935             | 1.430            | 1.300            | 1.170              |
| $\mathbf{1}$                     | 4                              | $\overline{2}$                   | $\overline{9}$                            | 18               | 121.50                 | 27.00                   | 6.00                  | 6.00                  | 0.002581             | 1.980            | 1.800            | 1.620              |
| 1<br>$\mathbf{1}$                | 6<br>8                         | $\overline{c}$<br>$\overline{2}$ | 14<br>19                                  | 28<br>38         | 457.33<br>1143.17      | 65.33<br>120.33         | 9.33<br>12.67         | 9.33<br>12.67         | 0.003871<br>0.005161 | 3.080<br>4.180   | 2.800<br>3.800   | 2.520<br>3.420     |
| $\mathbf{1}$                     | 10                             | $\overline{c}$                   | 24                                        | 48               | 2304.00                | 192.00                  | 16.00                 | 16.00                 | 0.006452             | 5.280            | 4.800            | 4.320              |
| $\overline{1}$                   | 12                             | $\overline{c}$                   | 29                                        | 58               | 4064.83                | 280.33                  | 19.33                 | 19.33                 | 0.007742             | 6.380            | 5.800            | 5.220              |
| 11/2                             | 1 1/2                          | 3                                | 3                                         | $\boldsymbol{9}$ | 6.75                   | 4.50                    | 6.75                  | 4.50                  | 0.001452             | 0.990            | 0.900            | 0.810              |
| 11/2                             | $\overline{c}$                 | 3                                | $\overline{4}$                            | 12               | 16.00                  | 8.00                    | 9.00                  | 6.00                  | 0.001935             | 1.320            | 1.200            | 1.080              |
| 11/2                             | 3                              | 3                                | 6.5                                       | 19.5             | 68.66                  | 21.13                   | 14.63                 | 9.75                  | 0.002903             | 2.145            | 1.950            | 1.755              |
| 11/2                             | 4                              | 3                                | 9                                         | 27               | 182.25                 | 40.50                   | 20.25                 | 13.50                 | 0.003871             | 2.970            | 2.700            | 2.430              |
| 11/2                             | 6                              | 3                                | 14                                        | 42               | 686.00                 | 98.00                   | 31.50                 | 21.00                 | 0.005806             | 4.620            | 4.200            | 3.780              |
| 11/2                             | 8                              | 3                                | 19                                        | 57               | 1714.75                | 180.50                  | 42.75                 | 28.50                 | 0.007742             | 6.270            | 5.700            | 5.130              |
| 11/2                             | 10                             | $\overline{3}$                   | 24                                        | 72               | 3456.00                | 288.00                  | 54.00                 | 36.00                 | 0.009677             | 7.920            | 7.200            | 6.480              |
| 11/2                             | 12                             | 3                                | 29                                        | 87               | 6097.25                | 420.50                  | 65.25                 | 43.50                 | 0.011613             | 9.570            | 8.700            | 7.830              |
| $\overline{c}$                   | $\overline{c}$                 | $\overline{4}$                   | 4                                         | 16               | 21.33                  | 10.67                   | 21.33                 | 10.67                 | 0.002581             | 1.760            | 1.600            | 1.440              |
| $\overline{2}$                   | 3                              | $\overline{4}$<br>$\overline{4}$ | 6.5<br>9                                  | 26               | 91.54                  | 28.17                   | 34.67                 | 17.33                 | 0.003871             | 2.860            | 2.600            | 2.340              |
| $\overline{c}$<br>$\overline{c}$ | 4<br>6                         | $\overline{4}$                   | 14                                        | 36<br>56         | 243.00<br>914.67       | 54.00<br>130.67         | 48.00<br>74.67        | 24.00<br>37.33        | 0.005161<br>0.007742 | 3.960<br>6.160   | 3.600<br>5.600   | 3.240<br>5.040     |
| $\overline{c}$                   | 7                              | 4                                | 16.5                                      | 66               | 1497.38                | 181.50                  | 88.00                 | 44.00                 | 0.009032             | 7.260            | 6.600            | 5.940              |
| $\overline{c}$                   | 8                              | $\overline{4}$                   | 19                                        | 76               | 2286.33                | 240.67                  | 101.33                | 50.67                 | 0.010322             | 8.360            | 7.600            | 6.840              |
| $\overline{2}$                   | 10                             | $\overline{4}$                   | 24                                        | 96               | 4608.00                | 384.00                  | 128.00                | 64.00                 | 0.012903             | 10.560           | 9.600            | 8.640              |
| $\overline{2}$                   | 12                             | $\overline{4}$                   | 29                                        | 116              | 8129.67                | 560.67                  | 154.67                | 77.33                 | 0.015484             | 12.760           | 11.600           | 10.440             |
| 21/2                             | 21/2                           | 5                                | 6                                         | 30               | 90.00                  | 30.00                   | 62.50                 | 25.00                 | 0.004032             | 3.300            | 3.000            | 2.700              |
| 21/2                             | 3                              | 5                                | 6.5                                       | 32.5             | 114.43                 | 35.21                   | 67.71                 | 27.08                 | 0.004839             | 3.575            | 3.250            | 2.925              |
| 21/2                             | 4                              | 5                                | 9                                         | 45               | 303.75                 | 67.50                   | 93.75                 | 37.50                 | 0.006452             | 4.950            | 4.500            | 4.050              |
| 21/2                             | 6                              | 5                                | 14                                        | 70               | 1143.33                | 163.33                  | 145.83                | 58.33                 | 0.009677             | 7.700            | 7.000            | 6.300              |
| 21/2                             | 7                              | 5                                | 16.5                                      | 82.5             | 1871.72                | 226.88                  | 171.88                | 68.75                 | 0.011290             | 9.075            | 8.250            | 7.425              |
| 21/2                             | 8                              | 5                                | 19                                        | 95               | 2857.92                | 300.83                  | 197.92                | 79.17                 | 0.012903             | 10.450           | 9.500            | 8.550              |
| 21/2                             | 10                             | 5                                | 24                                        | 120              | 5760.00                | 480.00                  | 250.00                | 100.00                | 0.016129             | 13.200           | 12.000           | 10.800             |
| 21/2                             | 12<br>3                        | 5<br>6.5                         | 29<br>6.5                                 | 145<br>42.25     | 10162.08               | 700.83                  | 302.08                | 120.83                | 0.019355             | 15.950           | 14.500<br>4.225  | 13.050<br>3.803    |
| 3<br>3                           | 4                              | 6.5                              | 9                                         | 58.5             | 148.76<br>394.88       | 45.77<br>87.75          | 148.76<br>205.97      | 45.77<br>63.38        | 0.005806<br>0.007742 | 4.648<br>6.435   | 5.850            | 5.265              |
| 3                                | 6                              | 6.5                              | 14                                        | 91               | 1486.33                | 212.33                  | 320.40                | 98.58                 | 0.011613             | 10.010           | 9.100            | 8.190              |
| 3                                | 7                              | 6.5                              | 16.5                                      | 107.25           | 2433.23                | 294.94                  | 377.61                | 116.19                | 0.013548             | 11.798           | 10.725           | 9.653              |
| 3                                | 8                              | 6.5                              | 19                                        | 123.5            | 3715.29                | 391.08                  | 434.82                | 133.79                | 0.015484             | 13.585           | 12.350           | 11.115             |
| 3                                | 10                             | 6.5                              | 24                                        | 156              | 7488.00                | 624.00                  | 549.25                | 169.00                | 0.019355             | 17.160           | 15.600           | 14.040             |
| 3                                | 12                             | 6.5                              | 29                                        | 188.5            | 13210.71               | 911.08                  | 663.68                | 204.21                | 0.023226             | 20.735           | 18.850           | 16.965             |
| 4                                | 4                              | 9                                | 9                                         | 81               | 546.75                 | 121.50                  | 546.75                | 121.50                | 0.010322             | 8.910            | 8.100            | 7.290              |
| 4                                | 6                              | 9                                | 14                                        | 126              | 2058.00                | 294.00                  | 850.50                | 189.00                | 0.015484             | 13.860           | 12.600           | 11.340             |
| 4                                | $\overline{7}$                 | 9                                | 16.5                                      | 148.5            | 3369.09                | 408.38                  | 1002.38               | 222.75                | 0.018064             | 16.335           | 14.850           | 13.365             |
| 4                                | 8                              | 9                                | 19                                        | 171              | 5144.25                | 541.50                  | 1154.25               | 256.50                | 0.020645             | 18.810           | 17.100           | 15.390             |
| 4                                | 10                             | $\overline{9}$                   | 24                                        | 216              | 10368.00               | 864.00                  | 1458.00               | 324.00                | 0.025806             | 23.760           | 21.600           | 19.440             |
| 4                                | 12                             | 9                                | 29                                        | 261              | 18291.75               | 1261.50                 | 1761.75<br>3201.33    | 391.50                | 0.030967             | 28.710           | 26.100           | 23.490             |
| 6<br>$6\phantom{1}6$             | 6<br>$\overline{7}$            | 14<br>14                         | 14<br>16.5                                | 196<br>231       | 3201.33<br>5240.81     | 457.33<br>635.25        | 3773.00               | 457.33<br>539.00      | 0.023226<br>0.027096 | 21.560<br>25.410 | 19.600<br>23.100 | 17.640<br>20.790   |
| 6                                | 8                              | 14                               | 19                                        | 266              | 8002.17                | 842.33                  | 4344.67               | 620.67                | 0.030967             | 29.260           | 26.600           | 23.940             |
| $6\phantom{1}6$                  | 10                             | 14                               | 24                                        | 336              | 16128.00               | 1344.00                 | 5488.00               | 784.00                | 0.038709             | 36.960           | 33.600           | 30.240             |
| 6                                | 12                             | 14                               | 29                                        | 406              | 28453.83               | 1962.33                 | 6631.33               | 947.33                | 0.046451             | 44.660           | 40.600           | 36.540             |
| 8                                | $\boldsymbol{8}$               | 19                               | 19                                        | 361              | 10860.08               | 1143.17                 | 10860.08              | 1143.17               | 0.041290             | 39.710           | 36.100           | 32.490             |
| 8                                | 10                             | 19                               | 24                                        | 456              |                        | 21888.00 1824.00        | 13718.00              | 1444.00               | 0.051612             | 50.160           | 45.600           | 41.040             |
| 8                                | 12                             | 19                               | 29                                        | 551              |                        | 38615.92 2663.17        | 16575.92              | 1744.83               | 0.061935             | 60.610           | 55.100           | 49.590             |
| 10                               | 10                             | 24                               | 24                                        | 576              | 27648.00               | 2304.00                 | 27648.00              | 2304.00               | 0.064515             | 63.360           | 57.600           | 51.840             |
| 10                               | 12                             | 24                               | 29                                        | 696              | 48778.00               | 3364.00                 | 33408.00              | 2784.00               | 0.077418             | 76.560           | 69.600           | 62.640             |
| 12                               | 12                             | 29                               | 29                                        | 841              | 58940.08 4064.83       |                         | 58940.08              | 4064.83               | 0.092902             | 92.510           | 84.100           | 75.690             |

**Anexo 5.**Dimensiones comerciales para correas

**Fuente:** Pardo (2021).

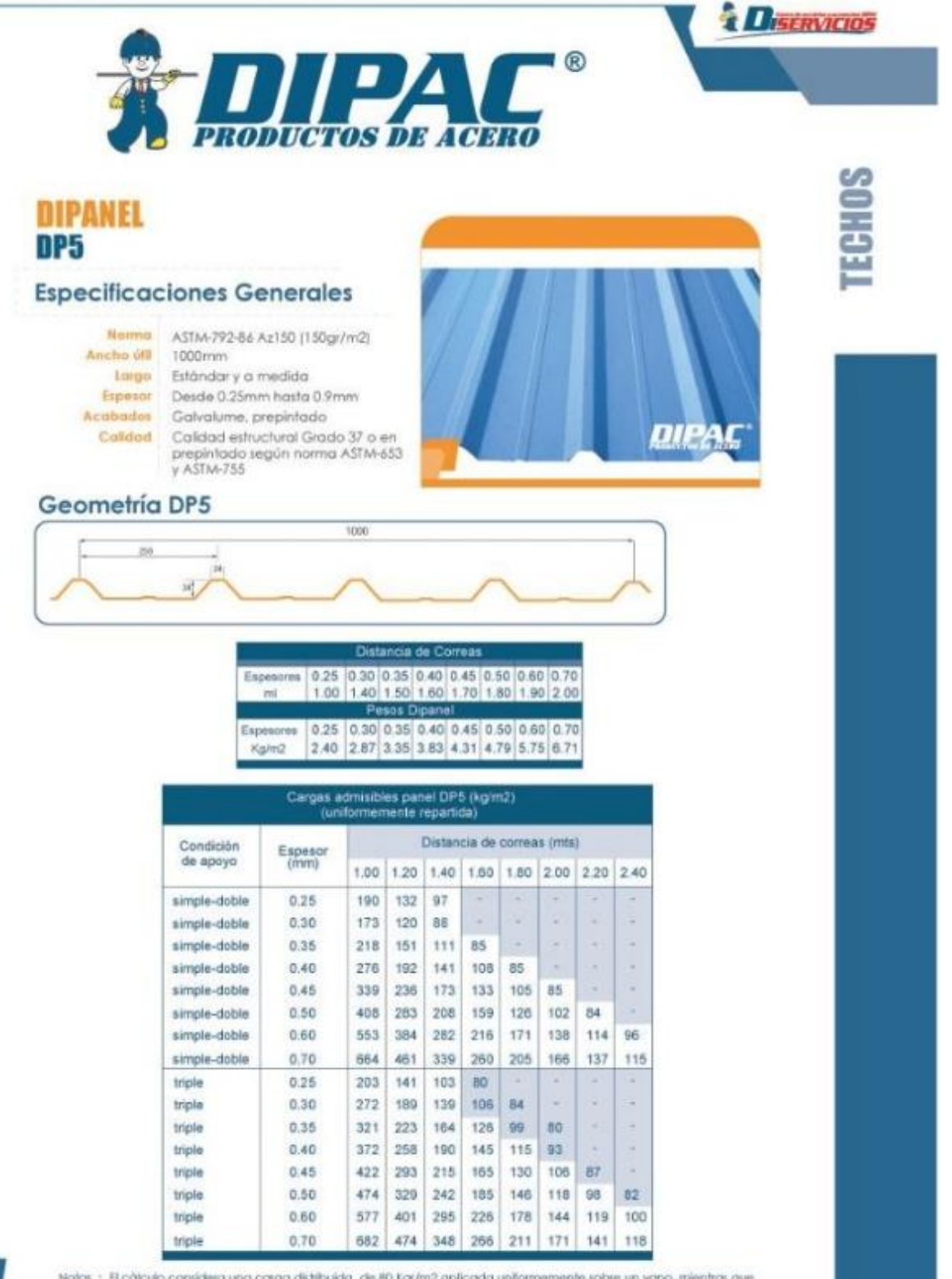

## **Anexo 6.** Láminas de Dipanel utilizadas para la cubierta

Notas : El cálculo considera una carga distribuida de 80 ligr/m2 aplicada uniformemente sobre un vano, mientras que la carga puntual de 80kg también es aplicada al centro del vano hasta alcanzar los niveles de estuerzo máximo<br>admisble de 0.60 Fy y mientra: la defileción no supere los L/240<=19mm.

**Fuente:** Catalogo de DIPAC.

**Anexo 7.** Planta Única de Establo.

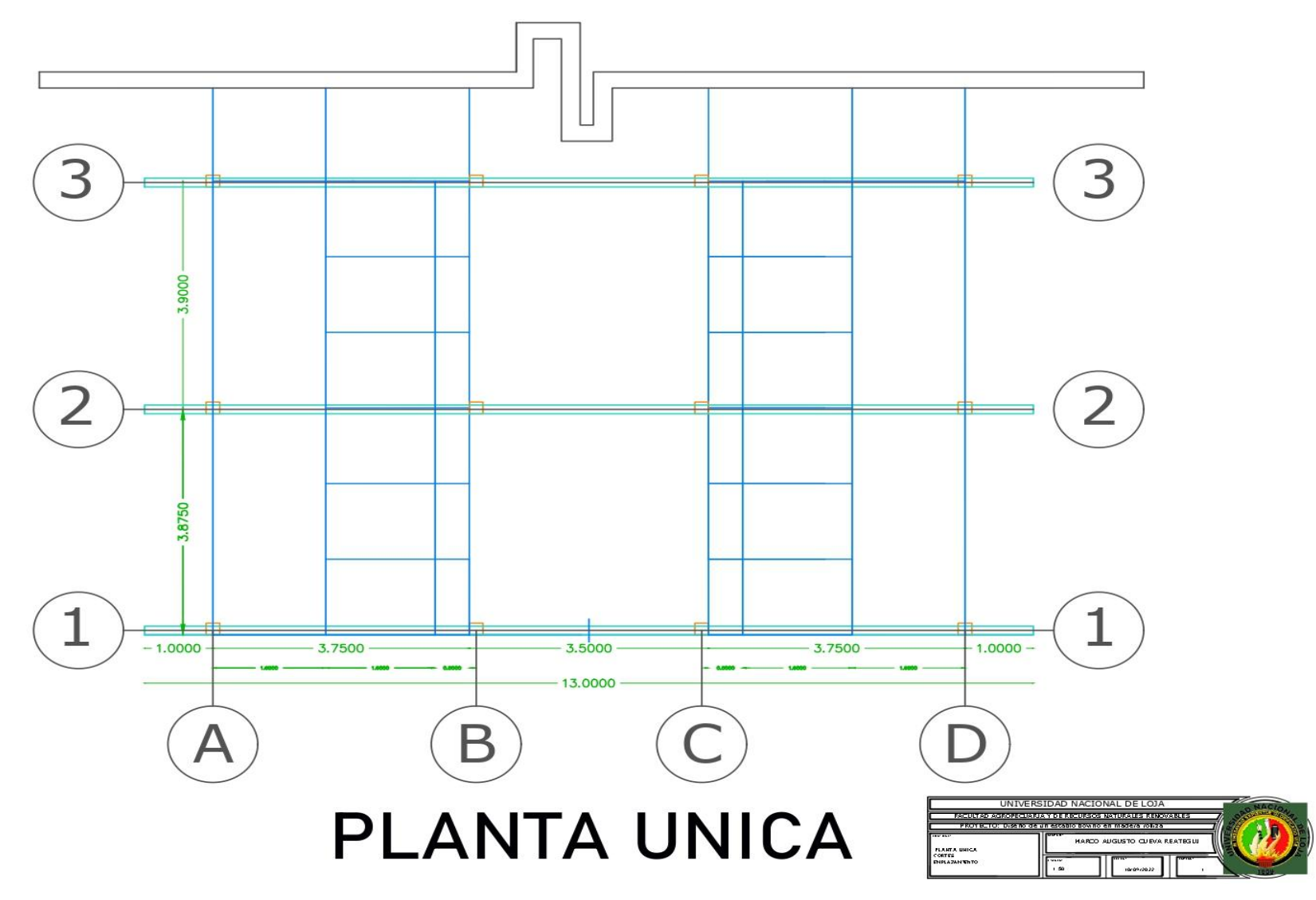

**Fuente:** El Autor.

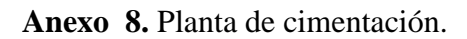

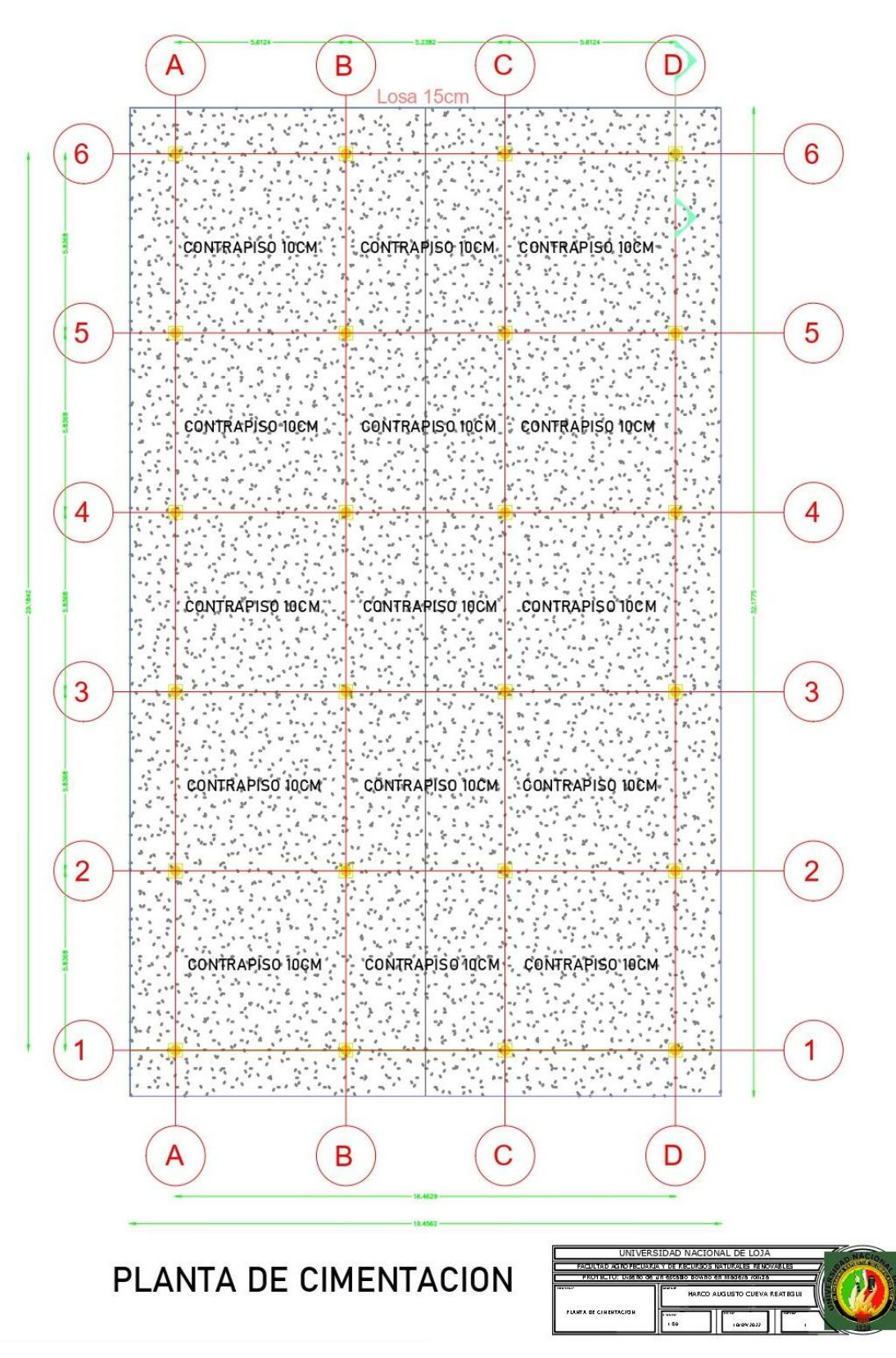

**Fuente:** El Autor.

**Anexo 9.** Detalle de plintos y placas de anclaje.

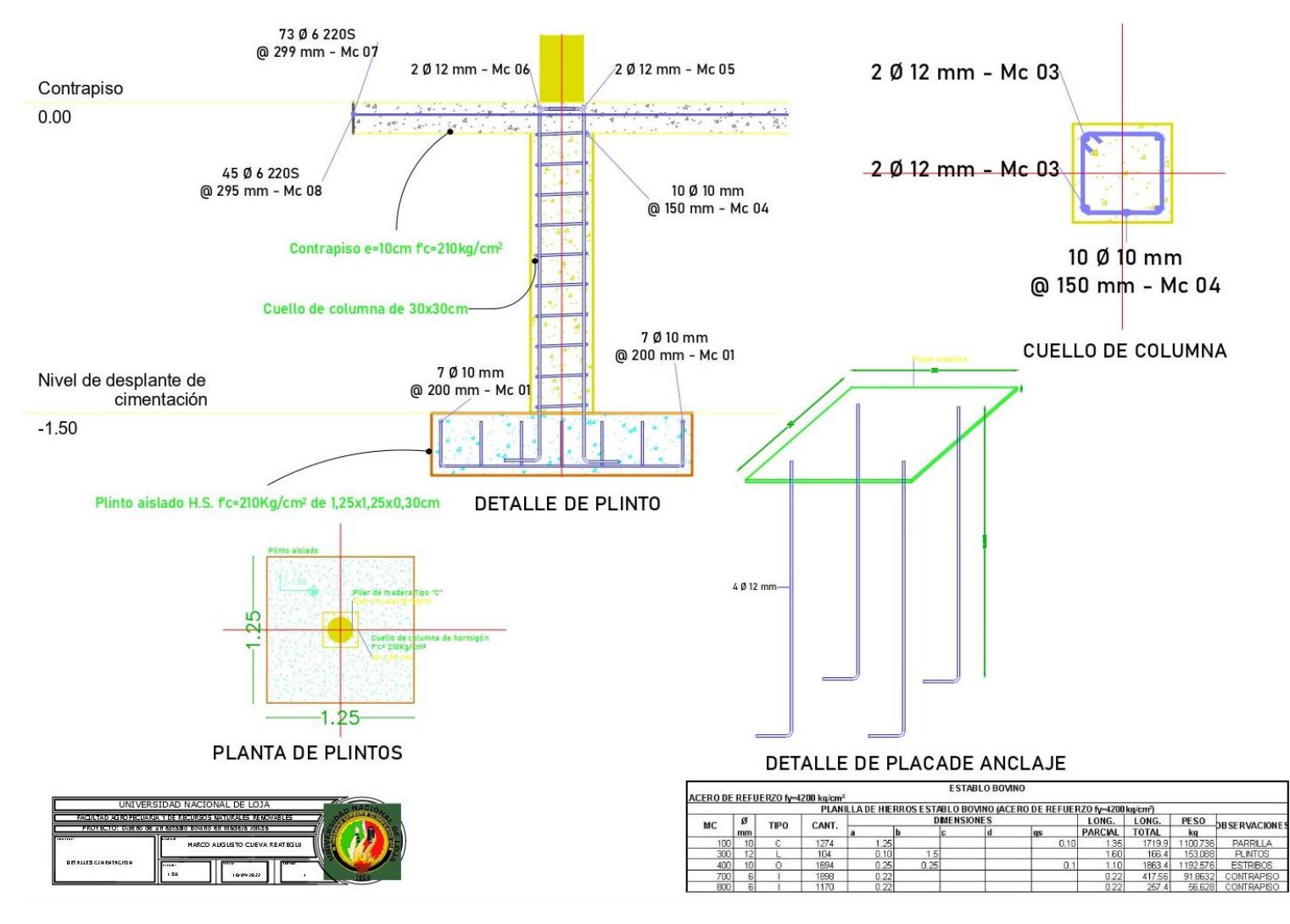

**Fuente:** El Autor

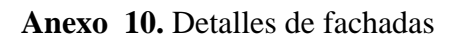

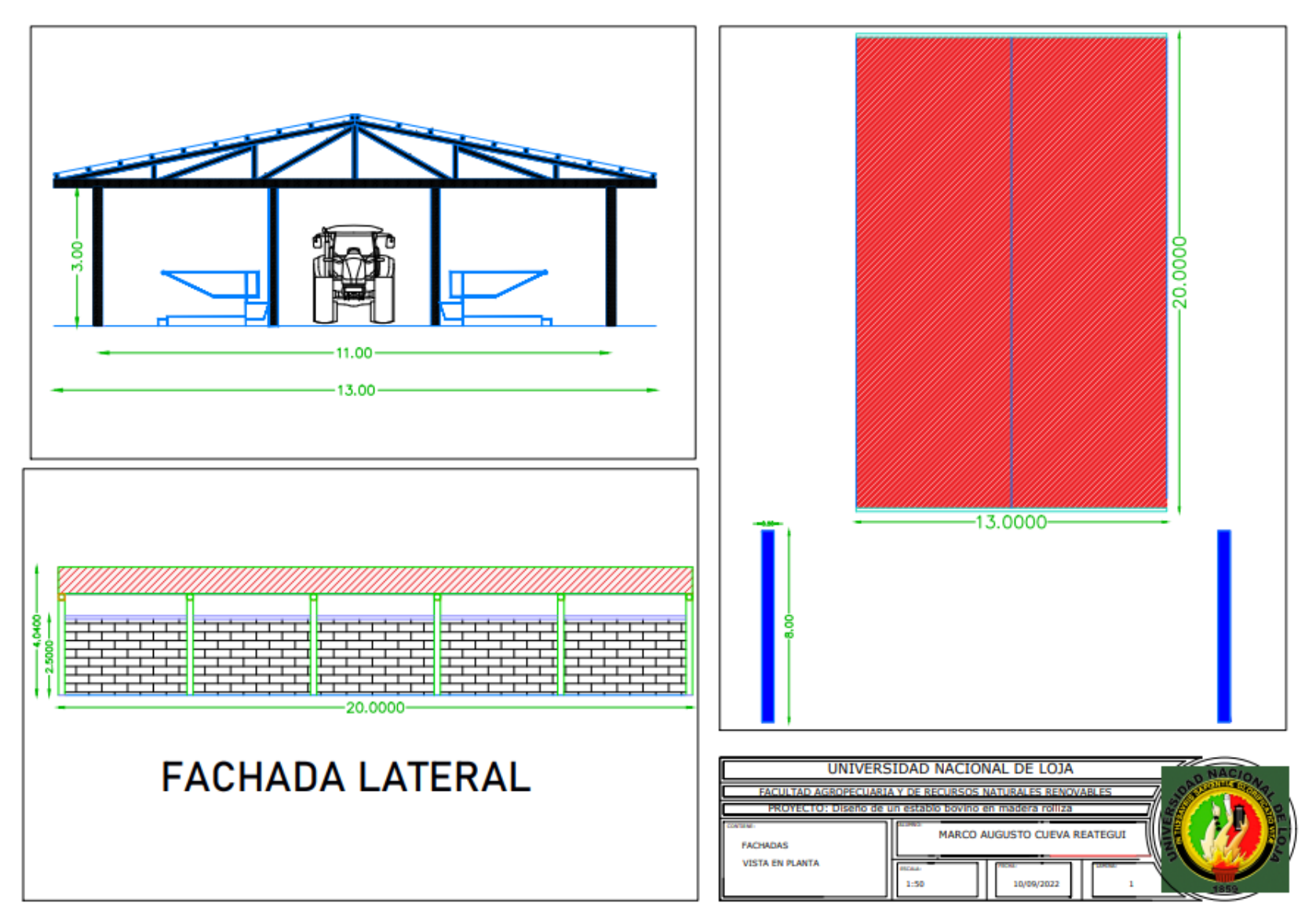

**Fuente:** El Autor

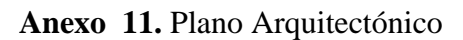

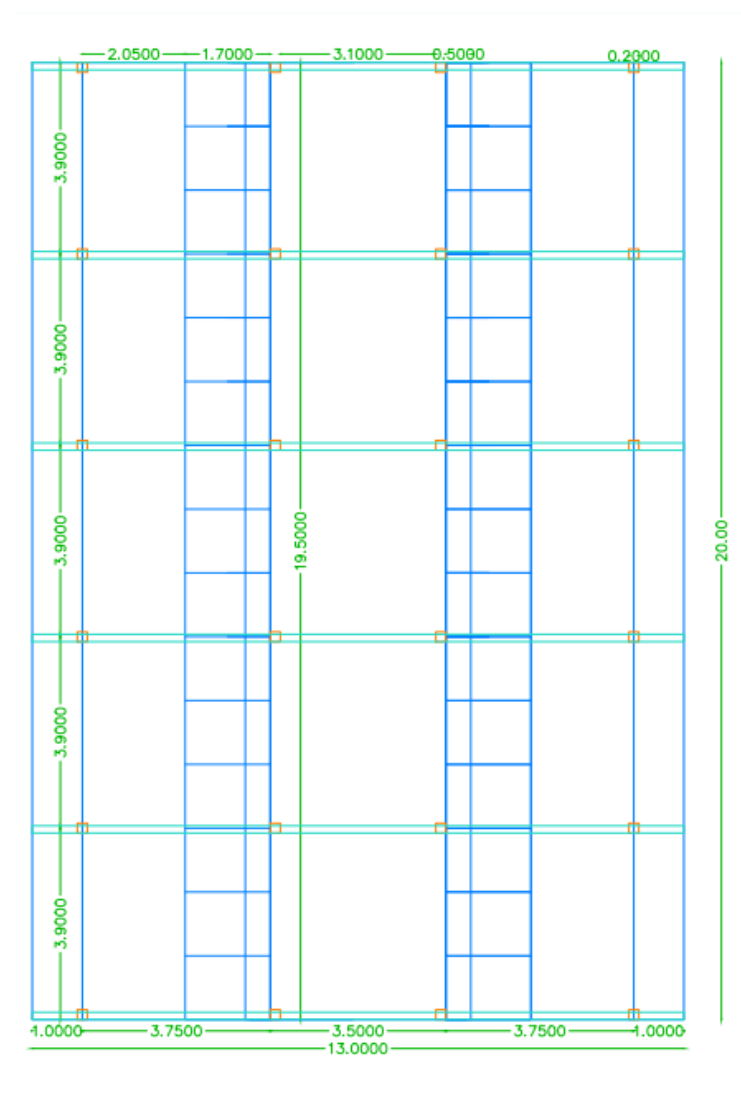

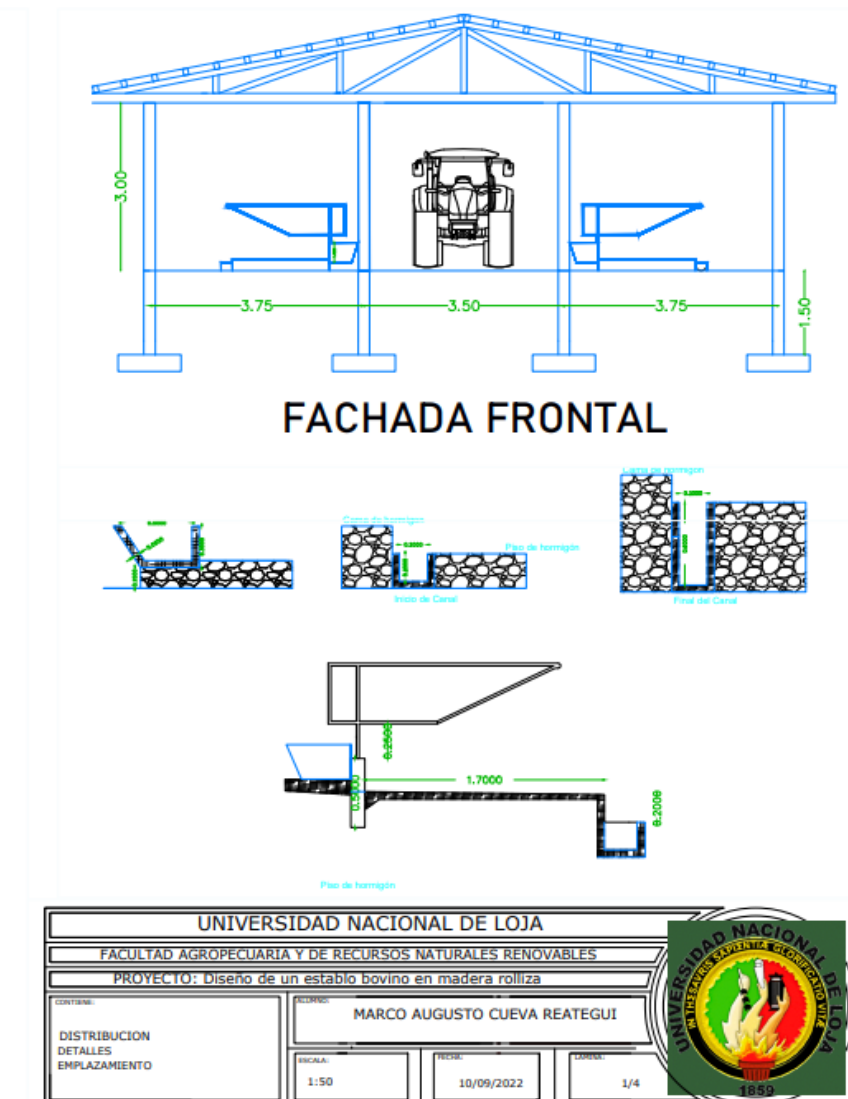

**Fuente:** El Autor

## **Anexo 12.** Plano Arquitectónico

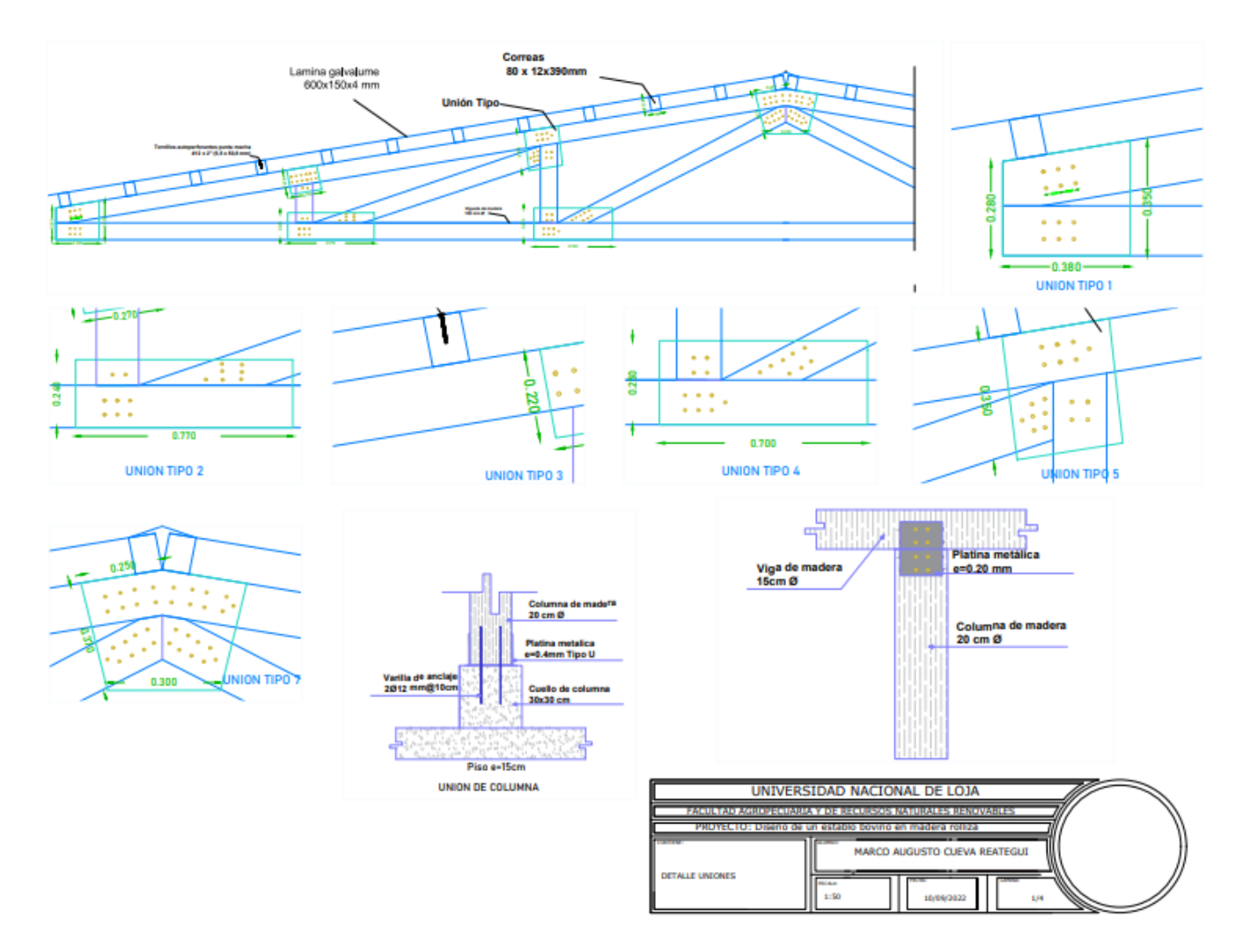

**Fuente:** El Autor

**Anexo 13**. Realizacion de ensayo SPT, conjuntamente con GEOCONS.

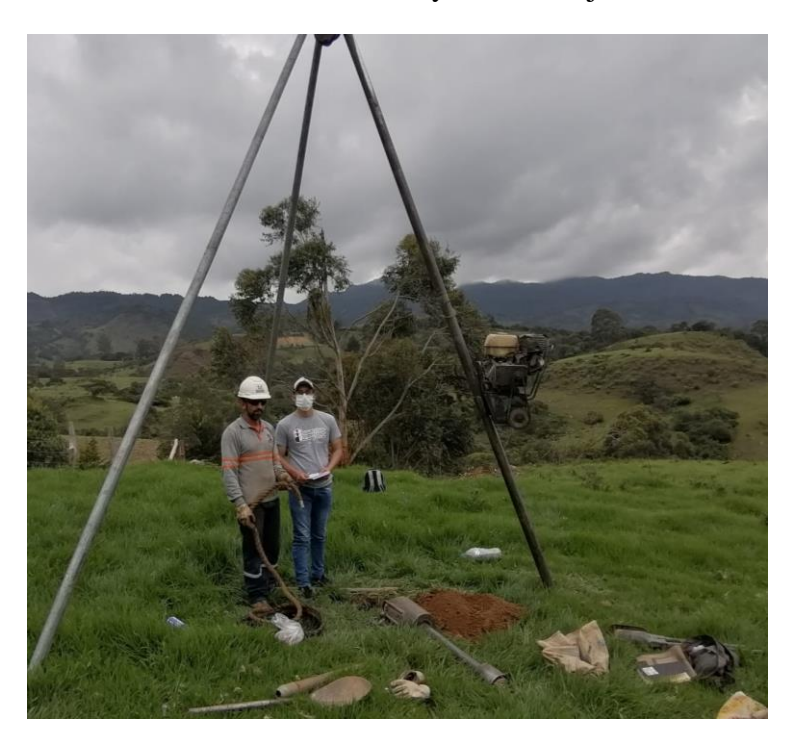

**Fuente:** El Autor

Toma de muestras para ensayo.

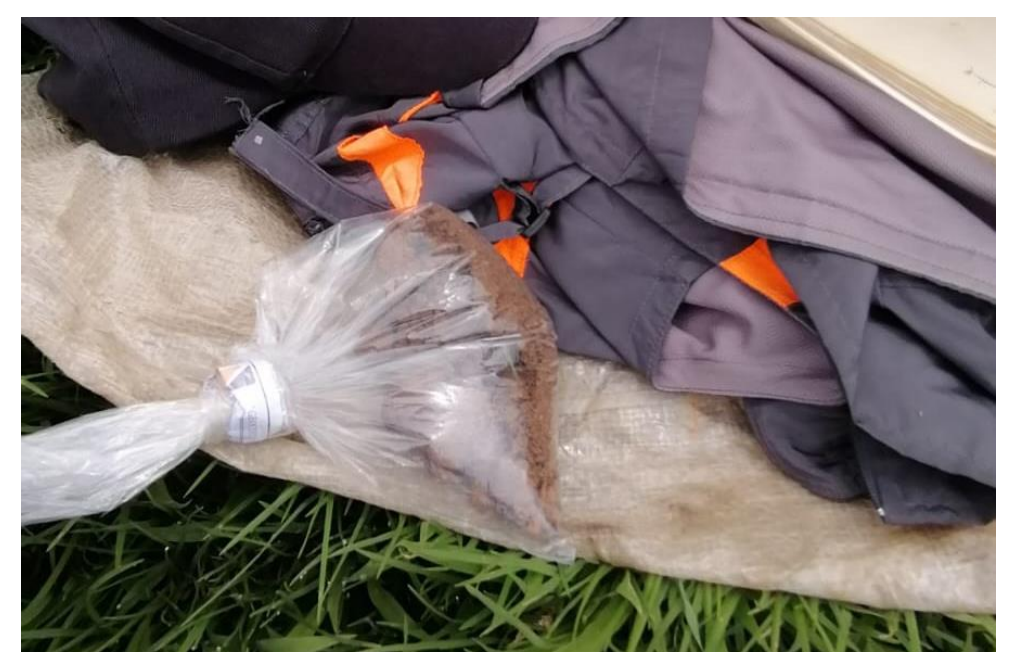

**Fuente:** El Autor

**Anexo 14.** Infraestructura presente en la finca

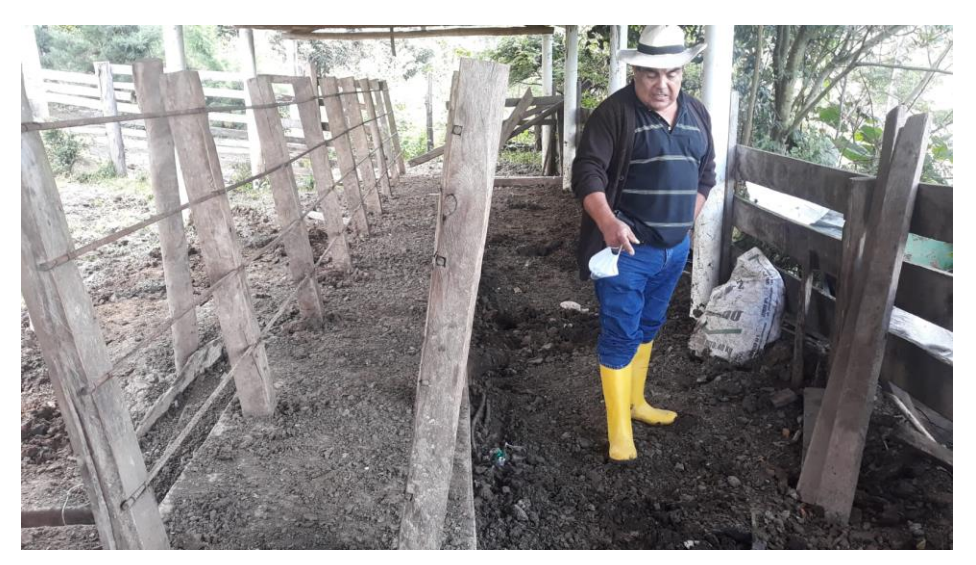

Manga de tratamiento. **Fuente:** El Autor

Corral para terneros.

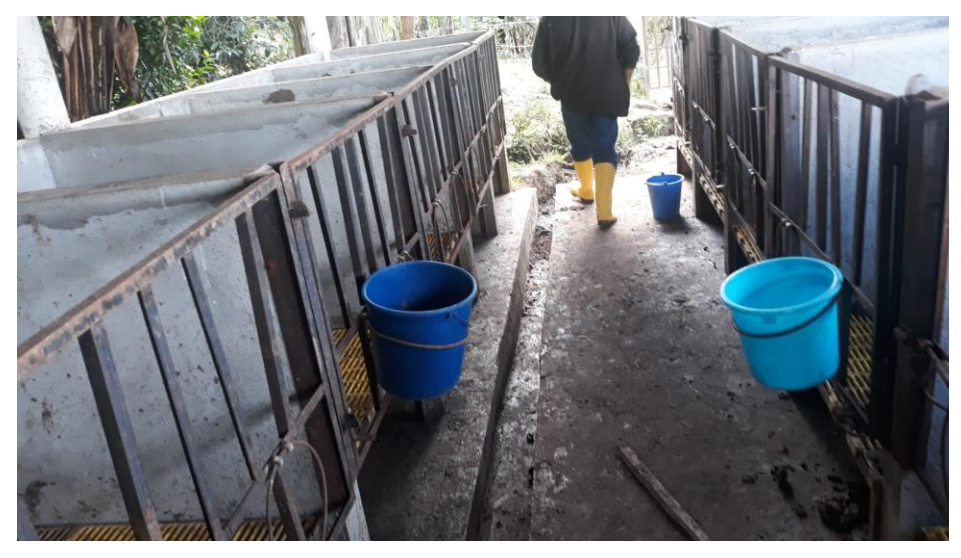

**Fuente:** El Autor.

**Anexo 15.** Certificado de traducción de resumen.

Loja, 20 de julio de 2023

#### **CERTIFICADO DE TRADUCCIÓN**

Yo, Evelyn Thalia Reyes Jiménez, con número de cédula 1106034281 y con título de Licenciada en Ciencias de la Educación, Mención Inglés, registrado en el SENESCYT con número 1031-2022-2563327

#### **CERTIFICO:**

Haber realizado la traducción de español a ingles del resumen de la tesis titulada "Implementación de un diseño arquitectónico, estructural, hidrosanitario, eléctrico y de manejo de desechos, para un establo bovino de madera rolliza de eucalipto (Eucalyptus globulus) en la finca el toldo del cantón Gonzanamá" de autoría del Sr. Marco Augusto Cueva Reategui, portador de cédula de identidad nro. 1150338190. Egresado de la Carrera de Ingeniería Agrícola de la Universidad Nacional de Loja, trabajo que se encuentra bajo la dirección de la Ing. María del Cisne Veintimilla. Previo a la obtención de Ingeniero Agrícola.

Es todo en cuento puedo certificar en honor a la verdad, facultando al interesado hacer uso del presente en lo que creyera conveniente.

Atentamente,

Lic. Evelyn Thalia Reyes Jiménez C.I. 1106034281 Registro del SENESCYT: 1031-2022-2563327